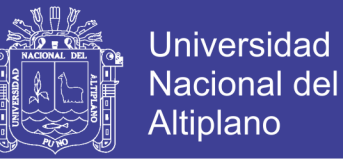

## **UNIVERSIDAD NACIONAL DEL ALTIPLANO**

## **FACULTAD DE INGENIERÍA DE MINAS**

### **ESCUELA PROFESIONAL DE INGENIERÍA DE MINAS**

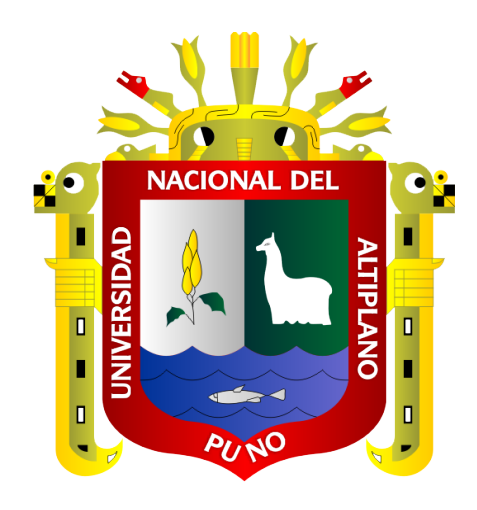

#### **MINIMIZACIÓN DE COSTOS DE PERFORACIÓN Y VOLADURA EN EL FRENTE DE LA GALERÍA SAN FRANCISCO DE LA UNIDAD MINERA PALLANCATA - IESA S.A. - AYACUCHO.**

#### **TESIS**

#### **PRESENTADA POR:**

#### **Bach. DARIO SONCCO CASTRO**

### **PARA OPTAR EL TÍTULO PROFESIONAL DE:**

#### **INGENIERO DE MINAS**

### **PUNO - PERÚ**

**2019**

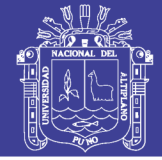

**Universidad Nacional del** Altiplano

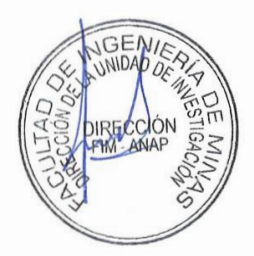

## UNIVERSIDAD NACIONAL DEL ALTIPLANO

#### **FACULTAD DE INGENIERÍA DE MINAS**

#### ESCUELA PROFESIONAL DE INGENIERÍA DE MINAS

#### **TESIS**

#### MINIMIZACIÓN DE COSTOS DE PERFORACIÓN Y VOLADURA EN EL FRENTE DE LA GALERÍA SAN FRANCISCO DE LA UNIDAD MINERA PALLANCATA - IESA S.A. - AYACUCHO.

#### **PRESENTADA POR:**

#### **Bach. DARIO SONCCO CASTRO**

A la Coordinación de Investigación de la Facultad de Ingeniería de Minas de la Universidad Nacional del Altiplano como requisito para optar el título de:

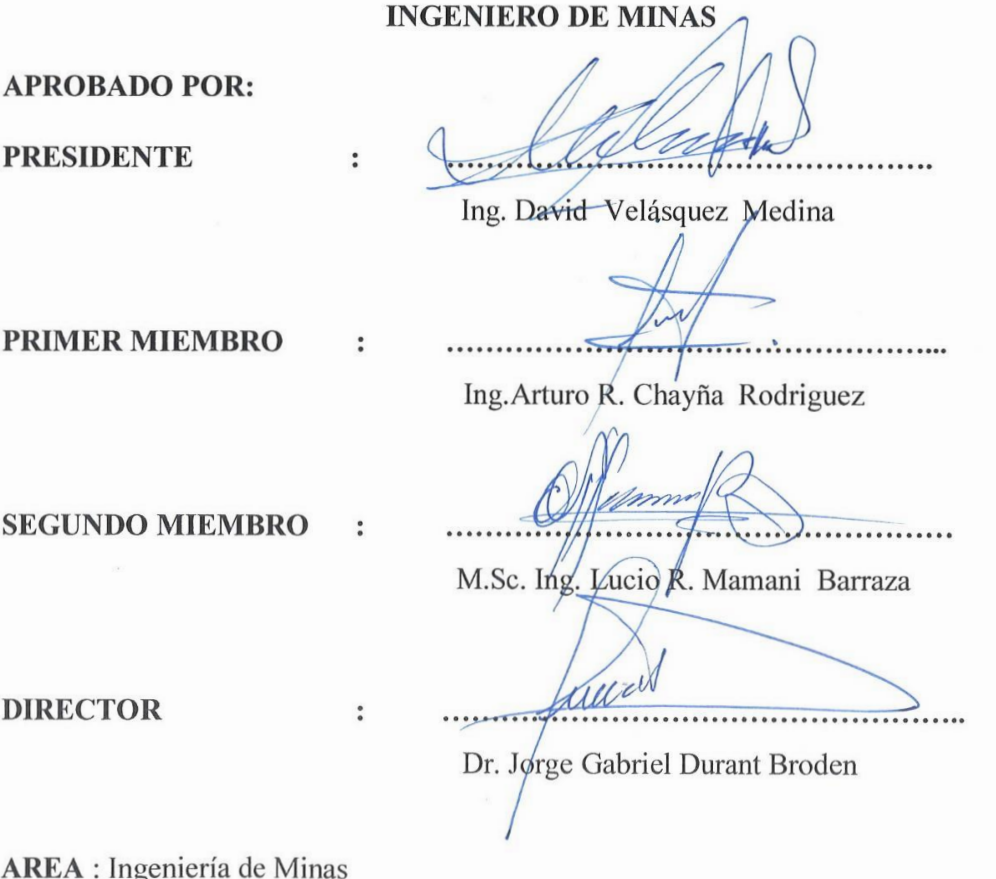

TEMA : Análisis de costos mineros

Fecha de sustentación: 02 de julio del 2019

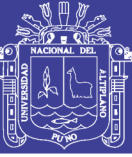

**Universidad Nacional del Altiplano** 

#### <span id="page-2-0"></span> **DEDICATORIA**

Con todo cariño a mis Padres que en paz descanse (+) y mis queridos Hermanos, por su apoyo incondicional en cada etapa de mi vida estudiantil quienes con su esfuerzo y dedicación han permitido la culminación de mis estudios superiores.

A mi esposa y mis queridos hijos Daniela y Liam por su constante apoyo, quienes con su paciencia y perseverancia comprendieron las dificultades para la culminación de mi carrera profesional hasta lograr el título de profesional de Ingeniero de Minas.

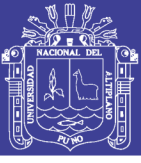

### **AGRADECIMIENTO**

<span id="page-3-0"></span>En primer lugar agradezco a Dios, creador del universo y la vida, por darme la oportunidad para culminar mis estudios universitarios.

A la Universidad Nacional del Altiplano, mi alma mater, por haberme albergado durante los años de mi vida estudiantil universitaria.

A la Facultad de Ingeniería de Minas, al personal docente y administrativo por haberme transmitido sus conocimientos y orientación vocacional para mi formación profesional.

Mi agradecimiento a la Unidad Minera Pallancata - IESA S.A.- Ayacucho, al Ingeniero Super Intendente de Mina y personal administrativo por darme la oportunidad para realizar el presente estudio de investigación.

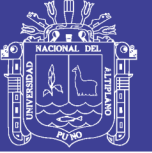

### ÍNDICE GENERAL

<span id="page-4-0"></span>**DEDICATORIA** 

**AGRADECIMIENTO** 

ÍNDICE GENERAL

ÍNDICE DE TABLAS

ÍNDICE DE FIGURAS

ÍNDICE DE ANEXOS

ÍNDICE DE ACRÓNIMOS

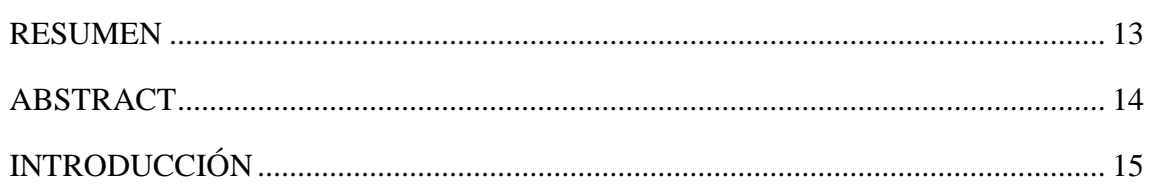

### **CAPÍTULO I**

### **INTRODUCCIÓN**

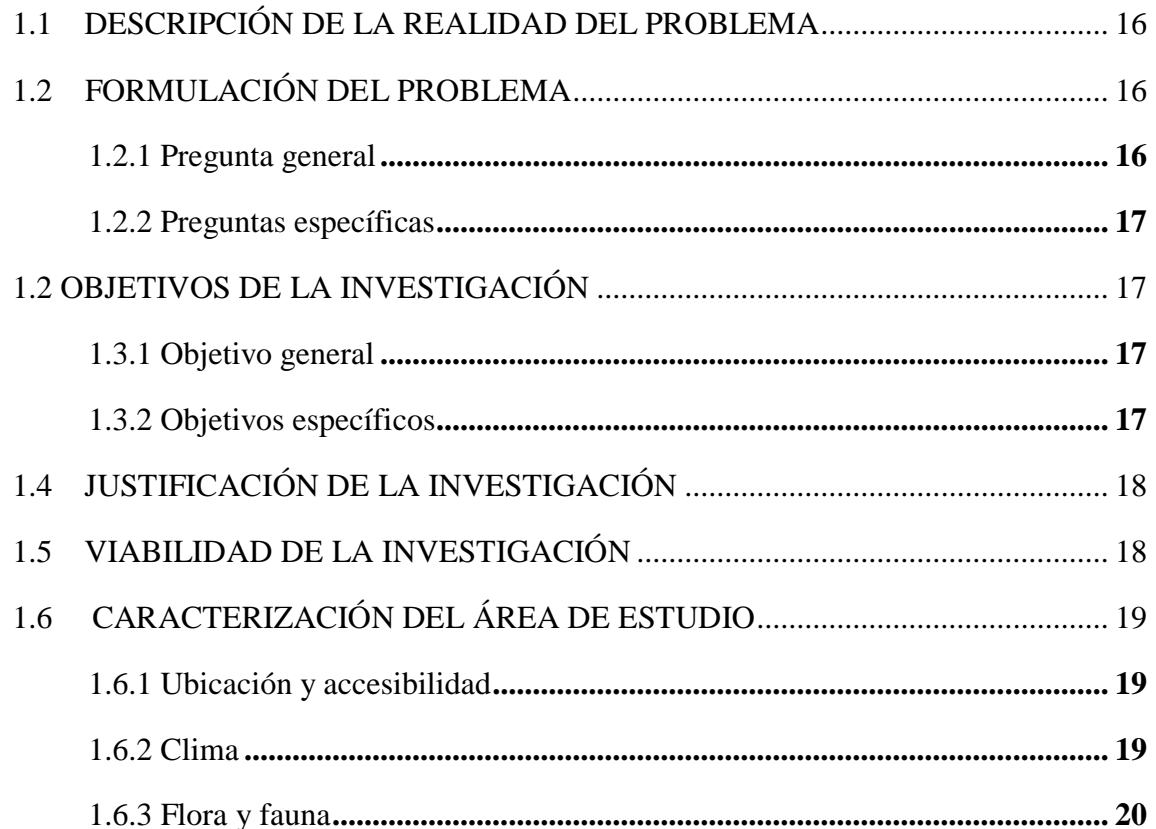

Universidad

Nacional del Altiplano

### **CAPÍTULO II**

### REVISIÓN DE LITERATURA

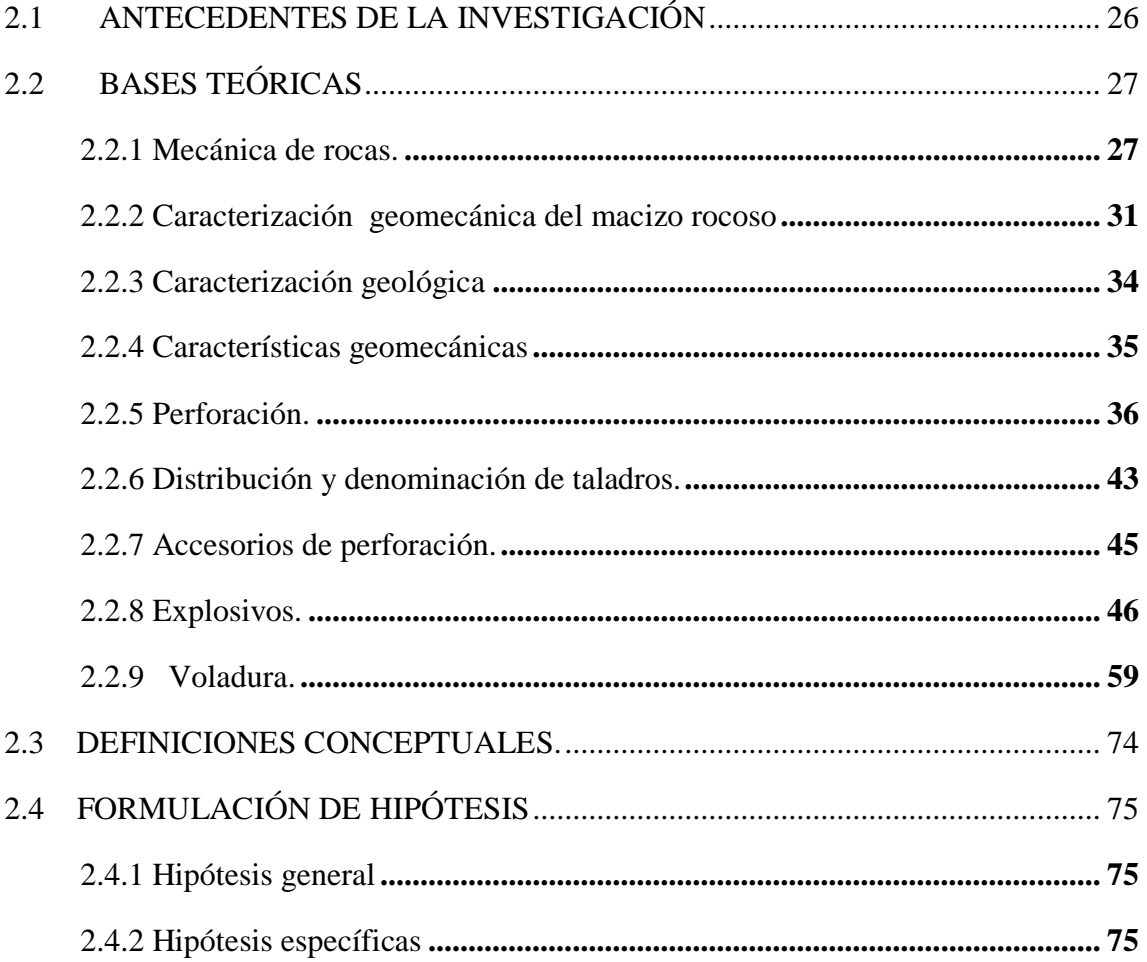

### **CAPÍTULO III**

### **MATERIALES Y MÉTODOS**

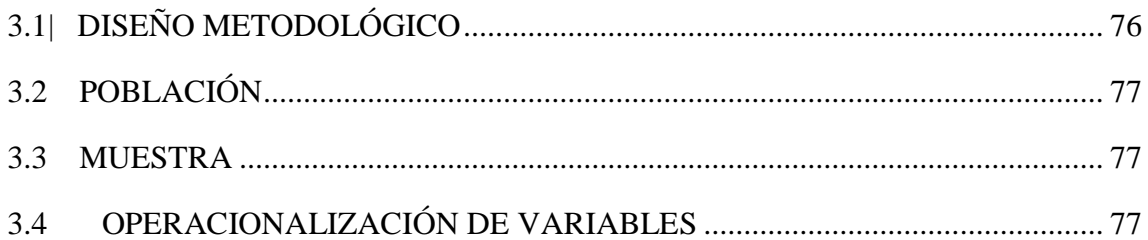

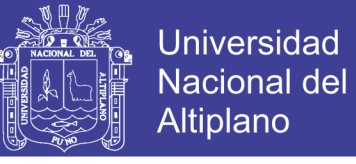

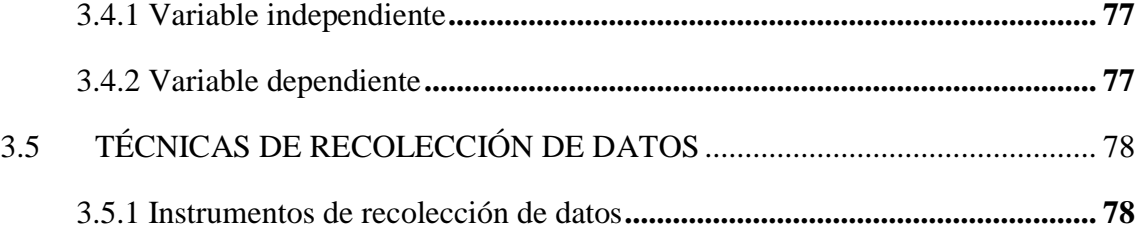

## **[CAPÍTULO IV](#page-79-0)**

### **[RESULTADOS Y DISCUSIÓN](#page-79-1)**

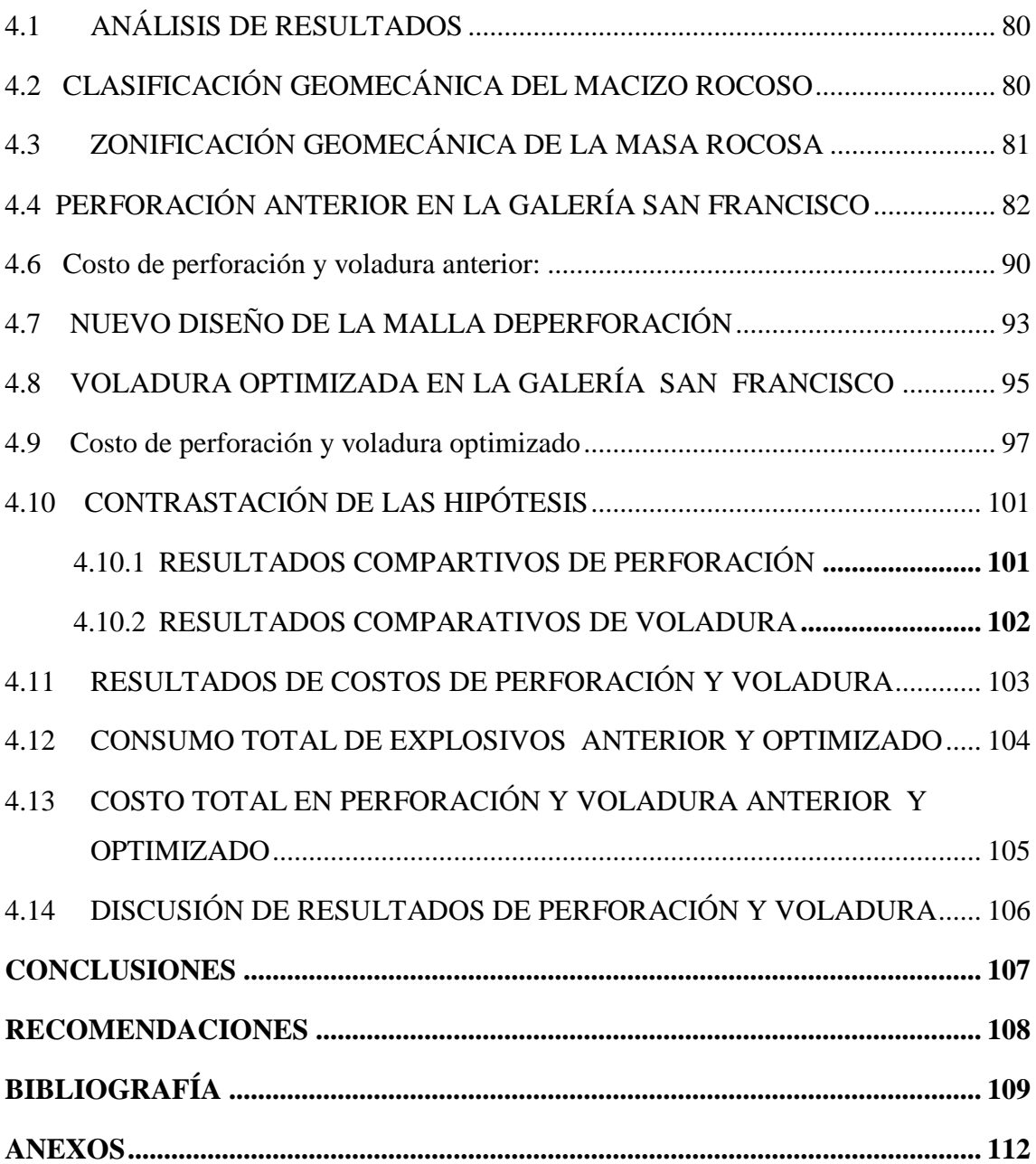

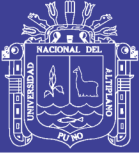

## **ÍNDICE DE TABLAS**

<span id="page-7-0"></span>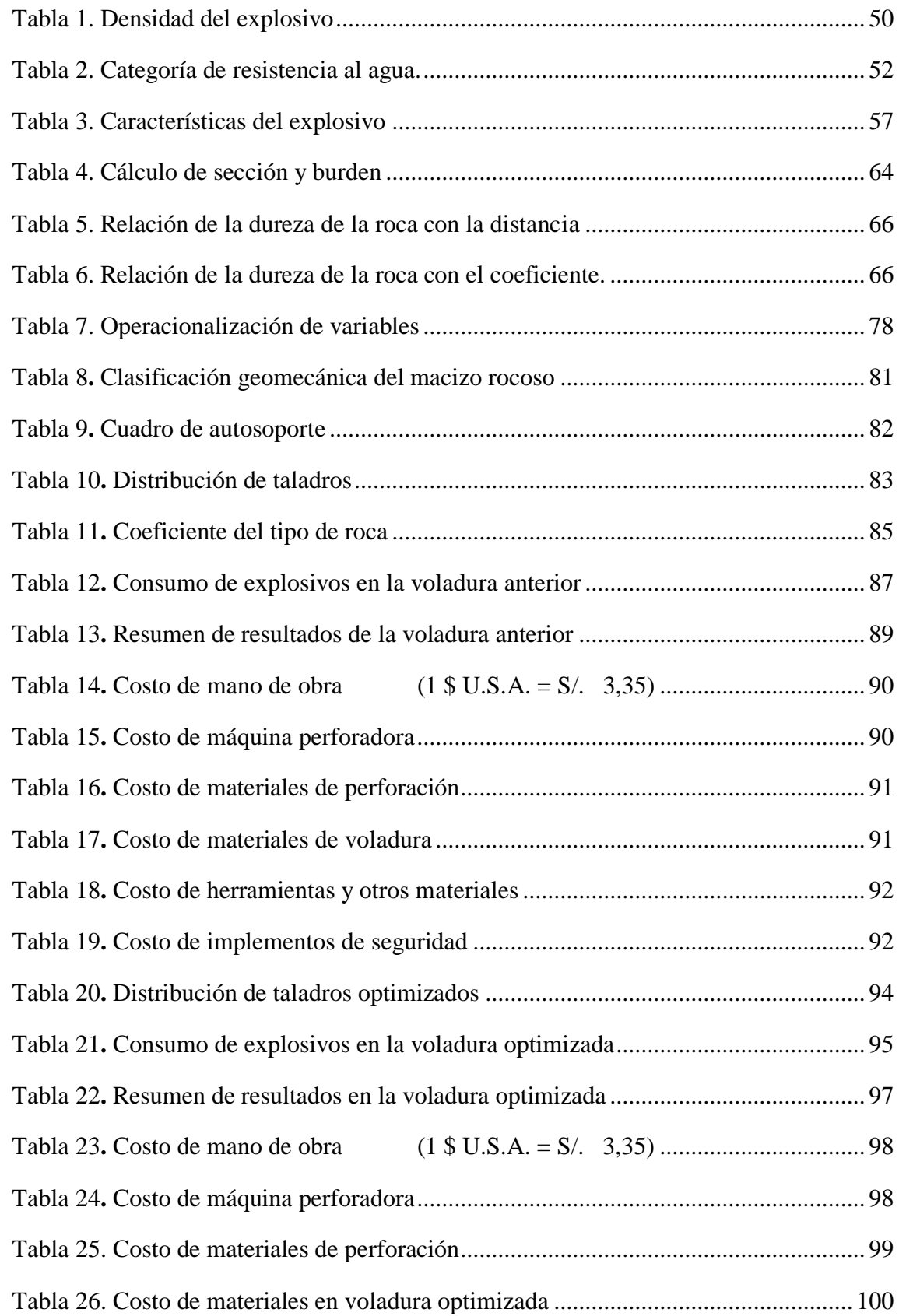

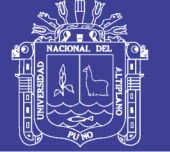

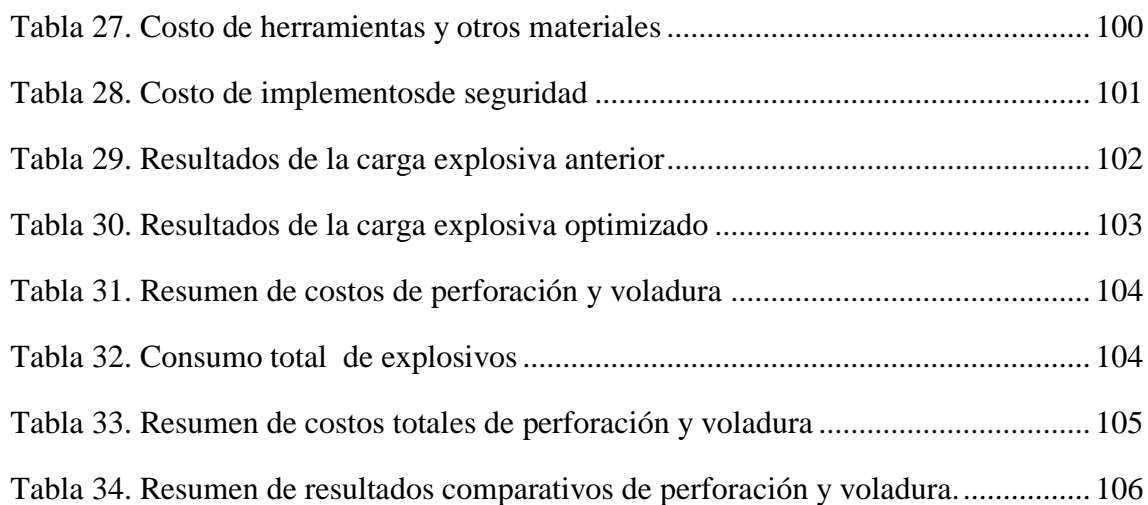

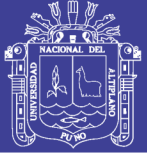

## **ÍNDICE DE FIGURAS**

<span id="page-9-0"></span>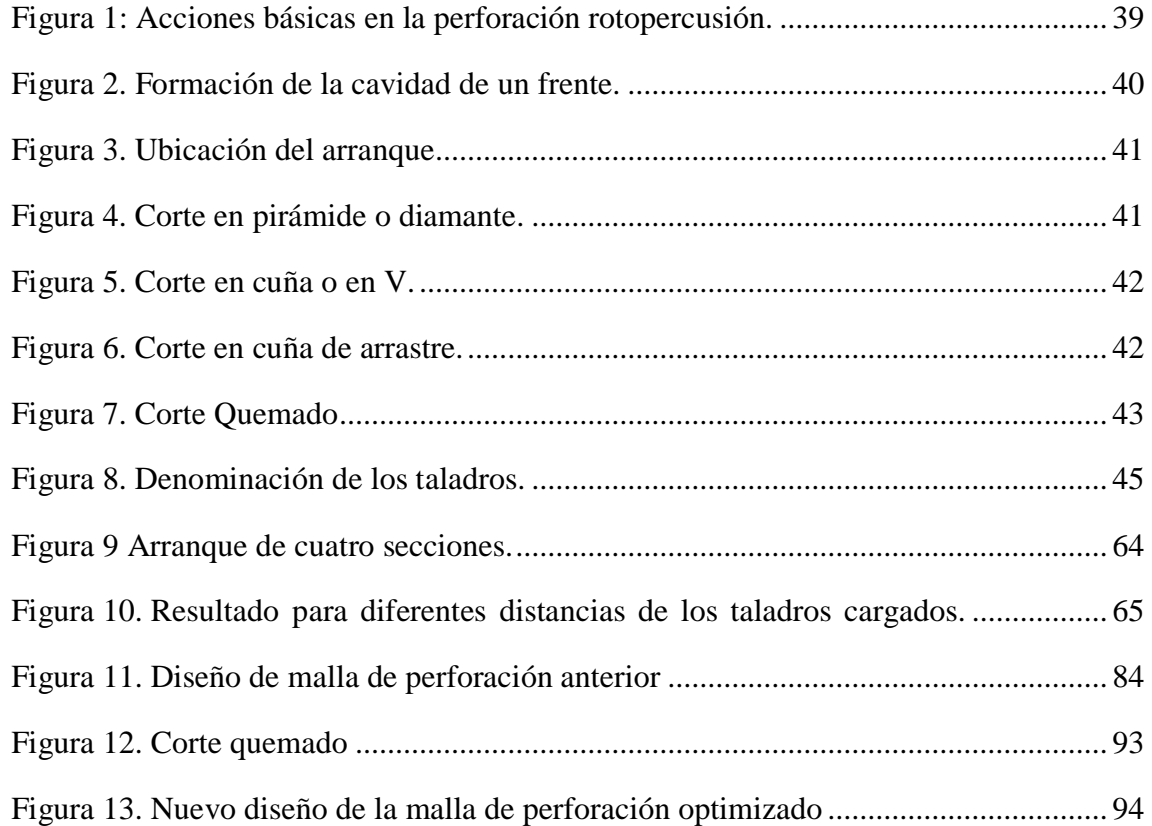

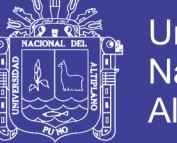

# **ÍNDICE DE ANEXOS**

<span id="page-10-0"></span>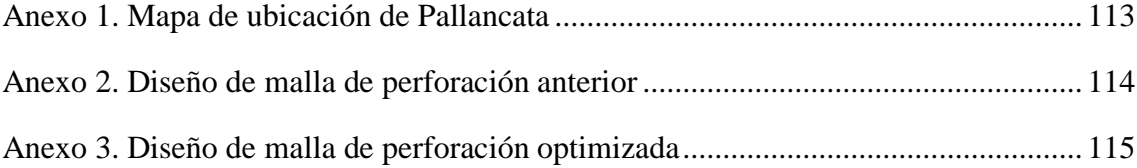

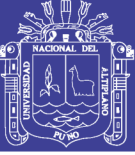

**Universidad Nacional del** Altiplano

### **ÍNDICE DE ACRÓNIMOS**

- <span id="page-11-0"></span>D1 : Diámetro de taladro de alivio
- n : Número de taladros vacios
- D2 : Diámetro de taladro de alivio equivalente
- L : Profundidad del taladro
- P : Circuferencia o perímetro
- Dt : Distancia de taladros
- C : Coeficiente o factor de roca
- S : Seccion de la galería
- TM : Toneladas métricas
- Fc : Factor carga
- Fp : Factor de potencia
- RQD : Rock Quality Designatión
- RMR : Rock Mass Rating
- GSI : Índice de resistencia geológica
- V : Volumen
- A : Ancho
- H : Altura
- I : Largo
- T : Tonelada
- CF : Carga de fondo
- CC : Carga de columna.

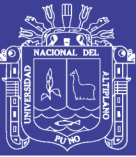

#### **RESUMEN**

<span id="page-12-0"></span>La Unidad Minera Pallancata, de la Empresa IESA S.A., se encuentra ubicada en la jurisdicción de la Provincia de Parinacochas, Departamento de Ayacucho a una altura promedio de 4 200 m.s.n.m., y viene explotando los minerales de plata y oro de origen hidrotermal, empleando el método de explotación de Corte y Relleno Ascendente Mecanizado. Actualmente está desarrollando la Galería San Francisco para recuperar el mineral económico, dicha galería tiene una longitud proyectada de 430 metros lineales y una sección de 3.50 m x 3.50 m. y hasta la fecha tiene un avance lineal de 150 metros y mediante la evaluación realizada se tiene problemas de elevados costos en perforación y voladura, utilizando un costo promedio de 214 \$/m y un factor de carga 1,82 kg/m<sup>3</sup>.

El objetivo principal del presente estudio de investigación es minimizar los costos de perforación y voladura mediante el rediseño de malla y el cálculo de la carga explosiva adecuada en el frente de la galería San Francisco en la Unidad Minera Pallancata – IESA – S.A. – Ayacucho.La metodología para desarrollar el estudio, ha consistido en evaluar las operaciones unitarias de perforación y voladura anterior de la Galería San Francisco, en donde se ha tomado en cuenta el diseño anterior de la malla de perforación**,** número de taladros, burden, espaciamiento, y el factor de carga utilizada en la voladura**.** En el estudio de investigación se ha rediseñado una nueva malla de perforación según las características del macizo rocoso, las pruebas se han realizado en 20 turnos equivalente a 10 días y se ha evaluado el número de taladros, espaciamiento, burden, tipo de trazo de perforación y el factor de carga. Los datos se han recopilado en las fichas de control**.**.Finalmente con los resultados obtenidos de estas operaciones de minado se ha realizado el análisis comparativo de costos de perforación y voladura anterior y actual,llegando a las siguiente conclusiones:con la aplicación de la nueva malla de perforación, el consumo de explosivo Emulnor 3000 y 5000, se ha reducido de 22,21 kg/metro a 18,15 kg/metro, con una diferencia es 4.06 kg/metro y los costos de perforación y voladura se ha reducido de 213,12 US\$/m a 183,86 US\$/m, haciendo una diferenciade 29.29 US\$/m.,en el frente de la galería San Francisco en la Unidad Minera Pallancata – IESA – S.A. – Ayacucho.

Palabras claves**:** Minimización, costos, perforación, voladura, galería.

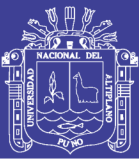

### **ABSTRACT**

<span id="page-13-0"></span>The Pallancata Mining Unit, of the IESA SA Company, is located in the jurisdiction of the Province of Parinacochas, Department of Ayacucho, at an average height of 4,200 meters above sea level, and has been using the silver and gold ores from hydrothermal sources, using the Cutting method and Machining Ascending Filling. He is currently developing the San Francisco Gallery to recover the economic mineral, said gallery has a projected length of 430 linear meters and a section of 3.50 m x 3.50 m. and to date it has a linear advance of 150 meters and through the evaluation made it has problems of high costs in drilling and blasting, using an average cost of  $215\frac{1}{3}$  / m and a load factor of 2.23 Kg / m3.

The main objective of this research study is to minimize the costs of drilling and blasting by redesigning the mesh and calculating the adequate explosive load on the front of the San Francisco gallery at the Pallancata Mining Unit - IESA - S.A. - Ayacucho. The methodology to develop the study, has consisted in evaluating the unit operations of drilling and previous blasting of the San Francisco Gallery, where the previous design of the drilling mesh, number of drills, burden, spacing, and the load factor used in blasting. In the research study a new perforation mesh has been redesigned according to the characteristics of the rock mass, the tests have been carried out in 20 shifts equivalent to 10 days and the number of drills, spacing, burden, type of drilling stroke has been evaluated and the load factor. The data has been collected in the control sheets. In both previous and current cases, the consumption of explosives has been calculated according to the number of drills, calculation of ton of ore removed, considering the volume of ore and density of rock, with these data the load factor has been calculated, factor of explosive power.

Keywords: Minimization, costs, drilling, blasting and drift.

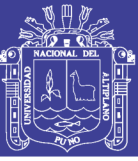

## **INTRODUCCIÓN**

<span id="page-14-0"></span>La Unidad Minera Pallancata – IESA – S.A. – Ayacucho, actualmente está desarrollando la Galería San Francisco para recuperar el mineral económico, dicha galería tiene una longitud proyectada de 430 metros lineales y una sección de 3.50 m x 3.50 m. y hasta la fecha tiene un avance lineal de 150 metros y mediante la evaluación realizada en las operaciones unitarias se tiene problemas de elevados costos en perforación y voladura, utilizando una malla de perforación no adecuado a las características estructurales del macizo rocoso, considerando estos aspectos y deficiencias se ha desarrollado el presente estudio de investigación titulado Minimización de costos de perforación y voladura en el frente de la galería San Francisco de la Unidad Minera Pallancata - IESA S.A. - Ayacucho.

En el nuevo diseño de la malla de perforación se ha considerado las características geomecánicas del macizo rocoso y el cálculo de la carga explosiva adecuada a utilizar en la voladura del frente de la Galería San Francisco.

El estudio de investigación se ha dividido en cuatro capítulos, en el Capítulo I, se considera la introducción del estudio de investigación, en el Capítulo II, se ha desarrollado la revisión de literatura, analizando las bases teóricas y definiciones conceptuales para realizar el estudio de investigación, en el Capítulo III, se ha descrito los materiales y métodos utilizados en la investigación, en el Capítulo IV, se muestra los resultados y discusiones del nuevo diseño de malla de perforación y la carga explosiva a utilizar para la voladuraen el frente de la galería San Francisco en la Unidad Minera Pallancata – IESA – S.A. – Ayacucho.

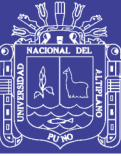

# <span id="page-15-1"></span>**CAPÍTULO I INTRODUCCIÓN**

### <span id="page-15-2"></span><span id="page-15-0"></span>**1.1 DESCRIPCIÓN DE LA REALIDAD DEL PROBLEMA**

La Unidad Minera Pallancata – IESA – S.A. – Ayacucho, en la actualidad viene desarrollando la Galería San Francisco de una longitud proyectada de 430 metros lineales y una sección de 3.50 m x 3.50 m. y hasta la fecha tiene un avance lineal de 150 metros y mediante la evaluación realizada en las operaciones unitarias se tiene problemas de elevados costos en perforación y voladura, debido a la falta de paralelismo de los taladros, variación en la inclinación de los taladros, longitud incompleta de los taladros perforados, mala distribución de los taladros y referente a la voladura se ha encontrado inadecuada columna explosiva, excesivo consumo de explosivo y una malla de perforación no adecuado a las características estructurales del macizo rocoso, considerando estos aspectos y deficiencias se ha desarrollado el presente estudio de investigación titulado Minimización de costos de perforación y voladura en el frente de la Galería San Francisco de la Unidad Minera Pallancata - IESA S.A. - Ayacucho.

Teniendo en consideración que en la ejecución de labores subterráneas es de mucha importancia el diseño de la malla de perforación y el uso de explosivo adecuado en la voladura, los mismos que deben realizarse de acuerdo a las características del macizo rocoso lo que permitirá mayor rentabilidad para la Empresa Minera Pallancata – IESA – S.A.

#### <span id="page-15-3"></span>**1.2 FORMULACIÓN DEL PROBLEMA**

#### <span id="page-15-4"></span>**1.2.1** Pregunta general

 ¿Cómo minimizamos los costos de perforación y voladura mediante el rediseño de malla y la carga explosiva adecuada en el frente de la galería San Francisco en la Unidad Minera Pallancata – IESA S.A. – Ayacucho?

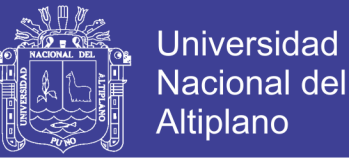

#### <span id="page-16-0"></span>**1.2.2** Preguntas específicas

- a) ¿Cómo minimizamos los costos de perforación mediante el rediseño de malla en el frente de la galería San Francisco en la Unidad Minera Pallancata – IESA S.A. – Ayacucho?
- b) ¿ Cómo minimizamos los costos de voladura con la carga explosiva adecuada en el frentede lagalería San Francisco de la Unidad Minera Pallancata - IESA S.A.- Ayacucho?

#### <span id="page-16-1"></span>**1.2 OBJETIVOS DE LA INVESTIGACIÓN**

<span id="page-16-2"></span>1.3.1 Objetivo general

Minimizar los costos de perforación y voladura mediante el rediseño de malla y la carga explosiva adecuada en el frente de la galería San Francisco en la Unidad Minera Pallancata – IESA S.A. – Ayacucho.

- <span id="page-16-3"></span>1.3.2 Objetivos específicos
	- a)Minimizar los costos de perforación mediante el rediseño de malla en el frente de la galería San Franciscodela Unidad Minera Pallancata – IESA S.A. – Ayacucho.
	- b) Minimizar los costos de voladura con la carga explosiva adecuada en el frente de la galería San Francisco de la Unidad Minera Pallancata – IESA S.A. – Ayacucho.

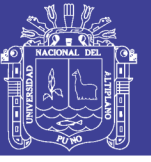

#### <span id="page-17-0"></span>**1.4 JUSTIFICACIÓN DE LA INVESTIGACIÓN**

La Unidad Minera Pallancata - IESA S.A. - Ayacucho, según el estudio de de reservas tiene un potencial de mineral probado de 987 684 TM y 493 842 TM de mineral probable con minerales de plata de una ley promedio de 4.5 onz/t y oro de 3.7 gr/t y una ley de corte 2.5 gr/t de oro y 3,5 onz/t de plata, para la explotación del yacimiento mineral se requieren diferentes labores subterráneas. Actuamente en el desarrollo de la galería San Francisco tiene problemas de elevados costos en perforación y voladura, utilizando un costo promedio de 213 \$/m y un factor de carga 1,81 Kg/ $m<sup>3</sup>$ 

En la Unidad Minera Pallancata - IESA S.A. - Ayacucho, se requieren profundizar varias labores horizontales de desarrollo para la recuperación del mineral económico a bajos costos de operación, evaluando las operaciones unitarias de perforación, voladura.

El presente trabajo de investigación se justifica plenamente su ejecución y será de mucha importancia para realizar las labores subterráneas similares a bajos costos de minado subterráneo, mejorando la rentabilidad de la Empresa Minera Pallancata - IESA S.A. - Ayacucho.

#### <span id="page-17-1"></span>**1.5 VIABILIDAD DE LA INVESTIGACIÓN**

El presente estudio de investigación en su ejecución está íntegramente relacionado con la actividad minera. La minería es una fuente de desarrollo del país, en lo económico, infraestructuras, desarrollo social de la misma manera su importancia a nivel internacional. Conociendo su grado de importancia es viable para su desarrollo de acuerdo a los nuevos métodos y avances de la tecnología minera, para su ejecución se cuenta con recursos económicos y recursos humanos.

Para el desarrollo se contará con el apoyo de la empresa es incrementar sus ganancias, por ello es importante describir el proceso de diseño de malla de perforación y mejorar con la selección del tipo de carga explosiva. Para obtener un avance lineal efectivo, buena fragmentación de rocas para facilitar la limpieza del mineral y/o material detrítico, evitar voladuras secundarias y sobreroturas en labores de desarrollo.

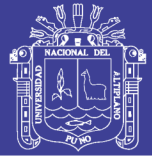

#### <span id="page-18-0"></span>**1.6 CARACTERIZACIÓN DEL ÁREA DE ESTUDIO**

#### <span id="page-18-1"></span>**1.6.1 Ubicación y accesibilidad**

El yacimiento de Pallancata, se encuentra ubicado en el distrito de Coronel Castañeda, provincia de Parinacochas, departamento de Ayacucho, a una altitud de 4200 m.s.n.m., se trata de una operación minera que está a 10 km al NE de la mina Selene.

Se encuentra delimitado dentro de las siguientes coordenadas UTM:

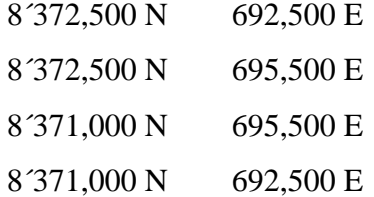

Datum WGS 84, Zona 18-S. según la hoja del IGN, a escala 1/100,000 está ubicada en el cuadrángulo de Pacapausa 30-p.

Se puede acceder a la zona de estudio mediante la vía Lima-Nazca-Puquio-Izcahuaca, con un recorrido aproximado de 770 km. de carretera asfaltada, y continua por una trocha carrozable de 45 km. Hasta llegar a la propiedad de la mina, considerando un tiempo de duración estimado de 13 horas.

| <b>RUTA</b>            | <b>DISTANCIA</b> | <b>TIEMPO</b> | <b>CARRETERA</b> |
|------------------------|------------------|---------------|------------------|
|                        | (km)             | (horas)       |                  |
| Lima - Nazca           | 460              | 6             | Asfaltada        |
| Nazca-Puquio-Izcahuaca | 310              | 6             | Asfaltada        |
| Izcahuaca- Pallancata  | 45               | 1             | Afirmada         |
| TOTAL                  | 815              | 13            |                  |
|                        |                  |               |                  |

 **Tabla 1.1 Accesibilidad a la Mina Pallancata**

#### <span id="page-18-2"></span>**1.6.2 Clima**

El clima de la zona está controlado por la altitud y la presencia de valles. En los valles a lo largo de Pacapausa y la parte baja de los valles de Pallancata y Colcabamba cuyas altitudes están entre los 3600 m.s.n.m. y 3800 m.s.n.m. el clima generalmente es templado, lo cual va a permitir el desarrollo de la vegetación y la ganadería, también es propicio para el asentamiento de los principales poblados del

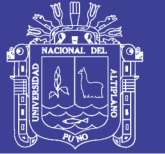

sector, en las noches presenta un clima frio, el viento sopla a lo largo del valle con velocidades muy altas principalmente al atardecer. Se presentan dos estaciones climáticas: el de verano entre los meses de Diciembre y Marzo y el de invierno entre Abril y Agosto, el clima en altitudes mayores a 3800 m.s.n.m. es frígido y desértico, no permitiendo el desarrollo de la vegetación ni la ganadería, solo se puede observar pequeños caseríos y chozas aisladas donde se cría algunas ovejas y auquénidos, en las noches la temperatura desciende por debajo de los 0°C.

#### <span id="page-19-0"></span>**1.6.3 Flora y fauna**

La flora de la zona está tipificada como del altiplano, se presentan por encima de los 4000 m.s.n.m., se exponen generalmente pastos naturales, llareta, ichu que lo utilizan los lugareños como combustible para cocinar, también se observa musgos, son muy escasas las zonas de cultivo de pan llevar debido fundamentalmente al clima, teniendo que aprovechar los valles pequeños y laderas para su respectivo cultivo como la papa y forrajes esencialmente.

La fauna se caracteriza por la presencia de camélidos sudamericanos tipo auquénidos como la llama, alpaca, de igual manera se presenta ganado vacuno y bovino, cuyos lácteos como la leche lo industrializan para transformarlo en queso, asimismo el cuero lo utilizan para abrigo, existen asimismo animales silvestres como la vizcacha y las perdices.

#### <span id="page-19-1"></span>**1.6.4 Geología regional**

Las rocas más antiguas que afloran en la zona están constituidas por pelitas y areniscas pertenecientes a la formación Soraya del Jurásico Superior, encima se encuentra aflorando la formación Ferrobamba, todas correspondientes al Mesozoico, en el Terciario afloran las rocas volcánicas de las formaciones Alpabamba y Aniso, las mismas que han sido cubiertas en parte por la formación Saycata, en el Plioceno o finales del Terciario se deposita el volcánico Sencca, en el Cuaternario Pleistocénico se emplazan las rocas volcánicas del Grupo Barroso resaltando los domo-lava, la secuencia sedimentaria culmina con los depósitos morrénicos, glaciofluviales y fluviales. Cortando a toda esta secuencia se emplazan los intrusivos y subvolcánicos.

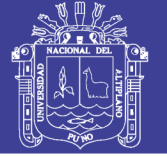

#### **A)Formación Soraya**

La formación Soraya se caracteriza por presentar sus afloramientos más resaltantes entre las localidades de Pacapausa, en los cerros Condorcanca y Ayasirca, así como en la quebrada Yacullamayoc. Se encuentra encima de la formación Chuquibambilla que no aflora en la zona, en contacto concordante y debajo de la formación Ferrobamba también en contacto concordante nítido.

La litología está constituida fundamentalmente de areniscas cuarzosas, intercaladas con areniscas cuarcíticas de estratificación delgada, de grano medio, de estratificación paralela.

#### **B) Formación Ferrobamba**

Fue estudiada inicialmente por Jenk W. (1951), posteriormente Marocco R. (1975), y Pecho V. (1981), se encuentra suprayaciendo en forma concordantemente a la formación Mara y sobreyace al Grupo Tacaza en discordancia angular; le denominaron Ferrobamba por encontrarse una secuencia muy gruesa de calizas en el proyecto minero de Ferrobamba. Sus afloramientos más relevantes se localizan en ambas márgenes del río Iscayhuanca, como en el cerro Chachamusca y alrededores, finalmente al noroeste del pueblo de Pacapausa.

Su litología está constituida de una secuencia de calizas de color gris a grisnegruzcas, masivas intercaladas con calizas y areniscas de color gris claras a amarillentas, de estratificación masiva aunque los niveles delgados presentan una estratificación laminar, las calizas son compactas y están estratificadas en forma decimétrica, en estratos de 0.20 m. hasta 2 m., algunos niveles de calizas presentan nódulos de chert de forma redondeada a alargada y paralela a la estratificación con tamaños de 5 a 10cm de longitud.

De acuerdo al contenido de restos paleontológicos tipo exogyra squamata, exogyra boussingaulti, turritela sp., han permitido datar a esta formación como del Albiano-Cenomaniano. Se correlaciona con la formación Arcurquina de Arequipa y equivalente al Grupo Moho de Puno.

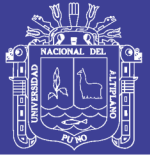

#### **C)Formación Alpabamba**

Fue estudiada por Guevara C. y Dávila D. (1983), cuyo afloramiento más relevante se localiza en las inmediaciones del pueblo de San Javier de Alpabamba (valle del río Pacapausa), se trata de una secuencia gruesa de tobas brechoides, también aflora en el extremo suroeste del cuadrángulo de Pacapausa, aflora en el fondo del río Pallancata, se observa también en el fondo del río Colcabamba en el extremo norte del cuadrángulo. Yace en discordancia angular al Grupo Tacaza e infrayace a la formación Aniso en concordancia.

Su litología consiste de una secuencia de tobas brechoides de composición riolítica y dacítica, de color blanquecinas a amarillentas, compactas, son muy resistentes a la erosión por lo que están conformando escarpas muy fuertes, se intercalan niveles esporádicos de areniscas tobáceas de 5 a 10cm. de espesor. La base de esta unidad está constituida de un conglomerado polimétrico con cantos o bloques de lavas, areniscas y caliza, cuyos fragmentos son de tamaños de 5 a 30cm, y están englobados dentro de una matriz tobácea.

De acuerdo a su posición estratigráfica así como a sus relaciones tectónicas, se le asigna una edad Mioceno Medio.

#### **D)Formación Aniso**

Fue estudiada por Guevara C. y Dávila D. (1983), se trata de una secuencia sedimentario-volcánica, su lugar típico se localiza en la parte alta del pueblo de Aniso, también aflora desde la parte alta de la margen izquierda del río Pacapausa hacia el noreste, se encuentra suprayaciendo a la formación Aniso en concordancia e infrayaciendo a la formación Saycata en discordancia erosional.

La litología está conformada de tobas o lavas de composición andesítica, constituidas de una secuencia de areniscas tobáceas de color grises a verdosas, intercaladas con areniscas conglomerádicas de fragmentos subredondeados a subangulares, se intercalan en menor proporción estratos de tobas redepositadas de color blanco-amarillentas, de estratificación definida y delgada, de estratificación gradada y sesgada.

De acuerdo a su posición estratigráfica y a sus relaciones tectónicas se le asigna una edad Mioceno Medio a Superior.

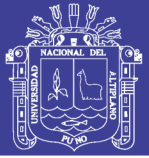

#### **E) Formación Saycata**

Fue estudiada por Guevara C. y Dávila D. (1983), se trata de una secuencia lávica mostrando su mejor exposición en el volcán Saycata, siendo su lugar típico los alrededores del caserío de Saycata cerca al pueblo de Quilcacasa, viene a constituir las partes más altas de los cerros Pucacunca ( volcán Saycata), Chachacoma, Chacoma, Huamanripa, Pamanuta, Collapampa. Se encuentra suprayaciendo a la formación Aniso en discordancia erosional e infrayaciendo al volcánico Sencca en discordancia erosional. Llega a constituir lomadas pronunciadas las que están controladas por las diversas etapas de erupción así como por la fuerte acción glaciaria que ha efectuado en la zona, configurando artesas y valles glaciarios.

Su litología está constituida por derrames lávicos de composición andesítica, de color gris a gris oscuras, porfírica, con fenocristales de feldespatos y máficos, con textura fluidal, en algunos sectores presenta brechas cuyos fragmentos y la pasta son lávicas,

De acuerdo a su posición y relaciones estratigráficas se le asigna una edad Mio-Plioceno, y se correlaciona con la formación Umayo del Altiplano.

#### **F) Formación Sencca**

Fue estudiada por Mendivil S. (1965) y le introdujo la categoría de volcánico, sus afloramientos más prominentes se localizan en Arequipa y Characato, en la zona de estudio se expone en las partes altas por encima de los 4000 m.s.n.m., en la parte alta de Aniso, como en los alrededores de la laguna Aychococha localizado al este de la mina Tumire.

Su litología consiste esencialmente de una secuencia de tobas de composición riolítica a dacítica, que se exponen en posición horizontal, de color cremas, rosados, y moradas, se caracteriza por la presencia de fenocristales de cuarzo, feldespatos y biotita, unos estratos de tobas son más resistentes que otros, en algunos casos presenta disyunción columnar, se intercalan estratos delgados de areniscas tobáceas o lapillis redepositados en un ambiente acuoso o subaéreo, en el sentido vertical y horizontal los estratos de areniscas son irregulares.

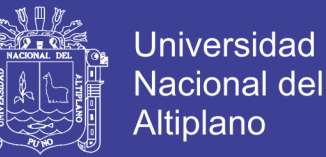

De acuerdo a su posición estratigráfica se le asigna una edad Plioceno Medio a Superior.

#### **G) Cuaternario**

En el cuaternario se han depositado materiales morrénicos, glaciofluviales y fluviales respectivamente.

#### **1. Depósitos morrénicos**

Los depósitos morrénicos se han originado de la fusión del hielo, cuando ha cedido la acción de transporte del glaciar, logrando acumular morrenas en retroceso marcando de esta manera los diferentes estadios en el retroceso del hielo glaciar. Las morrenas constituyen materiales glaciares no estratificados depositados cerca de un glaciar.

#### **2. Depósitos glaciofluviales**

Los depósitos glaciofluviales constituyen llanuras que tienen características de erosión fluvial producto de la desglaciación de las nieves, los materiales movidos por los glaciares son ordenados posteriormente y depositados por corrientes que se originaron en la fusión de los hielos, los flujos o ríos están asociados a los glaciares, pueden ocurrir en forma de llanuras de sedimentos o terrazas.

Se comporta como un sistema fluvial pero están más afectados por los cambios de posición del frente glaciar y por bloques de hielo transportados o enterrados, transportan asimismo gran cantidad de sedimentos que carecen de vegetación.

#### **H)Rocas intrusivas**

Las rocas intrusivas que se presentan en la zona están asociadas al Batolito de Abancay-San Miguel, presenta varios plutones como el de la tonalita Pacapausa, tonalita Colcabamba, tonalita Yaurimoco, y una unidad subvolcánica constituida por riolitas y dacitas.

La tonalita Pacapausa está compuesta por minerales principales de plagioclasas, minerales ferromagnesianos tipo hornblenda, el contenido de cuarzo es bajo, la roca se altera a clorita fundamentalmente.

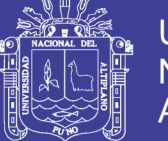

La tonalita Colcabamba se encuentra expuesta más arriba de la tonalita Pacapausa, siendo más reciente, se trata de una roca intrusiva de composición tonalítica, de textura holocristalina, los minerales principales son de plagioclasas, poco cuarzo y se disponen a manera de fenocristales de hasta 1.8 mm de diámetro, contiene asimismo minerales ferromagnesianos tipo hornblenda y biotita.

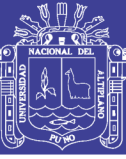

# **CAPÍTULO II REVISIÓN DE LITERATURA**

#### <span id="page-25-2"></span><span id="page-25-1"></span><span id="page-25-0"></span>**2.1 ANTECEDENTES DE LA INVESTIGACIÓN**

**Chahuares, S. F. C. (2012),** en su tesis: "Nuevo diseño de la malla para mejorar la perforación y voladura en proyectos de explotación y desarrollo, Mina EL COFRE. Concluye que con el nuevo diseño de malla de perforación se ha reducido el número de taladros, de 41 taladros a 36 taladros, siendo la profundidad del taladro de 1.45 metros y en la voladura se ha reducido el consumo de explosivo de 18 Kg/disparo a 1.51 Kg/disparo. Con respecto al costo de explosivos se reduce de 57.89 \$/disparo a 50.1 \$/disparo.

**Carreón, Q. J. (2001),** en su Tesis: "Optimización de Perforación y Voladura en la Rampa Principal 523 sistema mecanizado mina San Rafael", Universidad Nacional del Altiplano, como resultado establece que el número de taladros de 60 (antes de optimizar) se redujo a 48 (en la etapa final optimizado) y taladros cargados de 56 a 44 respectivamente. En consecuencia, el consumo de explosivos también bajo de 132.72 a 103.70 kg. /disparo.

**Chambi, F. A. (2011),** en su tesis: "Optimización de perforación y voladura en la ejecución de la rampa 740 – unidad VINCHOS – VOLCAN S.A.A., "Cerro de Pasco". Concluye que la optimización obtenida en perforación y voladura en la ejecución de la rampa 740, de la unidad VINCHOS del Cerro de Pasco, es reducir dos taladros por frente y ahorrar 8.0 Kg de explosivo por disparo.

 **Mamani, P. N.** (**2 015**), en su tesis *Optimización de Costos de perforación en la Mina Maribel de Oro A- Ananea,* Universidad Nacional del Altiplano-Puno. La metodología utilizada por el autor ha sido en su primera etapa evaluar las operaciones unitarias de perforación y voladura cuyos resultados se han registrado en las fichas de control y en el trabajo de investigación ha replanteado una nueva malla según las características geomecánicas de la roca y como resultado, concluye

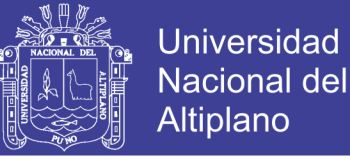

que con la aplicación de la nueva malla de perforación, los costos de perforación y voladura se ha reducido de 323.93 US \$/m a 290.89 US \$/m.

**Frisancho, T. G. (2006),** en su tesis de título *Diseño de Mallas de Perforación en Minería Subterránea,* concluye que la perforación y voladura es la primera y tal vez la más importante etapa de la operación minera unitaria en el ciclo total de minado. Los diseños de voladura inadecuados y defectuosos podrían tener graves consecuencias a lo largo de todo el ciclo de minado, empezando por la misma voladura y prosiguiendo a través de las operaciones de acarreo y transporte.

**Jáuregui, A. O. A.(2010**), en su tesis *Reducción de costos operativos en mina mediante la optimización de los estándares de las operaciones unitarias de perforación y voladura,* Pontificia Universidad Católica del Perú, concluye que la reducción de costos operativos en una empresa minera, los estándares óptimos se logra con un sistema de control y medición exhaustiva de las operaciones y se sintetizan en la supervisión y capacitación continua.

La reducción de costos de perforación y voladura se obtiene reduciendo el número de taladros y el uso del explosivo adecuado.

**Lupaca, M, J. P. (2009)** En su tesis "Costos en Operaciones Mineras Unitarias Subterráneas". Concluye que los costos directos totales (perforación, voladura y limpieza) por disparo del corte vertical son mayores que las del corte horizontal. Y la existencia de diversos métodos para estimar los costos de acuerdo a la necesidad, hacen que se puedan llevar un buen control de todos los costos unitarios que se emplean en minería.

#### <span id="page-26-0"></span>**2.2 BASES TEÓRICAS**

#### <span id="page-26-1"></span>**2.2.1 Mecánica de rocas.**

Una definición comúnmente aceptada de mecánica de rocas propuesta en 1974 por el comité americano de esta disciplina, mecánica de rocas es la ciencia teórica y aplicada que estudia el comportamiento mecánico de las rocas y de los macizos rocosos.Seria pues la rama de la ingeniería dedicada al estudio de la respuesta de las rocas y macizos rocosos al campo de fuerzas que actúan en su entorno, así definida

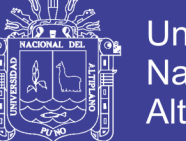

esta disciplina es básica para la minería y a que el hecho de realizar excavaciones modifica los campos de fuerza en el entorno físico de la roca (Ramírez, P. y Alejano, M. 2004).

En el desarrollode la mecánica de rocas se ha visto por conveniente la utilización mediante el medio geológico subterráneo con la finalidad de analizar y estimar algunas partes que tienen fallas, fisuras y ver la situación de los frentes.

Los distintos ámbitos de aplicación de la mecánica de rocas se pueden agrupar en aquellos en que la roca se constituye la estructura principal como (en excavaciones, túneles, galerías, taludes entre otros) aquellos en que la roca soporte de otras estructuras como (cimentaciones de edificios presas, etc.) y aquellos en que la roca se emplea como material de construcción (escolleras, rellenos, etc.).

La mecánica de rocas guarda una estrecha relación con otras disciplinas como la geología estructural, para el estudio de los procesos y estructura tectónica que afectan al basamento rocoso; mientras que la mecánica de suelos, para abordar el estudio de rocas alteradas y meteorización en superficie. La caracterización de las rocas, los macizos rocosos, el estudio de su comportamiento mecánico y deformaciones es compleja debido a la gran variabilidad de las características y propiedades que presentan el elevado número de factores que los condicionan su estabilidad y su auto sostenimiento en el momento de excavación de obras subterráneas.

La finalidad de mecánica de rocas, es conocer y predecir el comportamiento de los materiales rocosos ante la actuación de fuerzas internas y externas que ejercen sobre ellos. Cuando se excava un macizo rocoso o se construyen estructuras sobre las rocas se modifican las condiciones iniciales del medio rocoso, el cual responde a estos cambios deformándose o generándose rupturas por fallas activas, estallido de rocas precisiones actuantes y otros factores como movimientos sísmicos.

El conocimiento de las tensiones y las deformaciones que pueden llegar a soportar el material rocoso ante las determinadas condiciones permite evaluar su comportamiento mecánico y abordar el diseño de estructuras y obras de ingeniería las relaciones entre ambos parámetros describen el comportamiento de los diferentes tipos de roca y macizos rocosos que depende de los materiales y de las condiciones aque están sometidos a la naturaleza.

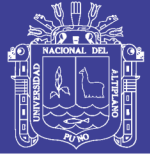

El estudio de las estructuras geológicas y las discontinuidades es un aspecto fundamental en mecánica de rocas; los planos de debilidad persistentes controlan los procesos de deformación y ruptura de los macizos de cotas superficiales donde se realizan la gran mayoría de obras de ingeniería. La mayor o menor influencia de los bloques de matriz rocosa en el comportamiento global de macizo dependerá de las propiedades relativas de ambos componentes; en número, naturaleza y característica de las discontinuidades y de la escala de trabajo o ámbito considerado por ejemplo en macizos rocosos formados por bloques de rocas duras, son propiedades resistentes elevadas serán discontinuidades las que controlan los procesos de ruptura y deformación. (Condori, E. 2010).

#### **1. Macizo rocoso.**

Se define macizo rocoso como la forma en la que se presentan las rocas en el medio natural. Así pues, un macizo rocoso estará definido por la roca y la estructura, que a su vez contendrá planos de estratificación, fallas, juntas, pliegues y otros caracteres estructurales. Los macizos rocosos son por tanto discontinuos y pueden presentar propiedades heterogéneas y/o anisótropas. (Ramírez, P. y Alejano, M. 2004).

#### **Anisotropia.**

La presencia de planos de debilidad de orientación preferente estratificación, laminación, foliación, familias de diaclasas tectónicas, implican diferentes propiedades y comportamientos mecánicos en función de la dirección considerada.

#### **Discontinuidad.**

La presencia de discontinuidades (superficie de estratificación, juntas, fallas, diques, etc.) rompen la continuidad de las propiedades geomecánicas de los bloques rocosos, confiriendo al macizo un comportamiento geomecánico e hidráulico discontinuo, condicionado por la naturaleza, frecuencia y orientación de los planos de discontinuidad.

#### **Heterogeneidad.**

Son las zonas de diferente litología, grado de alteración o meteorización, contenido en agua, etc. Pueden presentar propiedades muy diferentes, Las discontinuidades y los bloques de matriz constituyen un conjunto la estructura rocosa, y gobiernan el

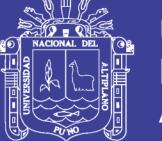

comportamiento global de macizo rocoso, predominando uno y otro componente en función de sus propiedades relativas y de la escala o ámbito de estudio en el macizo. Además de las propiedades intrínsecas del macizo rocoso asociados a las características de la matriz rocosa y de las discontinuidades, que defienden en gran parte a su comportamiento.

El macizo rocoso es la unidad básica de la corteza terrestre, de ella podemos decir que está formado por un conjunto de minerales petrogénicos en determinadas condiciones de presión y temperatura, entre otras condiciones físico químicas en el enlace de los iones mineralizantes y procesos de consolidación.

#### **Rocas ígneas.**

Las rocas ígneas son las formadas por solidificación de una masa fundida, mezcla de materiales pétreos y de gases disueltos, denominada magma. Si la roca se ha enfriado en contacto con el aire o el agua de la superficie terrestre, se clasifica como roca ígnea extrusiva o volcánica. Cuando el magma se enfría por debajo de la superficie terrestre se forma una roca ígnea intrusiva o plutónica.

#### **Rocas sedimentarias.**

Se forman por la acumulación de restos o detritus de otras rocas preexistentes, por la precipitación química de minerales solubilizados o por la acumulación de restos de minerales o vegetales.

#### **Rocas metamórficas.**

Son las originadas por importantes transformaciones de los componentes mineralógicos de otras rocas preexistentes, endógenas o exógenas. Estos grandes cambios se producen por la necesidad de estabilizarse sus minerales en unas nuevas condiciones de temperatura, presión y quimismo.

Son usualmente las más duras de perforary difíciles de volar. Por su origen plutónico o volcánico están asociados a disturbios tectónicos que las han contorsionadoy fisurado, mostrando planos de clivaje no regulares y amplia variación de su estructura granular y fisurado, Pueden calificarse bajo dos sub divisiones.

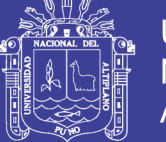

- La primera subdivisión cubre a las de granulometría fina y aquellas cuya propiedad elástica tienden a absorber la honda de shock generada por la voladura antes que quebrarse ejemplo filitas, gneis, hornfels.
- La segunda subdivisión cubre a las rocas de granulometría gruesa como el granito, diorita y algunas cuarcitas silisificadas, algunas veces difíciles de perforar y muy abrasivas por su contenido de sílice, pero que usualmente se fragmentan con facilidad en la voladura.

Los minerales característicos son: cuarzo, feldespatos, estaurolita, cianita, andalucita, sillimanita, cordierita, granates, wollastonita, tremolita, clorita, talco, etc.

#### **2. Clasificación geomecánica del macizo rocoso**

Las clasificaciones de los macizos rocosos están basadas en algunos o varios factores que determina su comportamiento mecánico.

- Propiedad de matriz rocosa.
- Tipo y frecuencia de discontinuidades, que determine el grado de fracturamiento, el tamaño y forma de los bloques del macizo rocoso.
- Grado de meteorización o alteración.
- Estado de tensiones in situ.
- Presencia de agua.

En el proyecto sobre este aspecto no se utiliza ninguna clase de mecánica de rocas por situaciones de laboratorio y a la vez la roca es competente para desarrollo de trabajos subterráneos.

#### <span id="page-30-0"></span>**2.2.2 Caracterización geomecánica del macizo rocoso**

Los sistemas de clasificación de los macizos rocosos tienen por objeto evaluar sus características para determinar de forma cuantitativa su calidad. El término "macizo rocoso" se refiere al conjunto de uno o varios tipos de rocas atravesados por planos de discontinuidad en el que se inserta la obra de ingeniería o la mina. Su caracterización requiere el conocimiento de los siguientes parámetros: (Geotécnica, 2003)

31

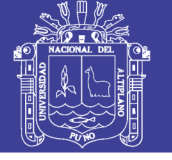

- Resistencia y comportamiento de la roca.
- Familias de discontinuidades existentes.
- Espaciado de los planos de discontinuidad y fracturación del macizo.
- Caracteres geomecánicas de las discontinuidades: continuidad, rugosidad, separación y resistencia de los labios, meteorización y relleno.
- Condiciones del agua en las juntas.
- Tensiones in situ, naturales o inducidas.
- Alteraciones producidas en el macizo rocoso por las excavaciones.

Como se muestra en Figura 2.3, los métodos de clasificación geotécnica más empleados en minería a rajo abierto son los de Hoek et al. (1995) y de Bieniawski (1989). (Geotécnica, 2003)

#### **Índice de designación de la calidad de roca (RQD)**

El índice RQD (Rock Quality Designation) se define como el porcentaje de recuperación de testigos de más de 10 cm de longitud en su eje, sin tener en cuenta las roturas frescas del proceso de perforación respecto de la longitud total del sondeo. Para determinar el RQD en el campo existen procedimientos de cálculo.

A partir del mapeo de celdas geotécnicas: comprende el cálculo del RQD en función del número de fisuras por metro, determinadas al realizar el levantamiento litológico - estructural (detail line) en el área o zona predeterminada de la operación minera u obra civil

Se hace el cálculo del RQD en función del número de fisuras por metro cubico (Jv) determinadas al realizar el levantamiento litológico - estructural en el área o zona predeterminada. Esto se usa para voladura y queda establecida de acuerdo a la relación entre RQD y Jv. (Ramírez, P. & Alejano M., 2007)

#### **Sistema de clasificación RMR (Bieniawski 1973)**

El detalle para la determinación de los valores de estos cinco parámetros se presenta en el Anexo 5.1 de la presente investigación, y el uso del índice RMR permite calificar la calidad geotécnica de los macizos rocosos en una escala que varía desde 0 a 100, y considera 5 clases:

Macizos de calidad MUY MALA (Clase V,  $0 \leq RMR \leq 20$ ).

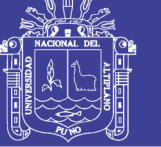

- Macizos de calidad MALA (Clase IV,  $20 \leq RMR \leq 40$ ).
- Macizos de calidad REGULAR (Clase III,  $40 <$  RMR  $\leq 60$ ).
- Macizos de calidad BUENA (Clase II,  $60 < RMR \leq 80$ ).
- Macizos de calidad MUY BUENA (Clase I,  $80 \leq RMR \leq 100$ ).

#### **Método del índice GSI**

El índice de resistencia geológica, GSI, fue desarrollado por Hoek (1994) para subsanar los problemas detectados con el uso del índice RMR para evaluar la resistencia de macizos rocosos según el criterio generalizado de Hoek-Brown. Este índice de calidad geotécnica se determina en base a dos parámetros que definen la resistencia y la deformabilidad de los macizos rocosos: (Coates, 1973).

La evaluación del GSI se hace por comparación del caso que interesa con las condiciones típicas que se muestran en la Figura 2.4, y el mismo puede variar de 0 a 100, lo que permite definir 5 clases de macizos rocosos: (Goodman, 1989).

- Macizos de calidad MUY MALA (Clase V,  $0 \leq$  GSI  $\leq$  20).
- Macizos de calidad MALA (Clase IV,  $20 <$  GSI  $\leq 40$ ).
- Macizos de calidad REGULAR (Clase III,  $40 <$  GSI  $\leq 60$ ).
- Macizos de calidad BUENA (Clase II,  $60 <$  GSI  $\leq 80$ ).
- Macizos de calidad MUY BUENA (Clase I,  $80 <$  GSI  $\leq$  100).

#### **Roca intacta**

Son cuerpos continuos formados por asociaciones de una o varias especies minerales. Por sus propiedades pueden ser: Homogéneos o Heterogéneos e Isótropos o Anisotrópicos. (Barletta, 2008)

#### **Matriz rocosa**

Es el material rocoso exento de discontinuidades, o los bloques de roca intacta que quedan entre ellas. La matriz rocosa, a pesar de considerarse continua, presenta un comportamiento heterogéneo y anisótropo ligado a su fábrica y a su microestructura mineral. (Gonzáles de Vallejo, 2002)

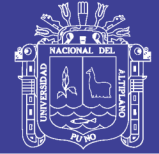

#### **Macizo rocoso**

Las masas rocosas se presentan en la naturaleza afectadas por una serie de planos de discontinuidad o debilidad que separan bloques de matriz rocosa,formando los macizos rocosos. Para el estudio del comportamiento mecánico del macizo rocoso deben estudiarse las propiedades tanto de la matriz como de las discontinuidades. (Gonzáles de Vallejo, 2002)

#### <span id="page-33-0"></span>**2.2.3 Caracterización geológica**

La caracterización geológica es la descripción de macizo rocoso donde se conocen los parámetros básicos de la roca y las discontinuidades, así como la estructura del macizo rocoso. (Hudson & Harrison, 1997)

#### **Resistencia a compresión simple**

Es llamada también resistencia uniaxial y se define como el esfuerzo máximo que soporta la roca sometida a compresión uniaxial, la cual se determina a través de una probeta cilíndrica sin confinar en el laboratorio. (Sjoberg, 1996)

#### **Factor de seguridad**

El factor de seguridad es una medida determinística de la relación entre las fuerzas (capacidad) y las fuerzas impulsoras (demanda), del sistema en su entorno considerado. El factor de seguridad es el criterio más básico de diseño aceptado en la ingeniería. (Read & Stacey, 2009)

#### **Orientación**

Posición de la discontinuidad en el espacio, definida por la dirección del buzamiento y el buzamiento de la línea de máxima pendiente en el plano de la discontinuidad.

#### **Espaciamiento**

Distancia perpendicular entre dos discontinuidades adyacentes, normalmente se refiere al espaciamiento medio de una familia de discontinuidades.

#### **Discontinuidad**

Es cualquier plano de origen mecánico o sedimentario que independiza o separa los bloques de matriz rocosa en un macizo rocoso.

34

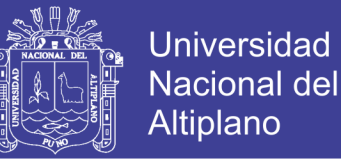

Extensión superficial de una determinada discontinuidad en un plano imaginario que la contenga. (España, 1987)

#### **Rugosidad**

Conjunto de irregularidades de diferentes órdenes de magnitud (asperezas, ondulaciones), que componen la superficie de las paredes de una discontinuidad.

#### **Resistencia de la discontinuidad**

Resistencia a la compresión de la superficie de discontinuidad, puede ser más baja que la resistencia de la roca matriz a causa de la meteorización de la misma. (España, 1987).

#### **Apertura**

 Distancia perpendicular entre las paredes de una discontinuidad de un macizo rocoso.

#### **Relleno**

Material que separa las paredes de una discontinuidad, normalmente más débil que la roca matriz. (España, 1987)

#### **Filtración**

 Flujo de agua y humedad libre visible en discontinuidades o en la totalidad de la roca.

#### **Geometría y distribución de leyes del yacimiento**

Dentro de ello se contempla la forma del yacimiento si es masivo, tabular o irregular, la potencia del mineral, la inclinación y el comportamiento de la leyes si es uniforme diseminado o errático, estos parámetros son los más importantes para determinar entre un método masivo y selectivo.

#### <span id="page-34-0"></span>**2.2.4 Características geomecánicas**

Se refiere al comportamiento geomecánica de las cajas techo piso y mineral. Se evalúa la resistencia de la roca, espaciamiento de fracturas y resistencias de las discontinuidades lo que nos indica la calidad de la masa rocosa que enfrentamos,

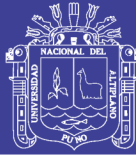

se las emplea para que el método no sea afectado por la estabilidad en la excavación.

La evaluación geomecánica del macizo rocoso, nos arroja resultados con el fin de definir y dimensionar los métodos de minado subterráneo que se van aplicarse a este yacimiento, de tal manera de lograr las condiciones seguras en la explotación y la mayor recuperación de las reservas de mineral. En una primera etapa los trabajos estuvieron orientados a la ejecución de investigaciones básicas, con el fin de obtener la información necesaria, que permitió evaluar los factores principales del control de la estabilidad, y estimar los parámetros geomecánicos básicos.

En una segunda etapa, se integró la información obtenida durante las investigaciones básicas, con el fin de evaluar las condiciones de estabilidad de las excavaciones subterráneas que estarán asociadas al minado. Finalmente se definieron y dimensionaron las alternativas y estrategias de minado para vet

#### <span id="page-35-0"></span>**2.2.5 Perforación.**

#### **1. Principios de perforación.**

Para la rotura de la roca se realizan dos operaciones básicamente: la penetración (perforación) y la fragmentación de la roca (voladura). La primera se realiza a través de un orificio o corte, generalmente por medios mecanizados, hidráulicos o térmicos, con la finalidad de introducir explosivos dentro de los mismos u otros propósitos, lograr la apertura de un túnel, galería o pozo, para extraer un mineral de tamaño y forma específicamente deseado, etc., la segunda busca aflojar y fragmentar grandes masas de material, convencionalmente mediante energía química, hidráulica, entre otras.

Antes de entrar en el campo de los explosivos y del diseño de las voladuras en la explotación es necesario desarrollar los conceptos de perforación de las rocas para entender los mecanismos que se llevan a cabo.

Existen varios métodos de perforación de las rocas, los cuales pueden ser clasificados de diversas maneras en función de ciertas características. De acuerdo con los parámetros de los equipos de perforación, dimensión del barreno, método de montaje del equipo de perforación y fuente de energía.
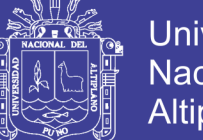

Universidad Nacional del Altiplano

Los sistemas de perforación más utilizados en la minería subterránea metálica, se ubican dentro del ataque mecánico, el cual se basa en la utilización de energía mecánica a la roca por medio de dos esquemas básicos, acción percusiva (percusión) o acción rotativa (rotación). Combinando los dos métodos se tiene híbridos, tales como, la roto-percusión.

Las que se describirán a continuación. (Artigas Z. María T., 2011).

### **1. Tipos de perforación.**

#### **Perforación por percusión.**

El componente fundamental de la perforadora es el pistón, el cual empujando hacia adelante golpea la culata de la barra, de modo que la energía cinética del pistón se transmite desde el martillo hasta el elemento de corte de la barra de perforación a través del varillaje, en forma de onda de choque. El desplazamiento de onda se realiza a alta velocidad y la forma depende de las características del diseño de pistón.

La onda de choque se desplaza hasta alcanzar la broca o elemento de corte de la barra de perforación, una parte de la energía se transforma en trabajo haciendo penetrar el útil y el resto se refleja y retrocede a través del varillaje, produciendo calor y desgaste de las roscas. La medición de la eficiencia en la transmisión de la energía es muy difícil y depende de varios factores, tales como: el tipo de roca, la forma y dimensiones del pistón, las características del varillaje, el diseño de la broca, etc.

Dependiendo del equipo de perforación utilizado se obtienen mejores transmisiones de energía. En estos sistemas de perforación la potencia de percusión es el parámetro que más influye en la velocidad de penetración. (Artigas Z., María T., 2001).

#### **Perforación por rotación.**

La perforación por rotación realiza dos acciones básicas por medio de la broca a la roca: empuje axial y torque; la energía se transmite a la broca a través de un tubo de perforación que gira y presiona las brocas contra las rocas. Los elementos cortantes de las brocas generan una presión sobre la roca que llega a producir la

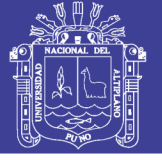

rotura de la misma, tiene como misión hacer que la broca actué sobre distintos puntos de la roca en el fondo del barreno.

#### **Perforación por rotopercusión.**

El principio de perforación de estos equipos se basa en el impacto de una pieza de acero (pistón) que golpea a un útil (barra) que a su vez transmite la energía al fondo del barreno por medio de un elemento final (broca). Los equipos rotopercutivos se clasifican en dos grandes grupos según donde se encuentre colocado el martillo:

- **Martillo en cabeza**. En estas perforadoras dos de las acciones básicas, rotación y percusión, se producen fuera del barreno, transmitiéndose a través de una espiga y del varillaje hasta la broca de perforación. Los martillos pueden ser de accionamiento neumático o hidráulico.
- **Martillo en fondo.** La percusión se realiza directamente sobre la broca de perforación, mientras que la rotación se efectúa en el exterior del barreno. El accionamiento del pistón se lleva a cabo neumáticamente mientras que la rotación puede ser neumática o hidráulica.

La perforación por rotopercusión se basa en la combinación de las siguientes acciones: percusión y rotación. La percusión se basa en los impactos producidos por el golpeteo del pistón originan unas ondas de choque que se transmiten a la broca a través del varillaje (en el martillo en cabeza) o directamente sobre ella (en el martillo de fondo). Mientras que la rotación consiste en hacer girar la broca para que los impactos se produzcan sobre la roca en distintas posiciones.

Las ventajas principales, que presentan la perforación rotopercutiva son:

- Es aplicable a todos los tipos de rocas, desde blandas a duras.
- La gama de diámetros de perforación es amplia.
- Los equipos son versátiles, pues se adaptan bien a diferentes trabajos.
- Necesitan un solo hombre para su manejo y operación.
- El mantenimiento es fácil y rápido.
- El precio de adquisición no es elevado.

En virtud de esas ventajas y características, los tipos de obras donde se utilizan son:

En obras públicas subterráneas; túneles, cavernas de centrales

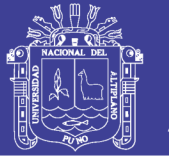

hidráulicas, depósitos de residuos, etc., y de superficie; carreteras, autopistas, excavaciones industriales, etc.

 En minas subterráneas y en explotaciones a cielo abierto de tamaño medio y pequeño.

**Percusión:** Los impactos producidos por el golpeteo del pistón originan unas ondas de choque que se transmiten a la broca a través del varillaje (en el martillo en cabeza) o directamente sobre ella (en el martillo en fondo).

**Rotación:** Con este movimiento se hace girar la broca para que los impactos se produzcan sobre la roca en distintas posiciones.

**Empuje:** Para mantener en contacto el útil de perforación con la roca se ejerce un empuje sobre la sarta de perforación.

**Barrido:** El fluido de barrido permite extraer el detritus del fondo del barreno.

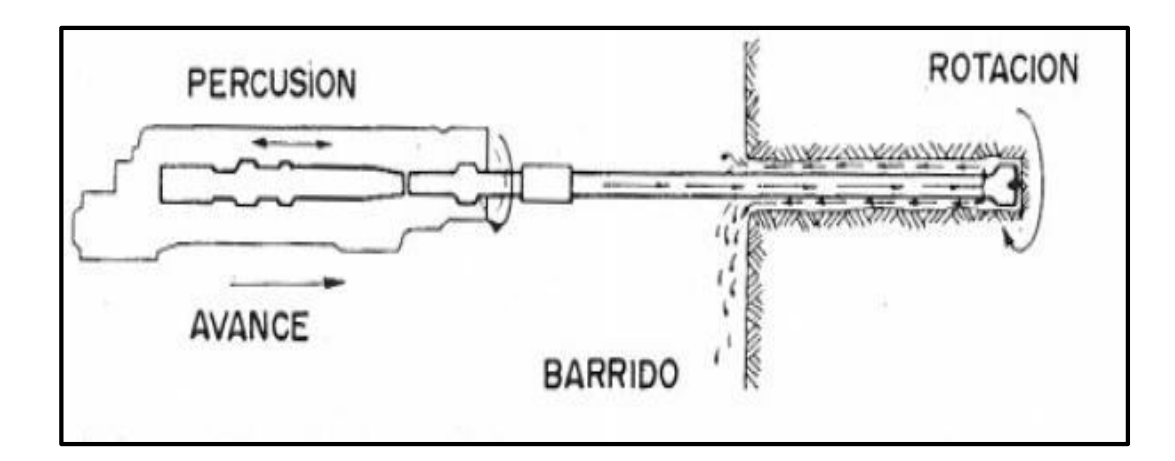

Figura 1: Acciones básicas en la perforación rotopercusión.

Fuente: López Jimeno Carlos Ramón, 2005.

### **3. Trazos de arranque.**

El principio de la palabra voladura de túneles reside, por tanto, en la apertura de una cavidad inicial, denominada corte, cuele o arranque, destinada a crear una segunda cara libre de gran superficie para facilitar la subsiguiente rotura del resto.de la sección, de modo que los taladros del núcleo y de la periferia pueden trabajar destrozando la roca en dirección hacia dicha cavidad.

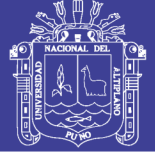

Al formarse la cavidad el frente cerrado del túnel se transforma en un "banco anular", donde los factores de cálculo para el destroce serán semejantes a los empleados en un banco de superficie, pero como ya se mencionó, exigiendo cargas considerablemente mayores para desplazar el material triturado.

Según las dimensiones de un túnel y el diámetro de los taladros, el área de la cavidad de arranque puede ser de 1 a  $2 \text{ m}^2$ , normalmente adecuada para facilitar la salida de los taladros del núcleo hacia ella, pero con taladros de diámetros mayores el área necesaria puede llegar a 4 m<sup>2</sup>.

La profundidad del corte deberá ser igual a la estimada para el avance del disparo, cuando menos. La ubicación influye en la facilidad de proyección del material roto, en el consumo de explosivo y el número de taladros necesarios para el disparo. Por lo general, si se localiza cerca de uno de los flancos (a) se requerirá menos taladros en el frontón; cerca al techo (b) proporciona buen desplazamiento y centrado de la pila de escombros, pero con mayor consumo de explosivo; al piso (c) es conveniente solo cuando el material puede caer fácilmente por desplome. En general, la mejor ubicación es al centro de la sección ligeramente por debajo del punto medio (d). (Exsa, 2001).

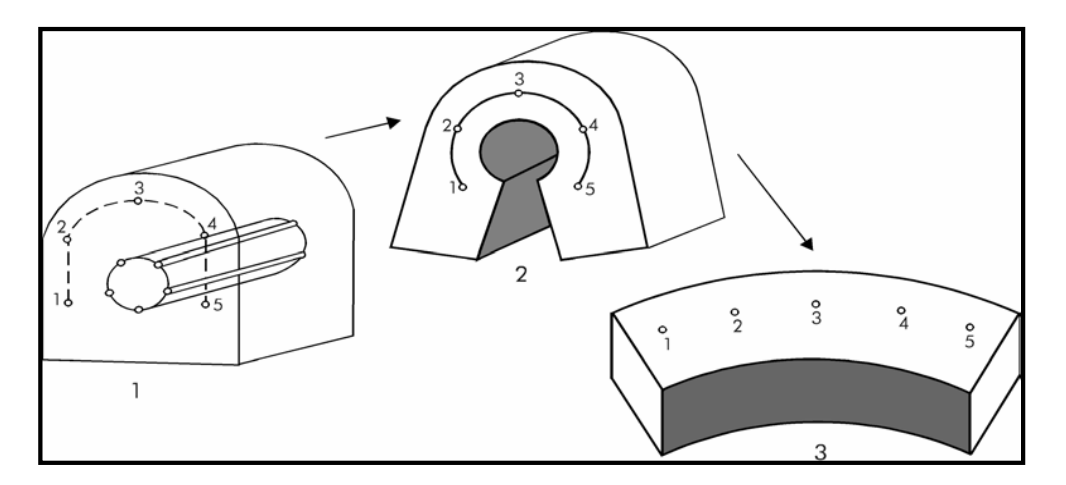

Figura 2. Formación de la cavidad de un frente. Fuente: Manual práctico de voladura Exsa, 2001.

Los métodos de corte corresponden a las formas de efectuar el disparo en primera fase para crear la cavidad de corte, que comprenden cortes con taladros en ángulo o cortes en diagonal y cortes con taladros en paralelo.

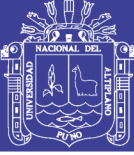

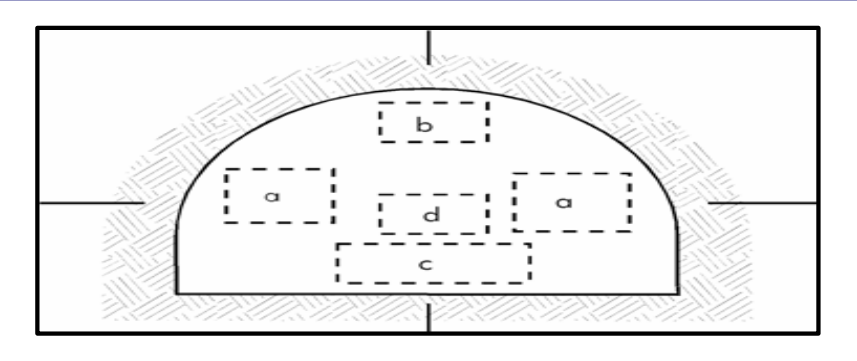

Figura 3. Ubicación del arranque

Fuente: Manual práctico de voladura Exsa, 2001.

### **Corte en pirámide (***Centre cut***).**

Comprende a cuatro o más taladros dirigidos en forma de un haz convergente hacia un punto común imaginariamente ubicado en el centro y fondo de la labor a excavar de modo que su disparo instantáneo creara una cavidad piramidal.

Este método requiere de una alta concentración de carga en el fondo de los taladros se le prefiere para piques y chimeneas. Según la dimensión del frente puede tener una o dos pirámides superpuestas. Con este corte se pueden lograr avances de 80% del ancho de la galería; su inconveniente es la gran proyección de escombros a considerable distancia del frente.

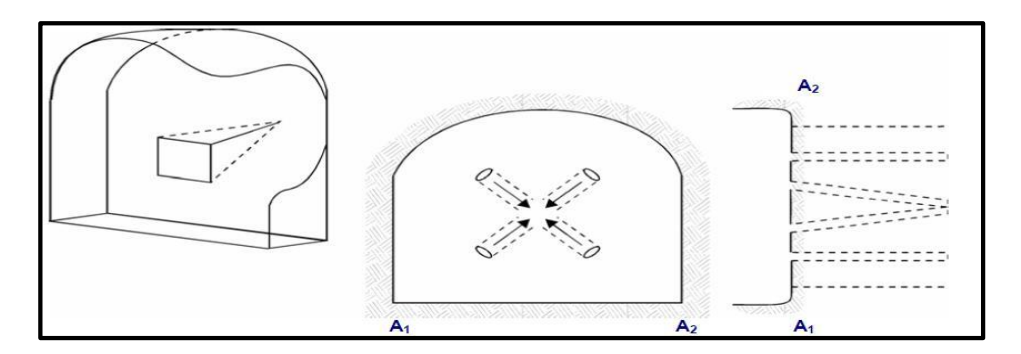

Figura 4. Corte en pirámide o diamante.

Fuente: Manual práctico de voladura Exsa, 2001.

### **Corte en cuña o en "V"**

Comprende a cuatro, seis o más taladros convergentes por pares en varios planos o niveles (no hacia un solo punto), de modo que la cavidad abierta tenga la forma de una cuña o "trozo de pastel". Es de ejecución más fácil aunque de corto avance especialmente en túneles estrechos, por la dificultad de perforación. La

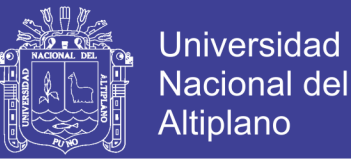

disposición de la cuña puede ser en sentido vertical horizontal. El ángulo adecuado para la orientación de los taladros es de 60° a 70°. Es más efectivo en rocas suaves a Intermedia.

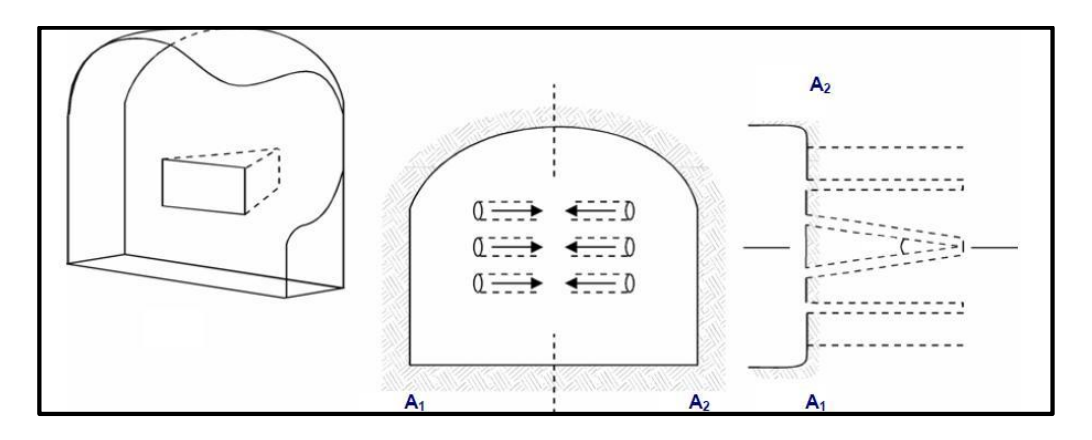

Figura 5. Corte en cuña o en V.

Fuente: Manual práctico de voladura Exsa, 2001

### **Corte en cuña de arrastre**

Es prácticamente un corte en cuña efectuado a nivel del piso de la galería de modo que el resto del destroce de la misma sea por desplome. Se emplea poco en túneles más en galerías en mantos de roca suave.

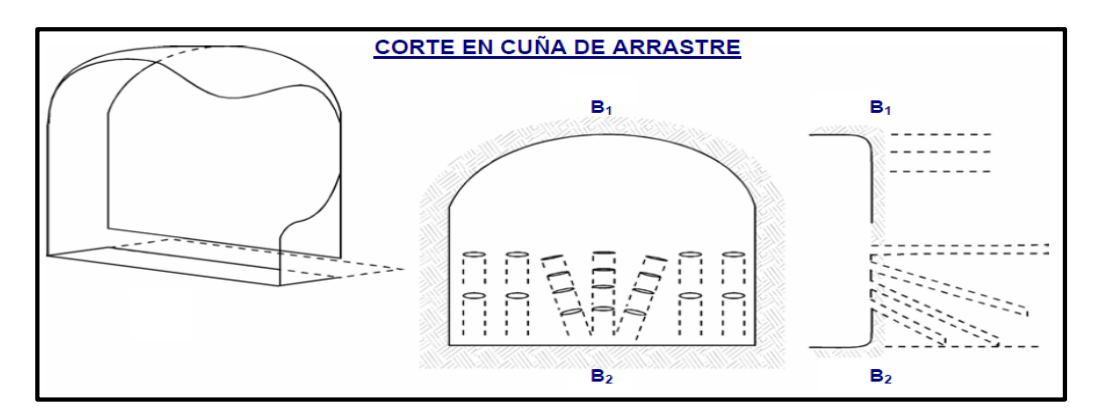

Figura 6. Corte en cuña de arrastre.

Fuente: Manual práctico de voladura Exsa, 2001.

### **Corte quemado (Burn cut).**

Comprende a un grupo de taladros de igual diámetro perforados cercanamente entre sí con distintos trazos o figuras de distribución, algunos de los cuales no contienen

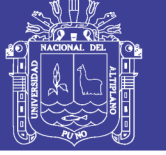

carga explosiva de modo que sus espacios vacíos actúan como caras libres para la acción de los taladros con carga explosiva cuando detonen.

El diseño más simple es de un rombo con cinco taladros, cuatro vacíos en los vértices y uno cargado al centro. Para ciertas condiciones de roca el esquema se invierte con el taladro central vacío y los cuatro restantes cargados.

También son usuales esquemas con seis, nueve y más taladros con distribución cuadrática, donde la mitad van con carga y el resto vacío, alternándose en formas diferentes usualmente triángulo y rombos, esquemas más complicados, como los denominados cortes suecos, presentan secuencias de salida en espiral o caracol.

Como los taladros son paralelos y cercanos, las concentraciones de carga son elevadas, por lo que usualmente la roca fragmentada se sinteriza en la parte profunda de la excavación (corte), no dándose así las condiciones óptimas para la salida del arranque, como por lo contrario ocurre con los cortes cilíndricos.

Los avances son reducidos y no van más allá de 2,5 m por disparo, por lo que los cortes cilíndricos son preferentemente aplicados.

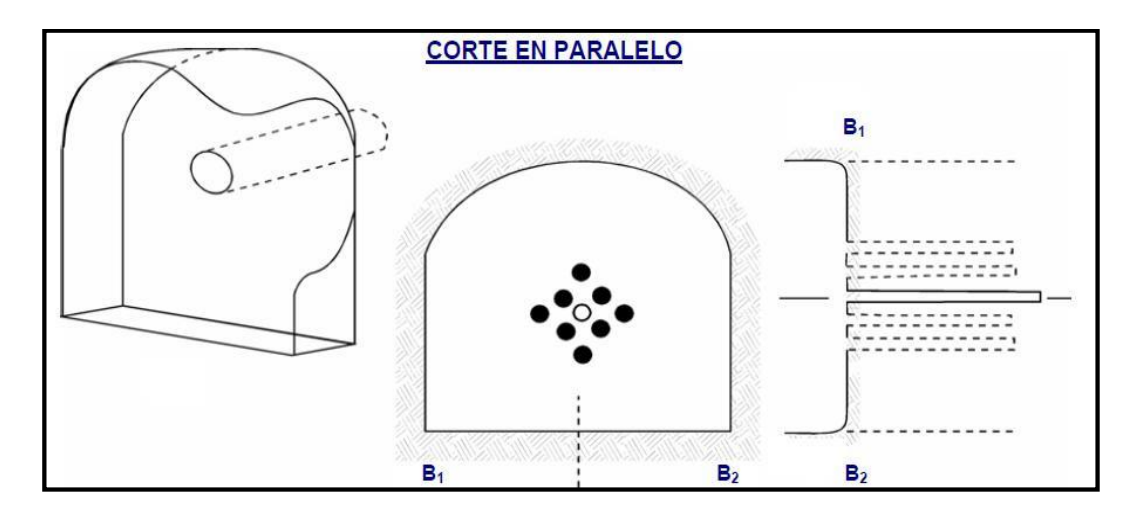

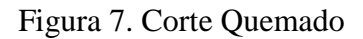

Fuente: Manual práctico de voladura Exsa, 2001.

### **2.2.6 Distribución y denominación de taladros.**

El trazo o diagrama de distribución de taladros y de la secuencia de salida de los mismos presenta numerosas alternativas, de acuerdo a la naturaleza de la roca y

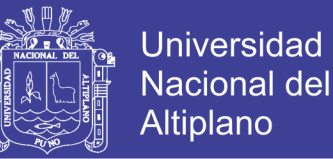

a las características del equipo perforador, llegando en ciertos casos a ser bastante complejo.

Los taladros se distribuirán en forma concéntrica, con los del corte o arranque en el área central de la voladura, siendo su denominación como sigue.

#### **Taladros de arranque.**

La función del arranque es formar la primera cavidad en el frente cerrado de una galería, creando así una segunda cara libre para la salida de los demás taladros, transformándose en un banco anular.

El arranque requiere en promedio 1,3 a 1,5 veces más de carga por taladro para desplazar el material triturado, disminuyendo en proporción las cargas en los cuadradores y alzas (que son los que menos trabajan, ya que actúan por desplome)**.** (Fernández, S. R. J., 2012).

#### **Taladros de ayuda.**

Son los taladros que rodean a los de arranque y forman las salidas hacia la cavidad inicial de acuerdo a las dimensiones del frente varían en número y distribución comprendiendo a las primeras ayudas (contracueles), segunda y terceras ayudas (taladros de destrozo o franqueo). Salen en segundo término.

### **Taladros cuadradores.**

Son taladros laterales (hastiales) que forman los flancos del túnel.

#### **Taladros de alza o techos.**

Son los que dan forma al techo o bóveda del túnel. También se les denomina taladros de la corona en voladura de recorte o *smooth blasting* se disparan juntos alzas y cuadradores, en forma instantánea y al final de toda la ronda, denominándolos en general, "taladros periféricos".

### **Taladros de arrastre o piso.**

Son los que corresponden al piso del túnel o galería se disparan al final de toda la ronda.

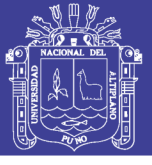

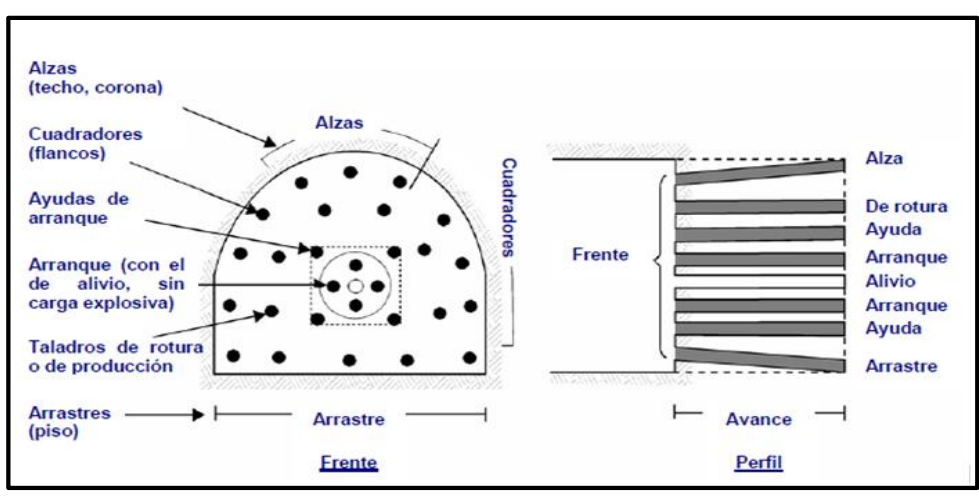

Figura 8. Denominación de los taladros. Fuente: Manual práctico de voladura Exsa, 2001

# **2.2.7 Accesorios de perforación.**

#### **Barras.**

Son varillas o tubos de acero acoplables que transmiten el impacto del martillo a la broca, ubicada en uno de sus extremos, las barras pueden ser tubulares, hexagonales, rígidas etc. y sus acoplamientos de rosca corrida, como roscado, cono de embone liso, etc.

Por último, está el grupo de las barras integrales con culata que a su vez se subdividen según la forma de la broca y forma de los insertos, siendo casi como barrasintegrales están ordenadas en series, donde el diámetro del inserto disminuye conforme aumenta la longitud de las mismas. Los principales tipos son:

- Brocas tipo cincel. Son las más usadas y se caracterizan por su fácil afilado y bajo costo.
- Brocas inserto múltiples. Se usan en la perforación mecanizada de rocas blandas y fisuradas.
- Brocas tipo botones. Se emplean en rocas poco abrasivas de fácil penetración. **Brocas.**

Las brocas que se emplean en la perforación rotopercutiva son de dos tipos:

Brocas de pastillas o plaquitas.

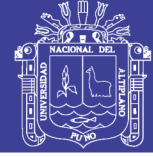

- Brocas de botones.
- Algunas características de diseño comunes a ambos tipos de broca son las siguientes:
- Las varillas se atornillan hasta el fondo de la rosca de la broca con el fin de que la transmisión de la energía de impacto sea lo más directo posible sobre la roca.
- Las brocas disponen de una serie de orificios centrales y laterales por lo que se inyecta el fluido de barrido para remover el detrito y poseen unas hendiduras por las que pasan y ascienden las partículas de roca producida.
- Las brocas se diseñan con una pequeña conicidad, siendo la parte más ancha a la que está en contacto con la roca, con el fin de contrarrestar el desgaste que sufre este accesorio y evitar un ajuste excesivo con las paredes del barreno (López, J. C.R., 2005).

### **2.2.8 Explosivos.**

Es una sustancia liquida o solida o una mezcla de aquellas sustancias (combustibles más oxidantes), que con la iniciación o aplicación de un estímulo adecuado a una porción pequeña de la masa explosiva, es convertido en un intervalo de tiempo muy corto en otras sustancias más estables, casi totalmente gaseosa, con desarrollo de calor, alta presión y alta temperatura.

Existe una gran variedad de explosivos, los cuales, tienen una composición específica, con características y propiedades diferentes, que para su empleo tendrá que hacerse una debida elección.

El material explosivo, deriva la mayor cantidad de su fuerza destructiva de la rápida conversión de la sustancia en gases con alta temperatura que ocupan varias veces el volumen original y ejercer presión sobre sus alrededores, los cuales, se expanden rápidamente como ondas de choque suficientemente grandes para vencer fuerzas confinadas de la roca circundante. (Camac, T. A., 2005).

### **1. Explosivos químicos**

Los explosivos químicos son materiales que causan las reacciones químicas muy rápidas para liberar productos gaseosos y energía. Estos gases bajo altas presiones

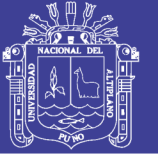

liberan fuerzas sobre las paredes del taladro, lo que provoca que la roca se fracture.

Los elementos que forman los explosivos, generalmente se consideran ya sea elementos combustibles o elementos oxidantes. Los explosivos usan el oxígeno como elemento oxidante. El nitrógeno es un elemento común en los explosivos y se encuentra en forma líquida o sólida, pero una vez que reacciona forma nitrógeno gaseoso. Algunas veces podemos encontrar explosivos que contengan otros elementos además de los combustibles y los oxidantes. Los metales en polvo, tales como el aluminio, se utilizan en algunas fórmulas. La razón para utilizarlos es que, durante la reacción, los metales en polvo generan calor. Este calor eleva la temperatura de los gases, resultado de las reacciones de los otros ingredientes, provocando con esto una presión de explosión mayor.

Los explosivos pueden contener otros ingredientes que en realidad no aportan nada a la energía de los explosivos en sí. Estos ingredientes se los añade a los explosivos para bajar la sensitividad o incrementar el área de contacto. Ciertos ingredientes tales cómo el carbonato de calcio o el óxido de zinc funcionan como antiácidos para incrementar la vida en almacén del explosivo.

Los elementos básicos o ingredientes que producen trabajo directamente en las voladuras, son aquellos que generan gases cuando reaccionan, tales como: el carbón, el hidrógeno, el oxígeno y el nitrógeno.

Cuando el carbón reacciona con el oxígeno, puede formar ya sea, monóxido o bióxido de carbono. Para poder obtener la máxima temperatura de una reacción, deseamos que los elementos se oxiden completamente, en otras palabras, que se forme bióxido de carbono en vez de monóxido de carbono. Para poder liberar el máximo de energía de la reacción explosiva, los elementos deben reaccionar y formar los siguientes productos.

- El carbono reacciona para formar bióxido de carbono.
- El hidrogeno reacciona para formar agua.
- El nitrógeno, solido o líquido, reacciona para formar nitrógeno gaseoso.

Si se mezclan dos ingredientes, tales como el nitrato de amonio y el diésel y se agrega diésel en exceso a la mezcla, se dice que la reacción explosiva tiene balance de oxígeno negativo. Esto significa que no hay suficiente oxígeno para combinarse

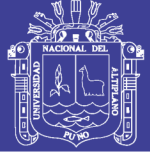

totalmente con el carbón y el hidrógeno y formar los productos finales deseados. En cambio, lo que ocurre es que queda carbón libre, así que se liberara monóxido de carbono.

Si se le agrega poco combustible a la mezcla de nitrato de amonio y diésel, entonces esta tiene oxígeno en exceso, el cual no puede reaccionar con el carbón y el hidrógeno. A esto se le llama reacción con balance de oxígeno positivo. Lo que ocurre es que el nitrógeno, que generalmente es un gas inerte, reaccionara formando óxidos de nitrógeno si estos se forman, aparecerán gases de color ocre y se reducirá la energía de la relación.

La energía se reduce ya que los productos de la reacción ideal liberan calor al formarse; los óxidos de nitrógeno, en cambio, absorben calor cuando se forman. El agua y el bióxido de carbono tienen un signo negativo que significa que aportan calor cuando se forman. Los óxidos de nitrógeno, en cambio absorben calor cuando se forman.

El resultado final es que la reacción ocurrirá a una temperatura más baja. La presión del gas se reduce si la temperatura de la reacción disminuye. (Konya C. J. 2000).

### **2. Tipos de explosivos industriales**

Los explosivos químicos se clasifican en dos grandes grupos según la velocidad de su onda de choque.

### **Explosivos rápidos y detonantes.**

Los explosivos detonantes se dividen en primarios y secundarios según su aplicación; los primarios por su alta energía y sensibilidad se emplean como iniciadores para detonar a los secundarios; estos son los que efectúan en arranque y rotura de las rocas y aunque son menos sensibles que los primarios desarrollan mayor trabajo útil. Estos explosivos tienen velocidades entre 2 000 y 7 000 m/s.

### **Explosivos lentos y deflagrantes.**

Los explosivos deflagrántes comprenden a las pólvoras, compuestos pirotécnicos y compuestos propulsores para artillería y cohetería, casi sin ninguna aplicación en la minería o ingeniería civil; es importante mencionar que el único uso es la pólvora

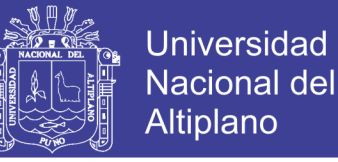

que es utilizada para el núcleo de la mecha de seguridad. Estos explosivos tienen menores a 2 000 m/s. (Sánchez, V. Y. V., 2012).

#### **3. Propiedades de los explosivos.**

Cada explosivo tiene ciertas características específicas o propiedades, concerniente al proceso de detonación de un explosivo, así como las propiedades más importantes de los mismos y como son medidas. Estas propiedades son.

#### **Velocidad de detonación.**

Es conocida como la rapidez a la cual viaja la onda de detonación a través de una columna de explosivos, siendo esta igual o mayor que la velocidad sónica del material y constituye una de las variables más importantes para el cálculo de la presión de detonación de un explosivo. Muchos factores afectan la velocidad de detonación, dentro de los más importantes citaremos al tipo de producto, diámetro, confinamiento, temperatura y cebado.

Un concepto importante de conocer para los explosivos es el grado de confinamiento, el confinamiento de un explosivo aumenta su velocidad de detonación y reduce el diámetro crítico; según el tipo de explosivo, el grado de confinamiento puede afectar la velocidad del explosivo tanto como el aumento del diámetro de la columna.

#### **Densidad.**

La densidad de un explosivo es una de las propiedades más importantes a considerar en el momento de diseñar una voladura; el conocimiento de la misma es necesario para el cálculo de huecos de cualquier tamaño con el óptimo factor de carga y distribución de la misma. Consiste en la comparación de la densidad del explosivo con la densidad del agua y se expresa en unidades de gr/cc la densidad de la mayoría de los explosivos comerciales se encuentra en un intervalo de 0,8 gr/cc hasta 1,6 gr/cc. En general los explosivos en sacos y aquellos a granel, productos de nitrato de amonio y combustibles, son de baja densidad y se encuentran en el rango desde 0,8 gr/cc. a 1,15 gr/cc, los explosivos encartuchados tales como los acuageles o dinamitas, son de alta densidad y se encuentra en el rango de 0.90 gr/cc 1.35 gr/cc. Es importante destacar que en el momento de cargar

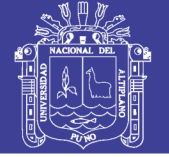

los huecos de la voladura, la densidad de los explosivos sufre un aumento al comprimirse, debido al confinamiento o en función del método de carga utilizado, esta nueva densidad es denominada densidad de carga y varía de acuerdo al tipo de explosivo desde un 10% hasta un 25% de la densidad original.

El aumento excesivo de la densidad de un explosivo puede ocasionar que este no detone esta medida de densidad se denomina normalmente como densidad crítica, y es muy común en los explosivos pulverulentos utilizados en huecos muy profundos o con la presión hidrostática es por ello que a grandes profundidades con fines geofísicos o de exploración, se empleen explosivos en envases especiales. (Artigas Z.M.,2011).

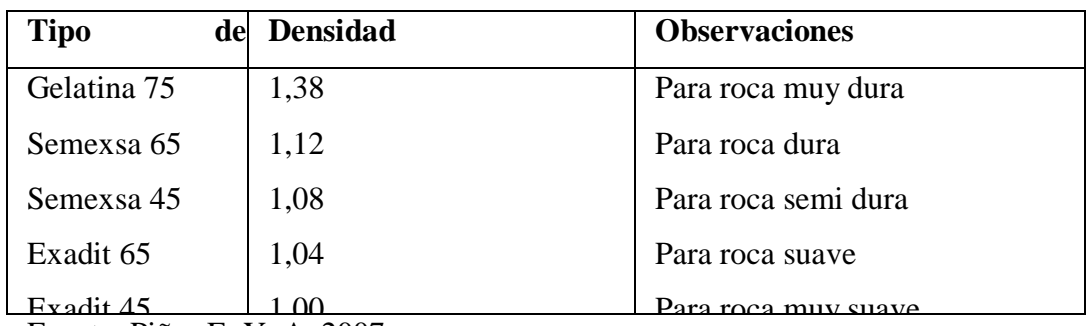

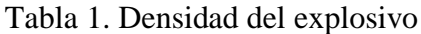

Fuente: Piñas E. Y. A. 2007

### **Presión de detonación.**

Consiste como la presión generada en la zona de choque, al frente de la zona de reacción en el proceso de detonación. Cuando un explosivo detona, esta presión es liberada instantáneamente en una onda de choque de muy corta duración proporcionándole al explosivo una propiedad denominada "brisance", lo cual no es más que el efecto de corte o fractura que produce el explosivo, instantáneamente sobre algún elemento. Este brisance también es denominado poder de fracturamiento. La presión de detonación es una función de la densidad, la velocidad de detonación de partícula de un explosivo.

### **Potencia y energía.**

La potencia es, desde el punto de vista de aplicación industrial, una de las propiedades físicas más importante, ya que define la energía disponible para producir efectos mecánicos.

No olvide citar esta tesis

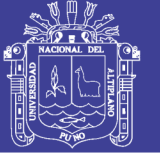

Existen diferentes formas de expresar la potencia de un explosivo. En las antiguas dinamitas era el porcentaje de nitroglicerina el parámetro de medida de la potencia. Posteriormente, con la sustitución parcial de la nitroglicerina por otras sustancias, y la realización de ensayos comparativos de laboratorio, se pasó a hablar de potencia relativa por peso y potencia relativa por volumen. Así es frecuente referir la potencia de un explosivo en tanto por ciento de otro que se toma como patrón, goma pura, Anfo, etc., el cual se le asigna el valor de 100.

Existen varios métodos prácticos para medir la potencia o la energía disponible de un explosivo, todos ellos muy discutibles debido a la peculiaridad que presentan y a su repercusión en los resultados cuando se comparan con los rendimientos obtenidos en las voladuras. (Proaño, G. 2010).

#### **Resistencia al agua.**

Es la habilidad para resistir una prolongada exposición al agua sin perder sus características explosivas, esta resistencia se expresa en función del tiempo (horas) que el explosivo puede estar sumergido en agua y después aun pueda ser detonado manteniendo su potencia, velocidad, y simpatía. Varía de acuerdo a la composición del explosivo y generalmente en el caso de las dinamitas y gelatinas, está vinculada a la mayor proporción de nitroglicerina o aditivos que contengan, estos último son más resistentes. Por otra parte, entre el grupo de los agentes de voladura podemos indicar a los slurries y las emulsiones.

Para todos los explosivos la presencia de agua dentro de los taladros tiende a producir un desbalance químico, pierden su sensibilidad, así como retardan la acción de la elevación de la temperatura. El agua provee H2 y O2 adicional, por lo tanto, requerirá una temperatura adicional para vaporizarla. Si se utiliza explosivos en taladros que presentan simplemente una humedad, se puede emplear prácticamente todos los explosivos siempre que el tiempo de permanencia del explosivo cargado dentro del taladro sea breve o bien, sea cargado con una cobertura que proteja a los mismos de la humedad. (Camac, A. 2005).

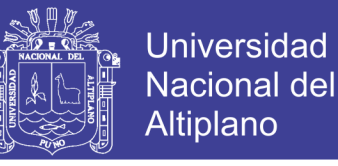

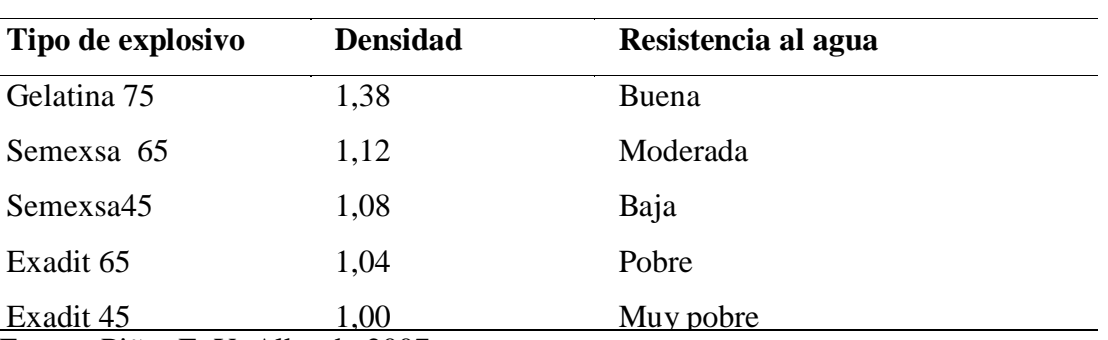

Tabla 2. Categoría de resistencia al agua.

Fuente: Piñas E. Y. Alberth, 2007.

#### **Sensibilidad.**

Es la característica que tiene un explosivo para propagar la reacción a todo lo largo de la carga, esta puede ser medida al determinar el diámetro critico de un explosivo. Todos los compuestos explosivos tienen un diámetro crítico, este puede variar en dependencia del compuesto de 1 a 100 mm.

Por otro lado, la sensibilidad también puede ser definida como una medida de la habilidad del explosivo para propagar la reacción de explosivo a explosivo, asumiendo que el diámetro es superior al crítico. Se puede expresar como la distancia máxima de separación en centímetros entre un explosivo cebado (iniciador) y uno sin cebar (receptor), donde la transferencia de la detonación ocurrirá. (Sánchez, V.Y. V., 2012).

#### **Emanación de gases.**

Los gases resultantes de la detonación de los explosivos comerciales y agentes de voladuras, en su mayoría no son tóxicos, tales como el bióxido de carbono, nitrógeno y vapor de agua; sin embargo, con ellos también se generan, aunque en menor proporción, gases altamente toxico como el monóxido de carbono y los óxidos de nitrógeno. La presencia de gases tóxicos en la reacción explosiva es la más importante restricción para su empleo en minería subterránea, ya que implica un gran riesgo de envenenamiento para el personal que labora en ellas.

#### **Inflamabilidad.**

La inflamabilidad se refiere a la facilidad con la que un explosivo se puede encender por calor, chispa, flama o fuego; siendo importante para su

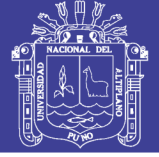

almacenamiento, transportación y uso.

Los productos a base de agua tienen un potencial de detonación significativamente menor que la dinamita cuando se los somete a una llama, pero se debe remarcar que este es solamente un margen mayor de seguridad y no implica que se puedan autorizar prácticas inseguras. Todos los compuestos explosivos deben ser tratados como altamente flamables.

Los explosivos comerciales pueden ser afectados en su desempeño si se almacenan bajo temperaturas extremas arriba de 32,2 grados Celsius (°C), muchos compuestos se descomponen lentamente o cambian sus propiedades y la vida de anaquel disminuye. (Konya, J., 2000).

### **Estabilidad química.**

Se refiere a la propiedad de un explosivo de permanecer inalterado químicamente durante el tiempo en almacenamiento. En general, los explosivos industriales son muy estables, pudiéndose mantener almacenados, bajo condiciones favorables de empacado y temperatura, durante largos periodos de tiempos sin sufrir alteración. La medida establecida para los explosivos comerciales, determina su tiempo máximo de almacenamiento, sirviendo como guía para el usuario al establecer el plan de rotación de inventarios.

#### **Balance de oxígeno.**

El oxígeno que interviene en la reacción química de un explosivo es tomado de su propia composición química, debido a que por la rapidez y violencia de la misma no da tiempo a tomarlo del ambiente. La suficiencia de las moléculas de oxígeno en la mezcla, determina la toxicidad de los gases generados por la reacción. De allí, que los fabricantes de explosivos hayan desarrollado fórmulas químicas con sustancias portadoras de oxígeno tales como el nitrato de amonio, con el fin de garantizar la oxidación completa de las moléculas de carbono, hidrógeno y nitrógeno.

### **4. Criterios de selección del explosivo.**

La elección adecuada del tipo de explosivo forma parte importante del diseño de voladura y por consiguiente del producto final a obtener. Los criterios más

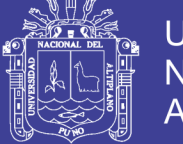

utilizados para una buena elección del explosivo son: precio del explosivo, diámetro de carga, características geomecánicas de la masa rocosa, volumen de roca a volar, presencia de agua en los barrenos, condiciones de seguridad, atmósferas explosivas y problemas de suministro. (Proaño, C. G., 2001).

#### **Precio del explosivo.**

El precio del explosivo es lo más importante al momento de seleccionar el producto para la compra. Lo recomendable es seleccionar el explosivo más barato pero que le sirva para realizar exitosamente el trabajo planificado y que represente el menor costo de voladura. El explosivo más barato del mercado siempre ha sido el nitrato de amonio y por esa razón es el más utilizado.

#### **Diámetro de la carga.**

Cuando se utilizan explosivos con una velocidad de detonación que varía con el diámetro, como es el caso del Anfo, hay que tomar en cuenta que con barrenos de diámetro inferior a 50 mm es preferible, a pesar del mayor precio, emplear hidrogeles o dinamitas encartuchadas.

### **Volumen de roca a volar.**

Los volúmenes de excavación a realizar y ritmos de trabajo marcan los consumos de explosivo a efectuar dentro de las operaciones de arranque. En las obras de mayor envergadura las cantidades de explosivo pueden llegar aconsejar su utilización a granel ya que posibilitan la carga mecanizada desde las propias unidades de transporte, se reducen los costos de mano obra dedicada a dicha operación y se aprovecha mejor el volumen de roca perforado.

#### **Condiciones atmosféricas.**

Las bajas temperaturas influyen en los explosivos que contienen nitroglicerina, ya que tienden a congelarse a temperaturas inferiores a 8° C, Las altas temperaturas también generan inconvenientes que hacen el manejo del explosivo peligroso como es el caso de la exudación. El Anfo no es afectado por las bajas temperaturas si el cebado es eficiente, pero en ambientes calurosos se necesita controlar la evaporación del combustible líquido.

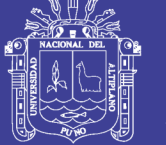

### **Presencia de agua.**

Cuando el Anfo está en un ambiente con una humedad superior al 10% produce alteración que impide su detonación.

- Si la presencia de agua es pequeña, el Anfo triturado se encartuchará dentro de fundas de plástico, alcanzándose densidades próximas a 1,1 g/cm<sup>3</sup>; el cebado deberá ser axial.
- Si la afluencia de agua a los taladros impide el desagüe, se pueden utilizar explosivos como los hidrogeles y emulsiones a granel.

### **Problemas de contorno.**

Las principales perturbaciones que inciden sobre el área próxima a las voladuras son la vibraciones y onda aérea próxima a las voladuras son las vibraciones y onda aérea, desde el punto de vista del explosivo, aquellos que presentan una elevada energía de tensión son los que dan lugar a un mayor nivel de vibraciones. Así, si es factible, será mejor utilizar Anfo que hidrogeles. El seccionado y secuenciado de cargas se puede realizar también con explosivos a granel y encartuchados aplicando diferentes técnicas de iniciación.

### **Humos.**

Muchos explosivos están preparados para que tengan un equilibrio de oxígeno que maximice la energía desarrollada y minimice los gases tóxicos de detonación, es inevitable la formación de humos nocivos con un cierto contenido en gases nitrosos y CO, Los humos intervienen como criterio de elección solo en los trabajos subterráneos y es preciso señalar que más que un problema propio del explosivo suele ser un problema de insuficiencia de ventilación de las labores.

La presencia de fundas de plástico, diámetros de carga inadecuados o iniciaciones ineficientes pueden dar lugar a un elevado volumen de humos.

Los hidrogeles sensibles al detonador dan generalmente gases con buenas características, mientras que con los hidrogeles a granel hay que tomar ciertas precauciones, lo mismo que con el Anfo que produce una elevada concentración de gases nitrosos, Los explosivos gelatinosos son generalmente buenos, pero no así las dinamitas con alto contenido en nitrato de amonio. ( Jedano, J. H. y Sicus, Y. 2012).

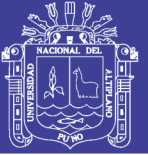

### **Condiciones de seguridad.**

Un punto de equilibrio, a veces no es fácil de lograr en un explosivo, es el binomio sensibilidad-seguridad. Los explosivos gelatinosos tienen una alta sensibilidad, pero si en la pila de escombros queda por algún motivo restos de explosivo y es necesario el empleo de maquinaria pesada, puede producirse la detonación con riesgo para el personal de operación. Este problema se ha resuelto con el empleo de los hidrogeles y emulsiones y estímulos subsónicos, pero poseen un grado de sensibilidad adecuada para la iniciación.

### **Problemas de suministro.**

Hay que tener en cuenta las posibilidades reales de suministro en función de la localización de los trabajos y puntos de abastecimiento de los explosivos y accesorios, Asimismo, si se dispone de polvorines propios será necesario considerar los tiempos de almacenamiento y las variaciones de las características explosivas de alguno de los productos.

### **Dinamitas Semexsa 80, Semexsa 65, Semexsa 60, Semexsa 45.**

Dinamita semigelatinosa muy versátil, de alto poder rompedor y muy buena resistencia al agua, para uso en rocas intermedias a duras. Se suministra en varios tipos cuyas propiedades se muestran en el cuadro comparativo adjunto, por su gran rendimiento, adaptabilidad y seguro manipuleo se usa ampliamente en minería subterránea, túneles y muchas otras aplicaciones.

Tiene excelente comportamiento en labores confinadas como rampas, chimeneas, piques y otros desarrollos también se utilizan como cebo para la iniciación de los agentes de voladura Examón y Anfo. Semexsa, son sensibles al detonador N°. 8 se suministra en explosivos de papel parafinado, en cajas de cartón de 25 kg neto.

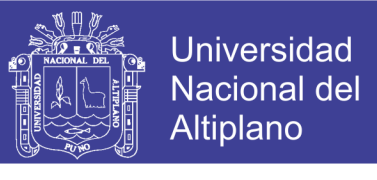

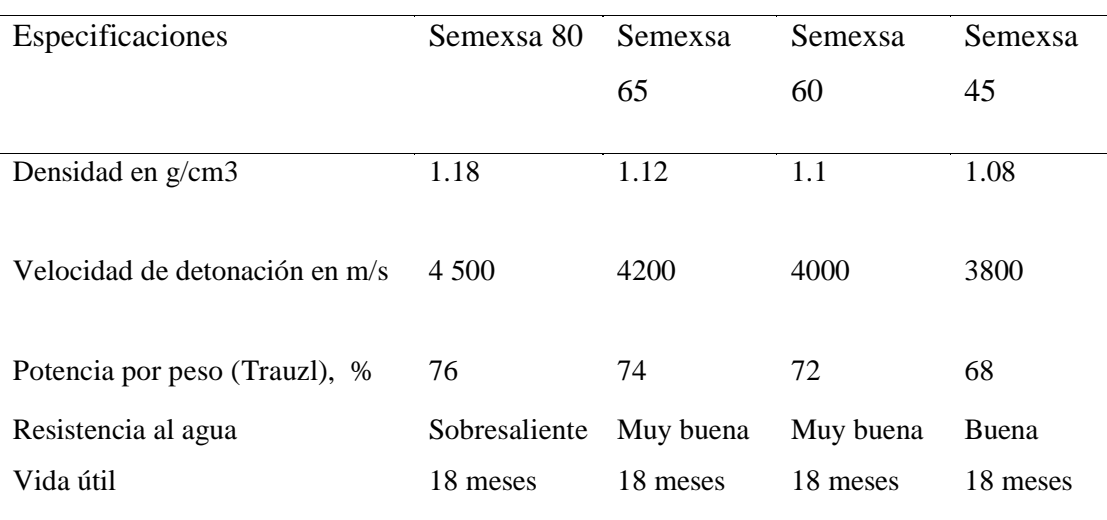

#### Tabla 3. Características del explosivo

Fuente: Catálogo de Exsa**.**

#### **Fulminante.**

Los fulminantes consisten en un casquillo de aluminio donde se encuentra colocadas tres cargas, la primera es la mezcla de ignición que asegura la captación de la flama proveniente de la mecha de seguridad, la segunda es la carga de iniciación que convierte la combustión en una detonación e inicia la tercera que es la carga base que a su vez inicia al alto explosivo, en esta última se encuentra la diferencia de la numeración 6, 8 y 12 que corresponde al número de gramos de fulminato de mercurio o asido de plomo que contenga el fulminante.

Dado que la mezcla de ignición está expuesta en el extremo abierto del casquillo, los fulminantes no deberán de ser alterados o maltratados en ninguna forma; pues esto puede hacer detonar en forma prematura al fulminante y provocar un accidente.

### **Mecha de seguridad.**

La mecha para minas es un medio para transmitir el fuego a un fulminante o a una carga explosiva a una velocidad continua y uniforme. Consiste en un núcleo de pólvora negra elaborada especialmente para este propósito, cubierto y protegido por varias capas de materiales textiles e impermeabilizantes.

Los materiales textiles e impermeabilizantes que rodean y protegen el núcleo de pólvora, le proporcionan una excelente protección contra la abrasión, el maltrato

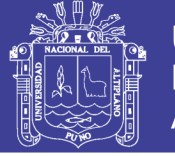

o la contaminación por humedad.

Cuando arde la mecha, el fuego queda encerrado dentro de la estructura de la misma y solo emerge en cada extremo como pequeños chorros de flama; el flamazo inicial y el final.

La mecha puede ser encendida con fósforo, o mediante encendedores especiales de chispa, para el encendido rotacional se deben tener presentes tres reglas importantes.

- Los cebos armados deben ser ubicados al fondo de los taladros.
- El tiempo empleado en encender toda la ronda debe ser tal que todas las mechas deben estar ya encendidas por dentro de la boca de los taladros antes de que explote la primera carga, para evitar tiros cortados por deterioro de las mechas con las rocas volantes.
- El operario que esté encendiendo varias mechas debe mantenerse alerta, tanto para mantener el orden previsto como para controlar su tiempo de escape. Así, como medida de seguridad, en cada voladura se acostumbra prender simultáneamente con la primera carga una mecha o guía de aviso, de unos 60 cm (2 pies a 3 pies), más corta que la mecha de menor longitud empleada en la voladura, de modo que al terminar de quemarse la mecha de aviso indica el tiempo mínimo disponible para el escape de los trabajadores.
- El *timing* o encendido rotacional directo se consigue de las siguientes maneras:
- Utilizando mechas de igual longitud para todos los taladros, las que se chispean unas de otra siguiendo un orden de acuerdo a la distribución de trazo de voladura: primero los taladros del corte o arranque, luego los de ayuda, después los cuadros o flancos seguidos por las alzas o del techo y finalmente los arrastres al piso.
- Cortando en diferente longitud a las mechas que salen de los taladros después que estos han sido cebados, cargados y taqueados, entendiéndose que todas originalmente han sido de igual longitud. El orden de salidas se obtiene por estos cortes y por el chispeo en el orden en que uno desea que salgan las cargas. (Jiménez,M. A. G., 2006).

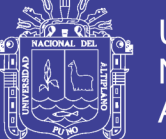

Por seguridad, es necesario que la chispa del último taladro se encuentre aun dentro del mismo cuando este explotando el primero para evitar que algún fragmento pueda cortar la línea en combustión, por lo que es necesario determinar la longitud necesaria. La velocidad de combustión es 140 s/m en el Perú (Exsa, 2001).

### **2.2.9 Voladura.**

La voladura de rocas, es la actividad final que se realiza, es el cierre con éxito la guardia. Para realizar tal efecto en la roca se utiliza los explosivos comerciales en el carguío de los taladros previamente perforados, desde luego el disparador tiene que tener bien presente la actividad que desarrolla es de suma importancia y delicadeza en el uso del explosivo.

De acuerdo a los criterios de la mecánica de rotura, la voladura es un proceso tridimensional, en el cual las presiones generadas por explosivos confinados dentro de taladros perforados en la roca, originan una zona de alta concentración de energía que produce dos efectos dinámicos, fragmentación y desplazamiento.

El primero se refiere al tamaño de los fragmentos producidos a su distribución y porcentajes por tamaños mientras que el segundo se refiere al movimiento de la masa de roca triturada.

Una adecuada fragmentación es importante para facilitar la remoción y transporte del material volado y esta relación directa con el uso al que se destinará este material, lo que calificará a la mejor fragmentación. Así la explotación de minerales se busca preferentemente fragmentación menuda, que facilita los procesos posteriores de conminución en las plantas metalúrgicas, mientras que el desplazamiento y la forma de acumulación del material volado se proyecta de la manera más conveniente para el paleo o acarreo de acuerdo al tipo y dimensiones de las palas y vehículos disponibles.

Teniendo en cuenta los diversos criterios que involucra un trabajo de voladura, como el propósito o uso final del lugar a excavar o el del material a obtener el volumen a ser excavado, el grado de fragmentación promedio requerido, si la roca excavada se quedara in situ o será transportada a otro lugar el tipo y la dimensión

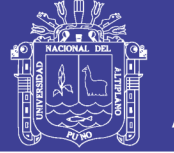

del equipo de remoción y acarreo disponible, la proximidad a instalaciones importantes que puedan ser afectadas por vibraciones o proyecciones, además de otros, es pues necesaria una planificación cuidadosa de la voladura considerando todos los detalles que puedan influir en sus resultados.

Existe una serie de factores o variables que intervienen directa o indirectamente en la voladura, que son mutuamente dependientes o que están relacionados uno u otro; unos son controlables y otros no son controlables por ejemplos las variables de diseño de perforación o del explosivo a emplear mientras que no podemos modificar la geología o características de la roca. (López, R. C. R.,2012).

### **1. Evaluaciones de la voladura.**

Una voladura se evalúa por los resultados obtenidos. Para calificarla se consideran los siguientes aspectos: volumen de material movido, avance del disparo, pisos, fragmentación, forma de acumulación del detritus, costo total del disparo.

- El volumen o tonelaje del material movido deberá ser igual o cercano al volumen teórico calculado previamente considerado el esponjamiento del material roto.
- El avance del frente disparado en voladura de túneles y galerías el avance máximo es equivalente a la amplitud del túnel, por tanto, el avance deberá ser al menos igual a la profundidad de los taladros. La periferia en los tuéneles deberá ser igual a la proyectada; si resulta menor, requerirá ensanche adicional (desquinche). Por otro lado, si sobre pasa el limite especificado resultara problemas de costo, y en ciertos problemas de estabilidad y gastos de sostenimiento.
- El nivel del piso disparado debe resultar al mismo nivel del existente. Si se presentan irregularidades como lomos (toes), debe presumirse muy poca sobre perforación o falta de carga de fondo.
- En galerías y túneles es indispensable mantener el nivel del piso para el drenaje de agua y para el tendido de líneas de riel donde se utilice transporte con locomotora.
- El grado de fragmentación del material disparado o el tamaño promedio

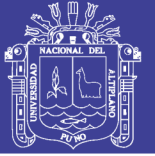

requerido de los fragmentos depende del trabajo en que se van emplear, pero por lo general la fragmentación demasiado gruesa o demasiado menuda son inconvenientes.

- Debe observarse el porcentaje de pedrones grandes que tendrán que ser reducidos posteriormente. La fragmentación tiene relación directa con la facilidad de paleo y transporte y con sus costos.
- En túneles y labores subterráneos debilita y agrieta a la roca remanente en toda la periferia, afectándola a profundidad, con el riesgo de colapso del techo o paredes. Aparte de condiciones geológicas de incompetencia, debilidad estructural y alto grado de fracturamiento, tienen responsabilidad en este problema el exceso de carga explosiva y/o el encendido instantáneo o con tiempos muy cortos entre taladros, debido al fuerte golpe que producen.
- El desplazamiento y acumulación del material volado, debe ser adecuado para facilitar las operaciones de carga y acarreo. La forma de acumulación se proyecta de acuerdo al tipo de equipo que se va a emplear en la limpieza del disparo.
- El desplazamiento y acumulación del material volado, debe ser adecuado para facilitar las operaciones de carga y acarreo. La forma de acumulación se proyecta de acuerdo al tipo de equipo que se va a emplear en la limpieza del disparo.
- la falta de desplazamiento cuando un disparo rompe material, pero no se mueve de su sitio, se dice que el tiro se ha congelado. Esto se traduce en mala fragmentación en la parte inferior, en dificultad para la remoción del material roto y en riesgo de encontrar material explosivo no detonado. Esto acurre generalmente cuando los retardos no funcionan o n o han sido distribuidos adecuadamente y en subterráneo cuando falla el arranque.
- La dispersión de fragmentos a distancia, además de incrementar el riesgo de proyección de fragmentos volantes, tiene el inconveniente en minas de diluir el material de valor económico al mezclarlo con desmonte, cuando se desparrama lejos dela cara de voladura.

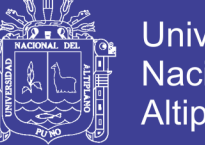

- Universidad Nacional del Altiplano
- Generalmente indica excesiva carga explosiva hacia el cuello del taladro, o falta de taco inerte.
- Costo de la voladura. Para determinar el costo total de una voladura, además del costo de perforación (aire, barrenos, aceite, depreciación de la máquina, etc.) costos de explosivos, accesorios (valorados en soles o dólares/tm) se deben tener en cuenta los costos de carguío y acarreo del material triturado, más los adicionales de voladura secundaria de pedrones sobre dimensionados y los de empleo de equipo adicional para eliminar lomos de piso. Todos ellos, aparte del avance y del volumen o tonelaje movido, representan el real rendimiento o resultado económico de la voladura. (Exsa 2001).

### **2. Cálculo de voladura.**

### **Avance por disparo.**

El avance está limitado por el diámetro del taladro vacío y la desviación de los taladros cargados. Siempre que esta última se mantenga por debajo del 2%, los avances medios I deben llegar al 95% de la profundidad del taladro L. (López J. C. R., 2000).

$$
I = 0.95 \, \mathrm{^{\ast}L}
$$

Donde:

 $I =$  Avance de la voladura (m)

 $L =$  Profundidad de los taladros a perforarse  $(m)$ 

En los arranques de cuatro secciones la profundidad de los taladros puede estimarse con la siguiente expresión:

 $L = 0.15 + 34.1 * D_1 - 39.4 * D_1^2$ 

Donde:

 $L =$  Profundidad del taladro (m).

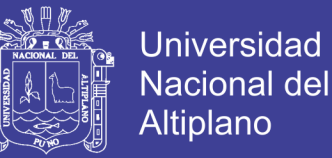

 $D_1$  = Diámetro del taladro de alivio (metros), siempre que se cumpla a

0.05≤D2≤0.25m si los avances son inferiores a 95% la excavación resultara económicamente muy costosa.

Cuando se utilizan arranques con varios taladros vacíos en lugar de uno solo entonces la ecuación anterior sigue siendo válida si:

 $D_2 = D_1 * \sqrt{n}$ 

Donde:

 $D_1$  = Diámetro de taladro de alivio (m).

n = Número de taladros vacíos en el arranque.

**=** Diámetro del taladro alivio equivalente (m).

#### **Arranque de cuatro secciones.**

La distancia entre el taladro central vacío y los taladros de la primera sección, no debe exceder de "1,7D2" para obtener una fragmentación y salida satisfactoria de la roca, la condición de fragmentación varía mucho, dependiendo del tipo de explosivo, características de la roca y distancia entre el taladro cargado y el vacío.

Para un cálculo más rápido de las voladuras de túnel con cortes de taladros paralelos de cuatro secciones se puede aplicar la siguiente regla practica que se encuentra en el cuadro 2.5 (cálculo de sección y burden).

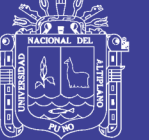

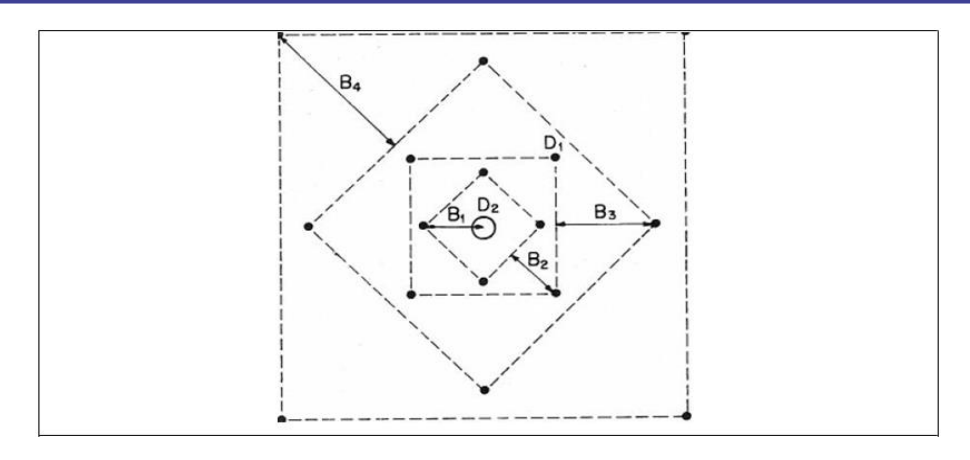

Figura 9 Arranque de cuatro secciones.

Fuente: Manual práctico de voladura Exsa, 2001.

Una regla práctica para determinar el número de secciones es que la longitud del lado de la última sección B sea igual o mayor que la raíz cuadrada del avance, como se puede apreciar en la tabla.

| Sección<br>del corte | Valor de<br><b>Burden</b>    | Lado de<br>la sección  |
|----------------------|------------------------------|------------------------|
| Primera              | $B_1 = 1.5 * D_2$            | $B_1 * \sqrt{2}$       |
| Segunda              | $B_2 = B_1 * \sqrt{2}$       | $1.5 * B_2 * \sqrt{2}$ |
| Tercera              | $B_3 = 1.5 * B_2 * \sqrt{2}$ | $1.5 * B_3 * \sqrt{2}$ |
| Cuarta               | $B_4 = 1.5 * B_3 * \sqrt{2}$ | $1.5 * B_4 * \sqrt{2}$ |

Tabla 4. Cálculo de sección y burden

Fuente: Manual práctico de voladura Exsa, 2001.

Tal como se refleja en la figura para burden mayores 2D2 el ángulo de salida es demasiado pequeño y se produce una deformación plástica de la roca entre los dos taladros, incluso el burden es inferior a D2 pero la concentración de carga es muy

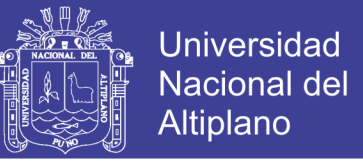

elevada se producirá la sinterización de la roca fragmentada y el fallo del arranque, por eso se recomienda que los burdenes se calculen sobre la base  $B_1 = 1.5 * D_2$ .

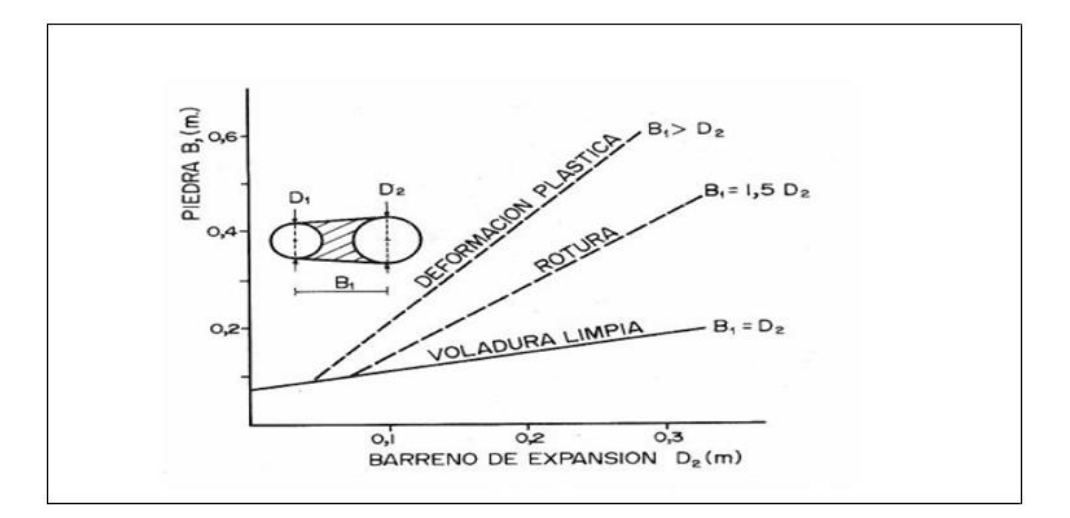

Figura 10. Resultado para diferentes distancias de los taladros cargados. Fuente: López, Jimeno C. R., 2005

#### **Numero de taladros.**

El número de taladros requerido para una voladura subterránea depende del tipo de roca a volar, del grado de confinamiento del frente, del grado de fragmentación que se desea obtener y del diámetro de las brocas de perforación disponibles; factores que individualmente pueden obligar a reducir o ampliar la malla de perforación y por consiguiente aumentar o disminuir el número de taladros calculados teóricamente influyen también la clase de explosivo y el método de iniciación a emplear.

Se puede cálcular el número de taladros en forma aproximada mediante la siguiente fórmula empírica o en forma más precisa con la relación (Exsa, 2001).

$$
N^{\circ}Tal = \left(\frac{p}{Dt}\right) + (C \ast S)
$$

Donde:

P = Perímetro de la sección del túnel, en m, que se obtiene con la formula.

 $P=4*(A*H)$ 

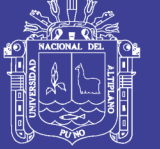

- $Dt = Distancei$  entre taladros (m).
- $C = Coeficiente$  o factor de roca.
- $S =$  Sección de la galería (m<sup>2</sup>).

Tabla 5. Relación de la dureza de la roca con la distancia

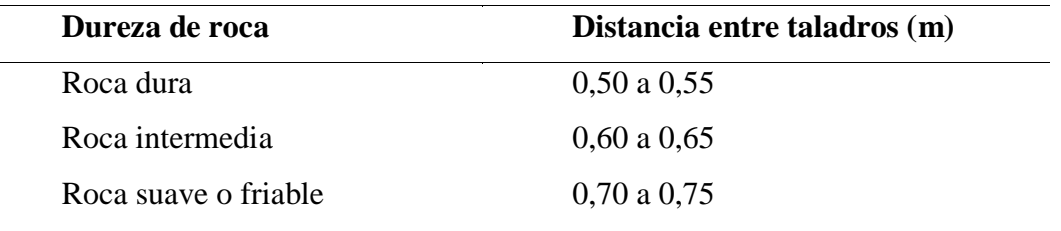

Fuente: Manual práctico de voladura Exsa, 2001.

Tabla 6. Relación de la dureza de la roca con el coeficiente.

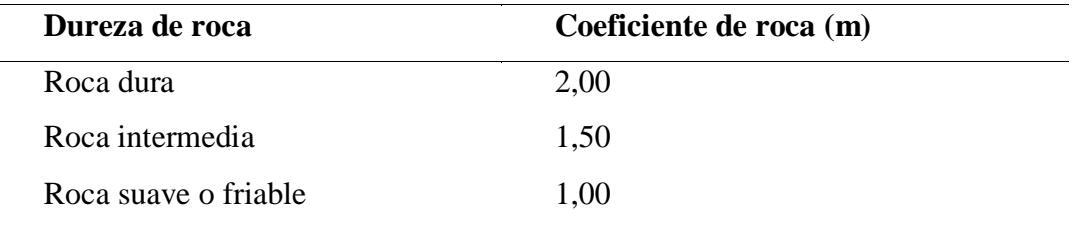

Fuente: Manual práctico de voladura Exsa, 2001.

### **Volumen total.**

 $V = A * H * I$ 

Donde:

 $V =$  Volumen (m<sup>3</sup>).  $A =$  Ancho (m).  $H =$  Altura (m).  $I = Large(m)$ .

Si se desea expresarlo en toneladas de material in situ se multiplica por la densidad promedio de la roca o el material que se pretende volarse.

$$
Ton (t) = V^* \rho
$$

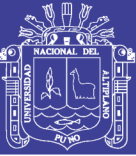

Donde:

```
= Densidad de roca (kg/m<sup>3</sup>).
```
### **Cantidad de carga.**

Depende de la tenacidad de la roca y de la dimensión del frente de voladura, influyen: el número, diámetro y profundidad de los taladros; y el tipo de explosivo e iniciadores a emplear.

Se debe tener en cuenta que la cantidad de explosivo por metro cuadrado a volar disminuye cuanto más grande la sección del túnel; y también que aumenta cuanto más dura sea la roca. En minería los consumos de dinamita varían generalmente entre 300 a 800 g/m<sup>2</sup>.

### **Factor de carga.**

El factor de carga es la cantidad de explosivo en kilos por metro cubico de roca. Este factor es el indicador económico más importante cuando se habla de diseño de patrones de voladura. Suele utilizarse como indicador de eficiencia de voladuras.

### **Distancia entre taladros.**

Se determina como consecuencia del número de taladros y del área del frente de voladura. Normalmente varía de 15 a 30 cm entre los arranques, de 60 a 90 cm entre los de ayuda, y de 50 a70 cm entre los cuadradores.

Como regla práctica se estima una distancia de 2 pies (60 cm) por cada pulgada del diámetro de la broca.

Los taladros periféricos (alzas y cuadradores) se deben perforar a uno 20-30 cm del límite de las paredes del túnel para facilitar la perforación y para evitar la sobre rotura. Normalmente se perforan ligeramente divergentes del eje del túnel para sus topes permitan mantener la misma amplitud de sección en la nueva cara libre a formar. (Camac T. A., 2008).

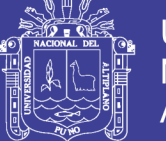

### **Longitud de taladros.**

Se determinará en parte por el ancho útil de la sección, el método de corte de arranque escogido y por las características del equipo de perforación. Con corte quemado puede perforarse hasta 2 y 3 metros de profundidad, mientras que con corte "V" solo se llega de 1 a 2 m en túneles de pequeña sección, para calcular la longitud de los taladros de corte en V, cuña o pirámide se puede emplear la siguiente relación L=S  $*$  0,5, donde S es la dimensión de la sección del túnel en m<sup>2</sup>.

### **Cálculo y distribución de la carga explosiva columna explosiva.**

Es la parte activa del taladro de voladura, también denominada "longitud de carga" donde se produce la reacción explosiva y la presión inicial de los gases contra la pared del taladro.

Es importante la distribución de explosivo a lo largo del taladro, según las circunstancias o condiciones de la roca. Usualmente comprende de ½ a 2/3 de la longitud total y puede ser continua o segmentada.

Así pueden emplearse cargas sólo al fondo, cargas hasta media columna, cargas a columna completa o cargas segmentadas (espaciadas o alternadas) según los requerimientos incluso de cada taladro de una voladura. La columna continua normalmente empleada para rocas frágiles o poco competentes suele ser del mismo tipo de explosivo, mientras que para rocas duras, tenaces y competentes se divide en dos partes: La carga de fondo (CF) y la carga de columna (CC). (Exsa, 2001).

Costo es el esfuerzo económico que se debe realizar para obtener un producto o servicio, Los objetivos son aquellos de tipo operativos, como, por ejemplo: comprar materiales, producir un producto, venderlo, prestar un servicio, obtener fondos para financiarnos, administrar la contrata, etc. Si no se logra el objetivo deseado, decimos que tenemos una pérdida.

El costo constituye el fundamento para el costo del producto, la evaluación del desempeño y la toma de decisiones gerenciales. El costo se define como el valor sacrificado para adquirir bienes o servicio, que se mide en pesos mediante la reducción de activos o al incurrir en pasivos en el momento en que se obtienen los beneficios. En el momento de la adquisición, el costo en que se incurre es para

![](_page_68_Picture_1.jpeg)

lograr beneficios presentes o futuros. Cuando se utilizan estos beneficios, los costos se convierten en gastos.

Gasto se define como un costo que ha producido un beneficio y que ha expirado. Los costos no expirados que pueden dar beneficio futuro se clasifican como activos. Los gastos se confrontan con los ingresos para determinar la utilidad o la pérdida neta de un periodo. (Varón, G. F. S., 2000).

Los gastos expresan el monto total, en términos monetarios, de los recursos materiales, laborales y financieros utilizados durante un periodo cualquiera, en el conjunto de la actividad minera.

El concepto de gastos tiene un contenido amplio, incluyendo además de los recursos gastados durante un periodo en la producción, los gastos relacionados con el incremento de la producción en proceso, los gastos que se aplican al costo en periodos futuros (gastos diferidos), los gastos vinculados a la producción resarcidos por fuentes especiales de financiamiento y los gastos de las actividades ajenas a la producción. (D. J., 2014).

### **Importancia de la determinación de los costos.**

Es de vital importancia la determinación y el conocimiento cabal de los costos de la empresa, ya que, entre los objetivos y funciones de la determinación de costos, se encuentran los siguientes.

- Facilitar la toma de decisiones.
- Permitir la evaluación de inventarios.
- Controlar las deficiencias de las operaciones.
- Contribuir a planeamiento, control y gestión de la empresa.

De igual forma la determinación de los costos también servirá, en general, para tres propósitos fundamentales.

- Proporcionar informes relativos a costos para medir la utilidad y evaluar el inventario (estado de resultados).
- Ofrecer información para el control administrativo de las operaciones y

![](_page_69_Picture_1.jpeg)

actividades de la empresa (informes de control).

 Proporcionar información a la administración para fundamentar la planeación y la toma de decisiones (análisis y estudios especiales).

#### **1. Costos según su grado de variabilidad.**

Esta clasificación es importante para la realización de estudios de planificación y control de operaciones, son de uso gerencial. Esta referido a la variación de los costos, según los niveles de producción.

#### **Costos fijos.**

Son aquellos en los que el costo permanece constante dentro de un rango relevante de producción, mientras el costo fijo por unidad varía con la producción. Más allá del rango relevante de producción, varían los costos fijos.

En otro sentido, es aquella erogación que es independiente del volumen de producción, esto es, referente a cuanto se produzca de tal o cual artículo, por tanto, si la producción sube o baja, los costos fijos permanecen indiferentes. Son costos que no guardan una relación de causalidad directa con las fluctuaciones de la producción. El costo fijo solo es aplicable en el corto plazo, debido a que en este periodo la empresa no puede alterar su capacidad productiva.

Son aquellos costos cuyo importe permanece constante, independiente al volumen de producción de la empresa. Se pueden identificar y llamar como costos de "mantener la empresa abierta", de manera tal que se realice o no la producción, se venda o no la mercadería o servicio, dichos costos igual deben ser solventados por la empresa. Por ejemplo:

- Ventilación de mina.
- Servicios de vigilancia.
- Alquileres de servicios para usos administrativos y mina.
- Amortizaciones y depreciaciones.

![](_page_70_Picture_1.jpeg)

### **Costos variables.**

Son todos los gastos organizacionales o también conocidos como gastos de operación que fluctúa o varía directamente, algunas veces en forma proporcional con las ventas o con el volumen de producción, los medios empleados, la utilización u otra medida de actividad. En otras palabras, son los costos que cambian o fluctúan en relación directa a una determinada actividad o volumen de producción dado, dicha actividad puede ser referida a producción o ventas; ejemplo: la materia prima cambia de acuerdo con el volumen de producción y las comisiones de acuerdo con las ventas, además de los materiales consumidos la mano de obra directa, la fuerza motriz, los suministros; la depreciación; las comisiones sobre ventas, etc.

En consecuencia, son aquellas erogaciones considerados sensibles al volumen de producción de una unidad de producción fabricado. Los costos variables se caracterizan por su dependencia de cuánto se va producir de tal o cual producto durante un ciclo de operación normal. Podemos identificarla cuando el costo total cambia en proporción directa a los cambios en el volumen, o producción, dentro del rango relevante, en tanto que el costo unitario permanece constante. (Oré, G. 2005).

- Mano de obra directo.
- Combustibles lubricantes.
- Aceite.
- Materiales e insumos directos (explosivos, llantas, aire comprimido, energía etc.).

### **1. Costos según su asignación.**

### **Costos directos.**

Son aquellos que se pueden identificar plenamente o asociar a los productos y servicios procesados o ejecutados, así como también puede decirse de aquellos sobre los que un área determinada tiene responsabilidad en su empleo o utilización; generalmente pueden considerarse como tales, los gastos originados por los consumos de materiales empleados y también aquellos servicios recibidos y otras

![](_page_71_Picture_1.jpeg)

obligaciones que puedan asociarse de manera específica a la actividad que se ejecuta.

Son aquellos costos que se asigna directamente a la actividad de producción. Por lo general se refieren a los costos variables.

### **Costos indirectos.**

Está constituido por los gastos que no son identificables con una producción o servicio dado, relacionándose con éstos en forma indirecta. Son aquellos que por regla general, se originan en otras áreas organizativas de apoyo a las acciones fundamentales de la entidad. Son ejemplos de costos indirectos los administrativos de toda índole, los de reparación y mantenimiento, los cuales se ejecutan con la finalidad de apoyar las acciones que realiza la misma.

Otra definición es que no son asignados directamente a la actividad de producción o servicio, pero que son necesarios para la producción. Se distribuyen entre las diversas unidades productivas mediante algún criterio de reparto. En la mayoría de los casos los costos indirectos son costos fijos. (Anda, H. L. A., 2007).

### **1. Costos según su comportamiento.**

### **Costos variables unitarios.**

Es el costo que se asigna directamente a cada unidad de producto. Comprende la unidad de cada materia prima o materiales utilizados para fabricar una unidad de producto terminado, así como el costo por tonelada de mineral producido, costo por (CFM) de aire producido, costo por metro de avance, etc.

### **Costo variable total.**

Es el costo que resulta de multiplicar el costo variable unitario por la cantidad de productos fabricados o servicios vendidos en un periodo determinado; sea este mensual, anual o cualquier otra periodicidad.

### **Costo fijo total.**

En los costos fijos el proceso es inverso, es parte de los costos fijo totales para llegar a los costos fijos unitarios.
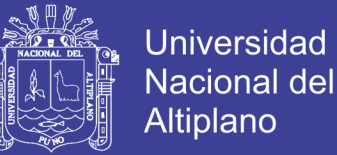

#### **Costo fijo unitario.**

Es el costo fijo total dividido por la cantidad de producción o servicios brindados.

#### **Costo total.**

Incluye el costo de producción más los gastos incurridos en su proceso de transporte y venta, es el resultado de la suma de los costos variables y fijos.

#### **1. Contribución marginal y punto de equilibrio.**

#### **Contribución marginal.**

Se llama "contribución marginal" o "margen de contribución" a la diferencia entre el precio de venta y el costo variable unitario.

Se llama "margen de contribución" porque muestra como "contribuyen" los precios de los productos a cubrir los costos fijos y a generan utilidad, que es la finalidad que persigue toda empresa.

Se pueden dar las siguientes alternativas:

- Si la contribución marginal es "positiva", contribuye a absorber el costo fijo y a dejar un "margen" para la utilidad o ganancia.
- Cuando la contribución marginal es igual al costo fijo, y no deja margen para la ganancia, se dice que la empresa está en su punto de equilibrio. No gana ni pierde.
- Cuando la contribución marginal no alcanza para cubrir los costos fijos, la empresa puede seguir trabajando en el corto plazo, aunque la actividad de resultado negativo. Porque esa contribución marginal sirve para absorber parte de los costos fijos.
- La situación más crítica se da cuando el precio de venta no cubre los costos variables, o sea que la contribución marginal es negativa. En este caso extremo, es cuando se debe tomar la decisión de no continuar con la elaboración de un producto o servicio.
- El concepto de contribución marginal es muy importante en las decisiones de

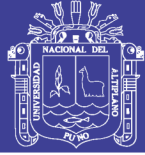

mantener, retirar o incorporar nuevos productos de la empresa, por la incidencia que pueden tener los mismos en la absorción de los costos fijos y la capacidad de generar utilidades.

También es importante relacionar la contribución marginal de cada artículo con las cantidades vendidas. Porque una empresa puede tener productos de alta rotación con baja contribución marginal pero la ganancia total que genere, supera ampliamente la de otros artículos que tienen mayor contribución marginal pero menor venta y menor ganancia total.

El punto de equilibrio constituye la referencia fundamental para las decisiones operativas de la empresa, sobre cuya base se deciden la magnitud de las variables de producción y los ingresos necesarios por ventas. Es un instrumento de frecuente utilización, donde el análisis detallado de costos puede identificar el peso relativo de los costos fijos unitarios y los costos variables. Las posibilidades de precios a fijarse dependerán de la oportunidad del mercado y de la expectativa de margen de beneficio. El punto de equilibrio es conocido también como umbral de rentabilidad, referencia a partir del cual, la empresa obtiene sus ganancias.

Una empresa competitiva deberá orientar su gestión, en un nivel superior al punto de equilibrio, que le permita obtener la utilidad y la rentabilidad necesaria, para poder reponer sus bienes de capital, distribuir sus dividendos y tomar las acciones para su expansión.

### **2.3 DEFINICIONES CONCEPTUALES.**

**Arranque:** Son taladros perforados y cargados antes que los demás para ser chispeado y que puede generar caralibre en el frente de la labor.

**Malla de perforación:** Es la forma en la que se distribuyen los taladros de una voladura, considerando básicamente a la relación de burden y espaciamiento y su dirección con la profundidad de taladros del frente.

**Frente:** Es el lugar en donde se emplaza personal y máquina de perforar para realizar el avance de la labor.

**Galería:** Es una labor de desarrollo horizontal que se realiza sobre una veta.

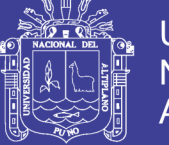

**Parámetros:** Se denomina así a los diversos ratios obtenidos en la práctica, a través de la observación en el lugar de trabajo.

**Espaciamiento:** Es la distancia entre taladros cargados con explosivos de una misma fila o de una misma área de influencia en una malla de perforación.

**Costos directos:** Conocidos como costos variables, son los costos primarios en la operación de los procesos productivos de perforación, voladura definiéndose estos en los costos de materiales e insumos, equipos.

**Costos indirectos:** Conocidos como costos fijos, son gastos que se consideran independiente de la producción. Este tipo de costo puede variar en función del nivel de producción proyectado, pero no directamente con la producción obtenida.

**Disparo soplado:** Hacen referenciaa las voladuras que fueron ineficientes, ya que en ellas algunos de los taladros cargados no explosionaron o ninguno de los taladros cargados de la malla explosionó en el frente de la labor.

**Paralelismo:** El paralelismo en perforación de minería se denomina al paralelismo geométrico entre las direcciones de las rectas de los taladros que perforan una misma estructura mineralizada.

## **2.4 FORMULACIÓN DE HIPÓTESIS**

### **2.4.1 Hipótesis general**

Mediante el rediseño de la malla de perforación ycálculo de la carga explosiva adecuadase minimizará los costos de ejecución en el frente de la galería San Francisco en la Unidad Minera Pallancata – IESA S.A. – Ayacucho.

### **2.4.2 Hipótesis específicas**

- **a)** Mediante el rediseño de malla de perforación se minimizará los costos de perforaciónen el frente de la galería San Franciscodela Unidad Minera Pallancata – IESA S.A. – Ayacucho.
- **b)** Al determinar la carga explosiva adecuada se minimizará los costos de voladura en el frente de la galería San Franciscodela Unidad Minera Pallancata – IESA S.A. – Ayacucho.

No olvide citar esta tesis

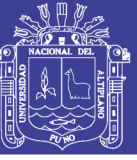

# **CAPÍTULO III MATERIALES Y MÉTODOS**

### **3.1| DISEÑO METODOLÓGICO**

Según las características del estudio de investigación es de tipo descriptivo y experimental, el estudio se refiere a la minimización de costos de perforación y voladura mediante el rediseño de malla y la carga explosiva adecuada en el frente de la galería San Francisco en la Unidad Minera Pallancata – IESA – S.A. – Ayacucho.

La metodología ha consistido en evaluar las operaciones unitarias de perforación y voladura anterior en el frente de la galería San Francisco, en donde se ha tomado en cuenta el diseño de la malla de perforación, número de taladros, burden, espaciamiento y la cantidad de explosivos utilizados en la voladura**.** 

En el estudio de investigación se ha rediseñado una nueva malla de perforación según las características del macizo rocoso, y se ha evaluado el número de taladros, espaciamiento, burden, tipo de trazo de perforación y la cantidad necesaria de explosivos, los datos se han recogido en las fichas de control.

En ambos casos anterior y actual, se ha calculado el consumo de explosivos según el número de taladros, cálculo de tonelada de mineral removido, considerando el volumen de mineral y densidad de roca, con estos datos se ha calculado el factor de carga, factor de potencia del explosivo. También se ha calculado los costos de: mano de obra, máquina perforadora, materiales de perforación, materiales de voladura, implementos de seguridad, herramientas y otros materiales utilizados.

Finalmente con los resultados obtenidos de estas operaciones de minado se ha realizado el análisis comparativo de costos de perforación y voladura anterior y actual en el frente de la galería San Francisco en la Unidad Minera Pallancata – IESA – S.A. – Ayacucho.

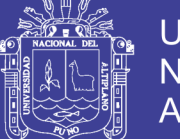

### **3.2 POBLACIÓN**

La población para el presente trabajo de investigación está constituida por las labores subterránea de: Galería San Francisco desarrollado en roca semi dura de la Unidad Minera Pallancata – IESA S.A. – Ayacucho.

### **3.3 MUESTRA**

La muestra está constituida por la Galería San Francisco de una sección de 3.5 m x 3.5 m y una longitud de 430 metros en roca semi dura de la Unidad Minera Pallancata – IESA S.A. – Ayacucho.

## **3.4 OPERACIONALIZACIÓN DE VARIABLES**

### **3.4.1 Variable independiente**

Rediseño de malla y la carga explosiva adecuada en el frente de la Galería San Francisco de la Unidad Minera Pallancata - IESA S.A. - Ayacucho.

### **3.4.2 Variable dependiente**

 Costos de perforación y voladura en el frente de la galería San Francisco de la Unidad Minera Pallancata - IESA S.A. - Ayacucho.

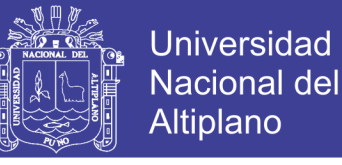

#### Tabla 7. Operacionalización de variables

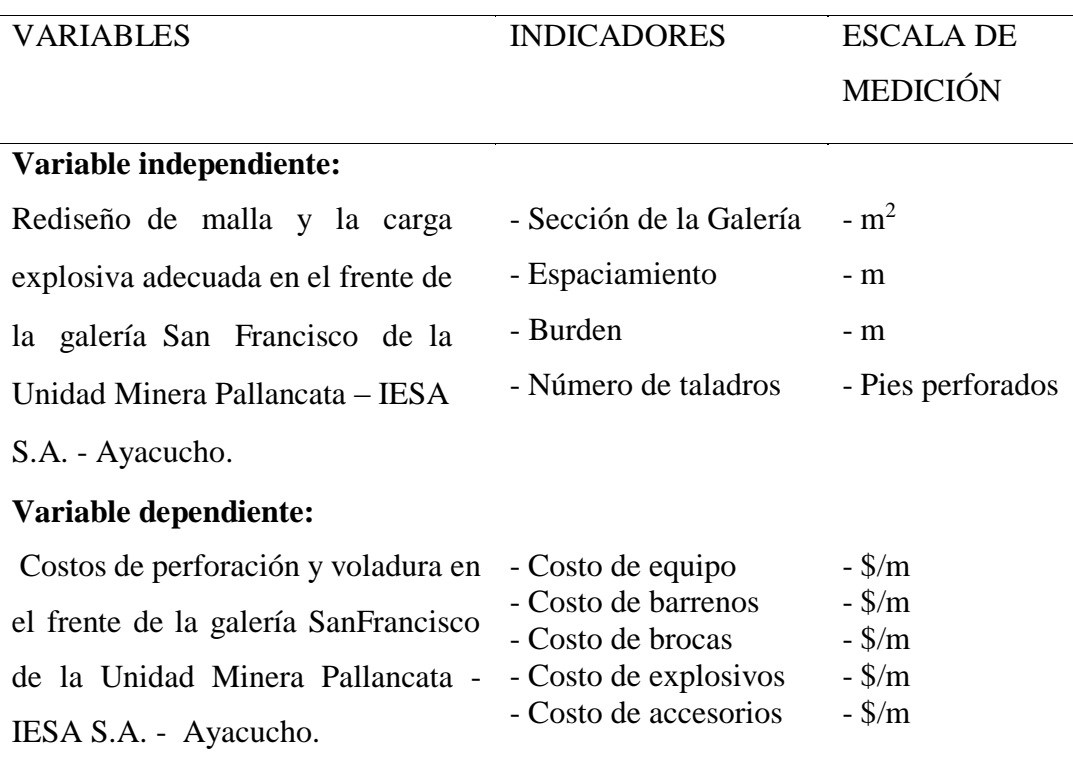

#### Fuente: Unidad Minera Pallancata

### **3.5 TÉCNICAS DE RECOLECCIÓN DE DATOS**

En las técnicas de recolección de datos se consideran procedimientos y actividades que permiten la obtención de la información necesaria para realizar el estudio de investigación, en este caso comprenden: levantamientos topográficos, mapeo geológico de la galería San Francisco, ensayos de laboratorio para determinar la calidad del macizo rocoso, inspección y observación, revisión documental del área en estudio.

#### **3.5.1 Instrumentos de recolección de datos**

Los instrumentos utilizados para el estudio de investigación son la liquidación mensual para verificar los costos, el reporte diario de operación, reporte mensual de operación, control de producción diaria, equipos utilizados, control de explosivos y accesorios de voladura, libretas de campo, formatos de control de datos, cámara fotográfica, USB, control de costos e ingresos y equipos de escritorio.

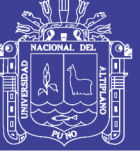

**Universidad Nacional del** Altiplano

#### **Reporte diario de operación.**

- Cantidad de explosivo utilizado.
- Número de equipos utilizados
- Número de taladros perforados
- Número de horas operadas de los equipos.

#### **Reporte mensual de operación.**

- Cantidad de explosivo utilizado por labor
- Número de taladros perforados
- Tipo de sostenimiento
- Número de horas operadas de los equipos

## Universidad Nacional del **Altiplano**

# **CAPÍTULO IV**

# **RESULTADOS Y DISCUSIÓN**

### **4.1 ANÁLISIS DE RESULTADOS**

La minimización de costos de perforación y voladura se ha realizado en el frente de la Galería San Franciscodela Unidad Minera Pallancata – IESA S.A. – Ayacucho**.**

Las operaciones de perforación y voladura en una mina subterránea deben conducirse según las prácticas operativas y diseñadas para minimizar los costos operativos de labores subterráneas y garantizar un ambiente de trabajo seguro para todo el personalde operaciones mina

Las características del diseño de perforación por su importancia se han considerado los siguientes factores.

- Número de taladros vacíos
- Diámetro de taladros vacíos
- Número de taladros de producción
- Diámetro de los taladros de producción
- Longitud de taladros perforados
- Avance lineal
- Equipo a utilizarse
- Volumen de roca
- Área de la sección de la galería
- Tonelaje de material roto

# **4.2 CLASIFICACIÓN GEOMECÁNICA DEL MACIZO ROCOSO**

Para clasificar geomecánicamente a la masa rocosa se utilizó el criterio de clasificación geomecánica de Bieniawski (RMR – Valoración del Macizo Rocoso – 1989). Los valores de resistencia compresiva de la roca intacta, fueron obtenidos de acuerdo a la norma a la compresión uniaxial con una

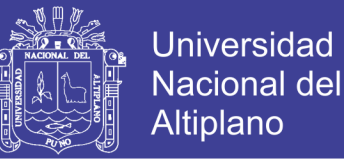

prensa certificada. Los valores del índice de calidad de la roca (RQD) fueron determinados mediante conteo volumétrico de discontinuidades utilizando el criterio de Bieniawski (1989) y mediante el registro lineal de discontinuidades, utilizando la relación propuesta por Priest & Hudson (1986), teniendo como parámetro de entrada principal la frecuencia de fracturamiento por metro lineal. El criterio utilizado para clasificar a la masa rocosa se presenta en la Tabla 8.

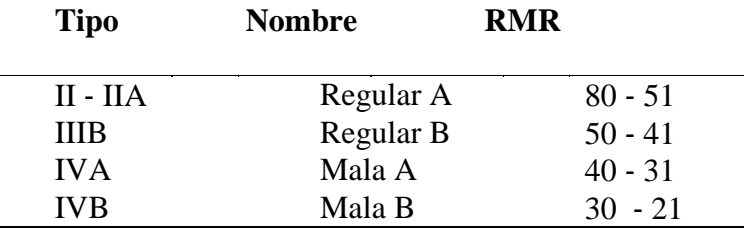

Tabla 8**.** Clasificación geomecánica del macizo rocoso

Se concluye que tanto en la caja techo, mineral como en la caja piso se presentan calidades de masa rocosa de Regular A (IIA), Regular B (IIIB) y Mala A (IVA). Otra fuente de información valiosa sobre la calidad de la masa rocosa, es el registro de los testigos rocosos de los sondajes diamantinos, esta información ha sido utilizada para realizar la zonificación geomecánica del yacimiento cuyos resultados se presentan a continuación.

# **4.3 ZONIFICACIÓN GEOMECÁNICA DE LA MASA ROCOSA**

La zonificación geomecánicade la Galeria San Francisco de la Unidad Minera Pallancata - IESA S.A. - Ayacucho, se ha realizado tomando en cuenta la calidad de la masa rocosa. Se ha utilizado para ello la información geomecánica del mapeo de las labores subterráneas y del registro geotécnico de testigos rocosos de los sondajes diamantinos. Se ha hecho un trabajo manual, a cargo del personal del área de geotecnia y también se ha utilizado el programa MineSight, obteniéndose de este último la zonificación en 3D.

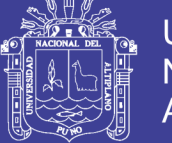

Se presenta las modelaciones realizadas de acuerdo para las secciones ya sea longitudinal, transversal y en forma general de la Galeria San Francisco de la Unidad Minera Pallancata - IESA S.A. - Ayacucho en 3D.

Hay aspectos importantes a tomarse en cuenta, en relación a la aplicación de las aberturas máximas y tiempos de auto sostenimiento, para el establecimiento de las dimensiones de las excavaciones, particularmente de los tajeos, y los procedimientos operativos. Estos aspectos son:

En la caja piso se presentarán rocas de diversos tipos, en orden de importancia de mayor a menor presencia: Regular B (IIIB RMR 41-50) y Regular A (II-IIIA RMR 51-80). Considerando que en la caja piso estarán ubicadas labores mineras permanentes como la rampa de acceso por ejemplo y labores temporales como by pass y cruceros con una sección aproximada de 4.0 x 4.0 m2, los tiempos de autosostenimiento promedio para estos tipos de rocas para un abierto de 4 m serán: se muestran en la Tabla 9

Tabla 9**.** Cuadro de autosoporte

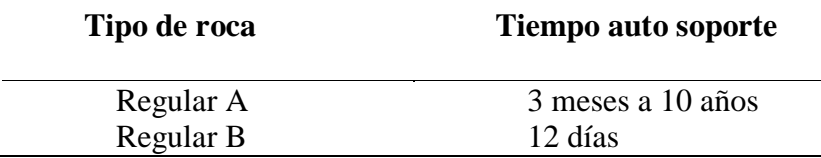

#### **4.4 PERFORACIÓN ANTERIOR EN LA GALERÍA SAN FRANCISCO**

#### **a) Corte quemado**

Según las características de roca encajonantedel yacimiento mineralde la Unidad Minera Pallancata – IESA S.A. – Ayacucho**,** para desarrollar el frente la galería San Francisco de una sección de 3.5 m x 3.5 m, se ha determinado el corte quemado de 09 taladros paralelos de los cuales 05 son taladros de alivio con 102 mm de diámetro que constituirán las caras libres a fin de facilitar que la roca triturada se expanda hacia el espacio libre y los otros 04 taladros de 51 mm de diámetro son cargados con explosivos.

No olvide citar esta tesis

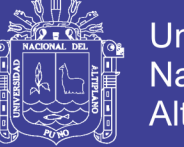

### **Universidad Nacional del** Altiplano

## **A. DISEÑÓ DE LA MALLA DE PERFORACIÓN ANTERIOR**

En el diseño de la malla de perforación anterior no se ha considerado estrictamente las características del macizo rocoso ni el coeficiente del tipo de roca en el frente de las labores subterráneas de la Unidad Minera Pallancata – IESA S.A. – Ayacucho, como tal se ha utilizado para la perforación del frente de la Galería San Francisco un total de 40 taladros. (Ver Tabla 10, y Figura 11)

Tabla 10**.** Distribución de taladros

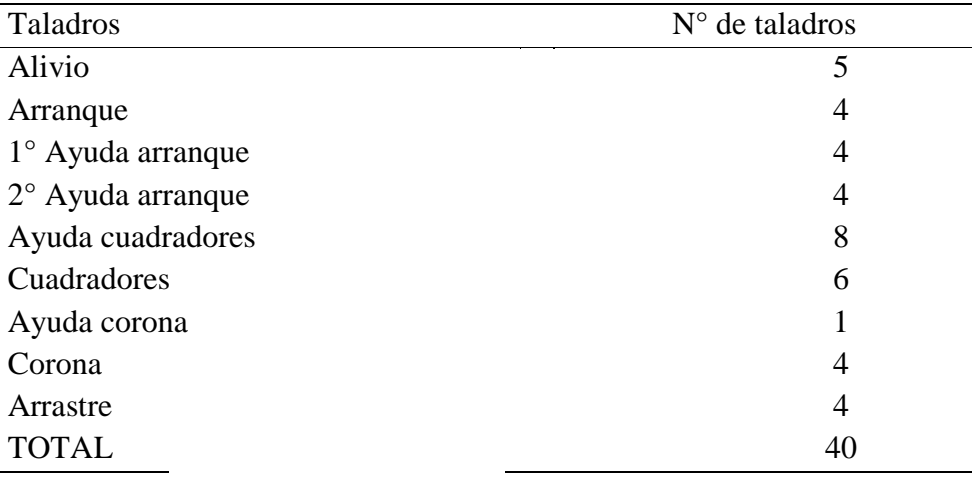

Fuente: Unidad Minera Pallancata

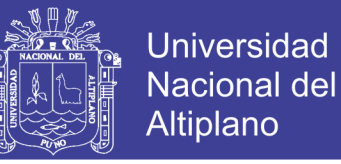

### **Diseño de la malla de perforación anterior: Galería San Francisco**

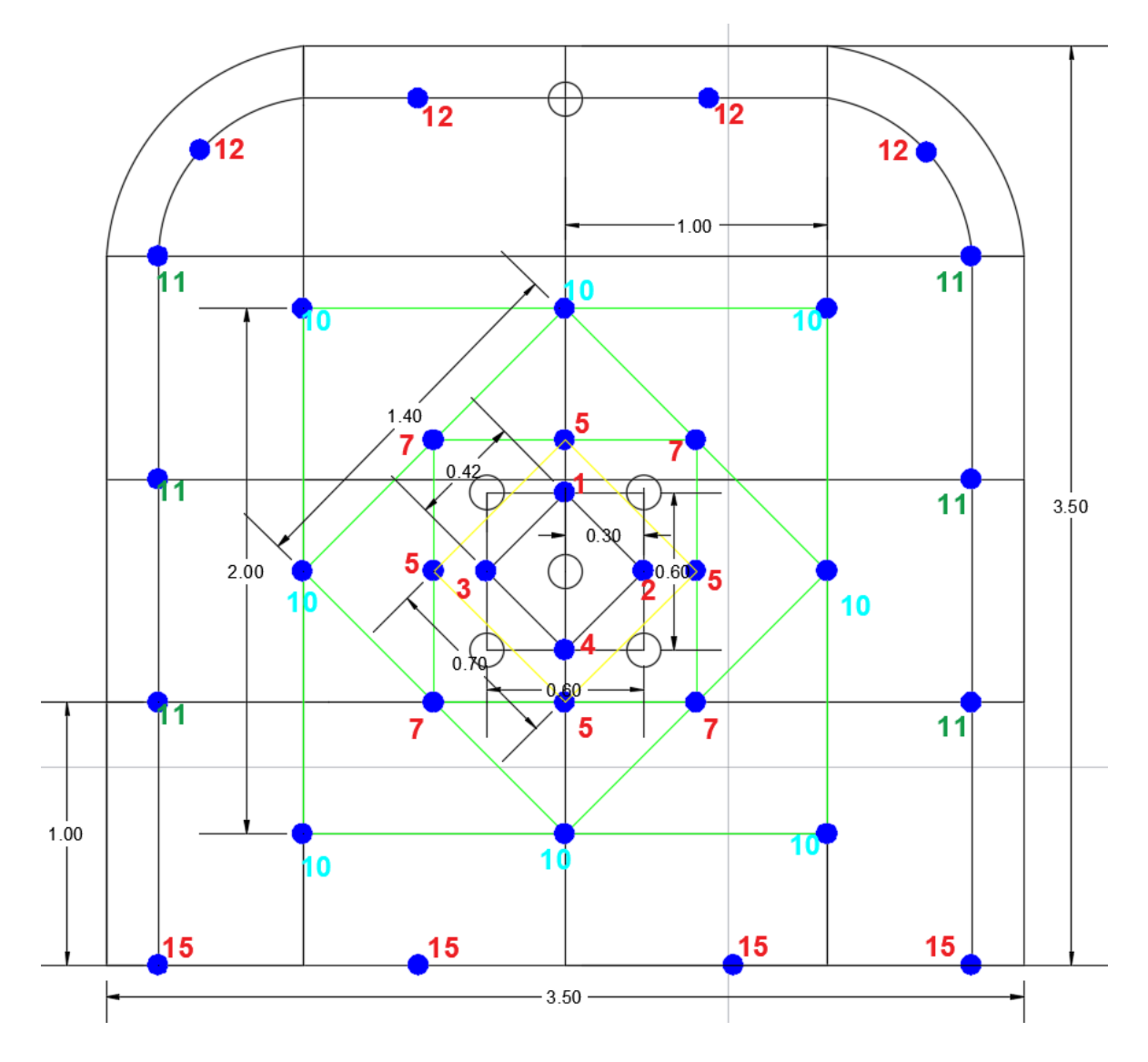

Figura 11. Diseño de malla de perforación anterior

Fuente : Unidad Minera Pallancata

#### **a) Datos de campo:**

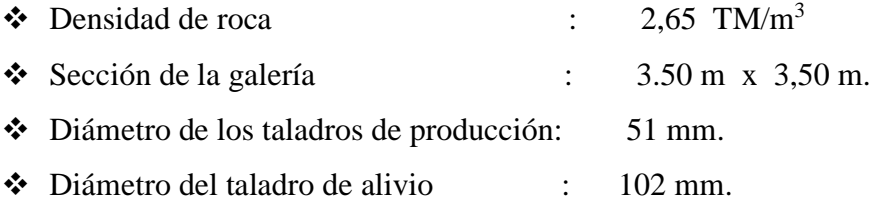

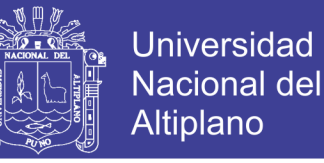

• Longitud del barreno de perforación : 12 pies = 3,65 m

c) Número de taladros:

Modelo matemático deEXSA

$$
N^{\circ} \text{ TAL} = \frac{P}{dt} + S \times Ks
$$

$$
P = 4\sqrt{S}
$$

$$
S = b \times h
$$

Donde:

N° Tal = Número de taladros

 $P = Perímetro de la galería$ 

- $S =$  Sección de la galería
- $dt =$ Constante
- $Ks =$ Constante
- $b =$ Base de la galería
- $h =$ Altura de la galería

#### Tabla 11**.** Coeficiente del tipo de roca

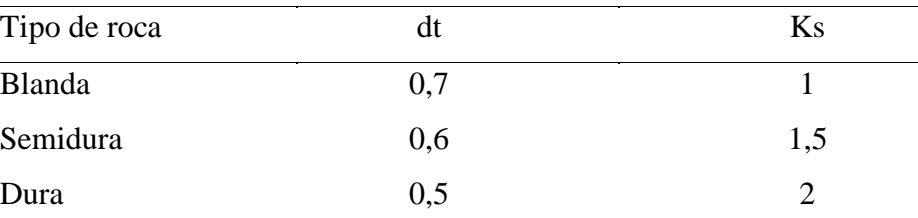

Fuente: Departamento de geomecánica de la Unidad Minera Pallancata.

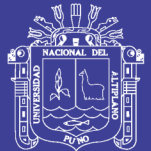

**Universidad Nacional del** Altiplano

- **Sección:**

Datos:

 $S = b \times h$ 

- $b = 3.50 \text{ m}$
- $h = 3,50 \text{ m}$
- $S = 3,50 \times 3,50$
- $S = 12,25$  m<sup>2</sup>
- **Perímetro:**

 $P = 4\sqrt{S}$  $P = 4(3,5)$  $P = 14$  m.

- **Número de taladros:**

$$
N^{\circ} \text{ TAL} = \frac{P}{dt} + S \times Ks
$$
  
Dt = 0.6  
Ks = 1.5  

$$
N^{\circ} \text{ TAL} = \frac{14}{0.6} + 12,25 \times 1.5
$$
  

$$
N^{\circ} \text{ TAL} = 23,33 + 18,37
$$
  

$$
N^{\circ} \text{ TAL} = 41,7
$$

# **B. VOLADURA ANTERIOR EN LA GALERÍA SAN FRANCISCO**

La carga explosiva de la voladura anterior se ha realizado sin tener en cuenta el comportamiento del macizo rocoso y el tipo de roca a perforar, se ha utilizado el explosivo Emulnor 3 000 en una proporción mayor. ( ver Tabla 12 y Tabla 13)

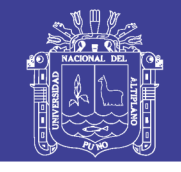

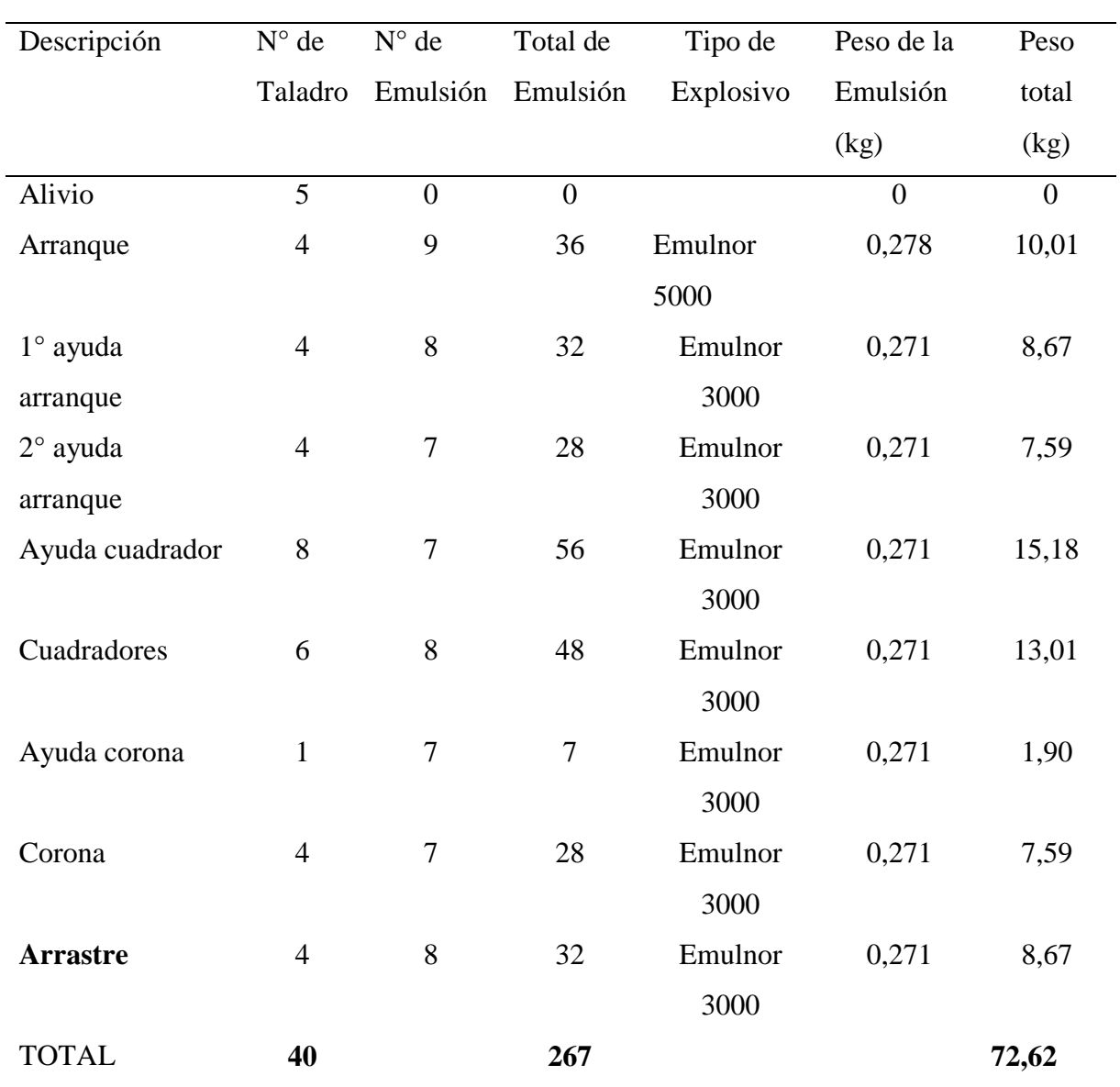

Tabla 12**.** Consumo de explosivos en la voladura anterior

Fuente: Unidad Minera Pallancata.

#### **a) Volumen roto**

 $V = b x h x Lp$ Donde:  $V =$  Volumen roto  $(m^3)$ b = Ancho de la galería (m) h = Altura de la galería (m) Lp = Longitud de perforación (m)  $V = b x h x Lp$  $V = 3,50 \times 3,50 \times 3,27$ 

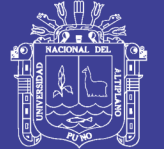

 $V = 40,06$  m<sup>3</sup>

#### **b) Tonelaje roto**

 $Tm = V x dr$ 

Donde:

TM = Tonelada métrica de material roto

 $V = VolumeN$ 

dr = Densidad de roca

 $TM = 40,06 \times 2,65$ 

TM = 106,16 TM

#### **c) Factor de carga**

For 
$$
\frac{Kg - \exp l \sin \theta}{\text{Volumenroto}}
$$

\nFor  $\frac{-72,62 \, \text{Kg}}{40,06 \, \text{m3}}$ 

\nFor  $\frac{Kg - \exp l \sin \theta}{\text{metrolineal}}$ 

\nFor  $\frac{-Kg - \exp l \sin \theta}{\text{metrolineal}}$ 

\nFor  $\frac{-72,62 \, \text{Kg}}{3,27 \, \text{m}}$ 

\nFor  $= 22,21 \, \text{kg/m}$ 

#### **d) Factor de potencia**

$$
Fp = \frac{Kg - explosivo}{Tone la jero to}
$$

$$
Fp = \frac{72,62 \, Kg}{106,16 \, TM}
$$

$$
Fp = 0.68 \text{ kg/Tm}
$$

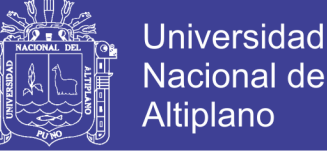

**Nacional del** Altiplano

Tabla 13**.** Resumen de resultados de la voladura anterior

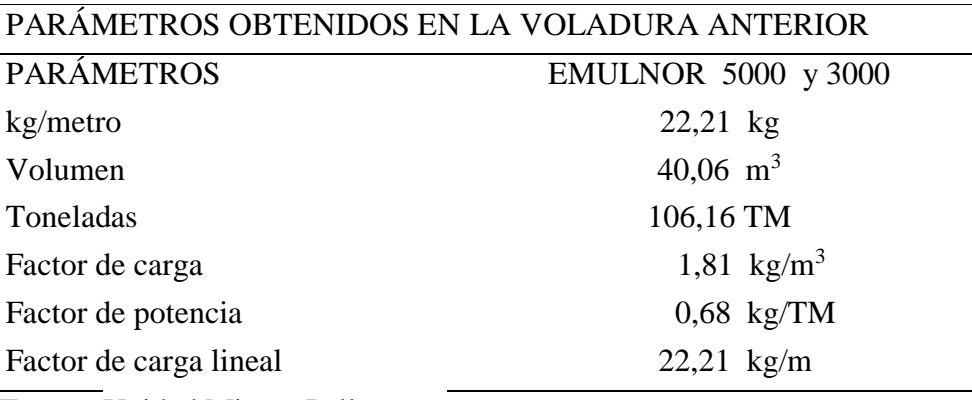

Fuente: Unidad Minera Pallancata.

#### **C. Control de parámetros de perforación y voladura anterior**

#### **a) Eficiencia de voladura**

Eficiencia de voladura  $=$  Avance efectivo  $\frac{X}{\text{X 100}}$   $X$  100

Eficiencia de voladura =  $\frac{3,27 \text{ m}}{2,65 \text{ m}}$  $\frac{3.27 \text{ m}}{3.65 \text{ m}} \times 100$ Eficiencia de voladura =  $89,59\%$ 

#### **b) Número de cartuchos por taladro**

Número de cartuchos = 
$$
\frac{\frac{2}{3} \times L}{L e \times 0.8}
$$

Donde.

Número de cartuchos por taladro = Total de cartuchos por taladro

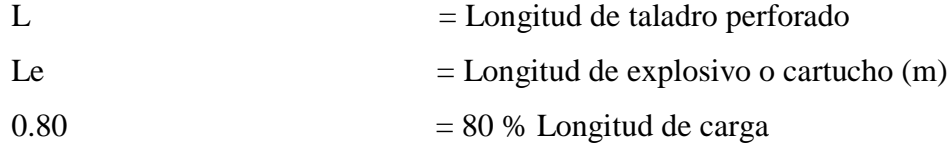

Número de cartuchos = 2  $\frac{2}{3}$  x 3.65jjjm  $0.41 x 0.8$ Número de cartuchos = 7,41  $cartuchos/taladro$ 

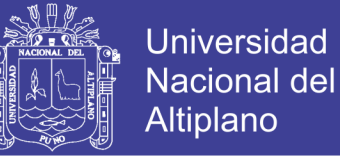

#### **4.6 Costo de perforación y voladura anterior:**

 Los costos de mano de obra, máquina perforadora, materiales de perforación, materiales de voladura, herramientas y otros materiales e implementos de seguridad, se especifican en las tablas 14 al 19.

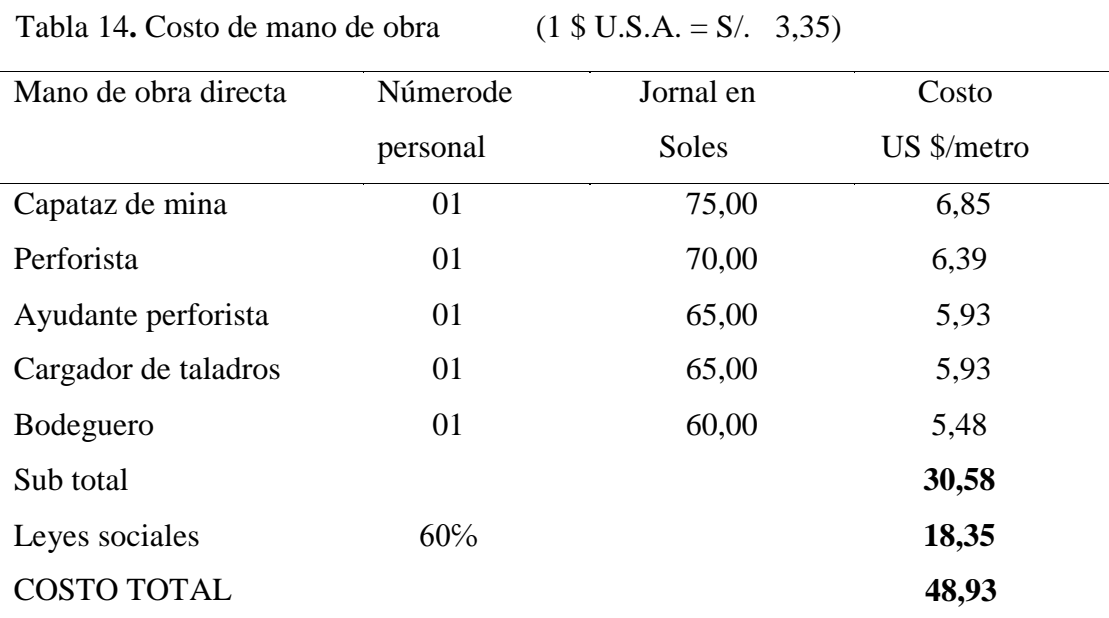

Fuente: Unidad Minera Pallancata

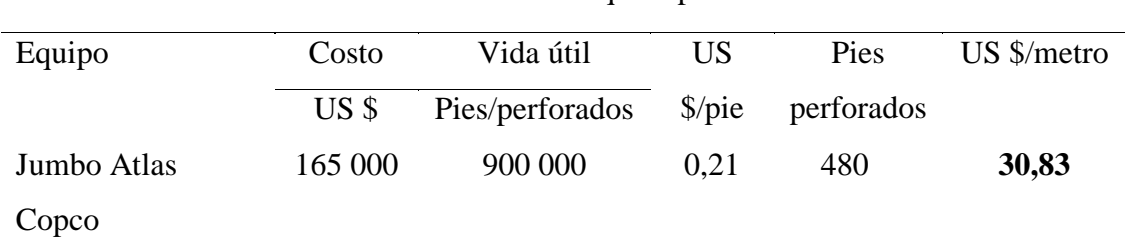

Tabla 15**.** Costo de máquina perforadora

Fuente: Unidad Minera Pallancata.

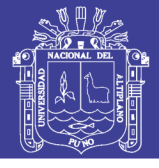

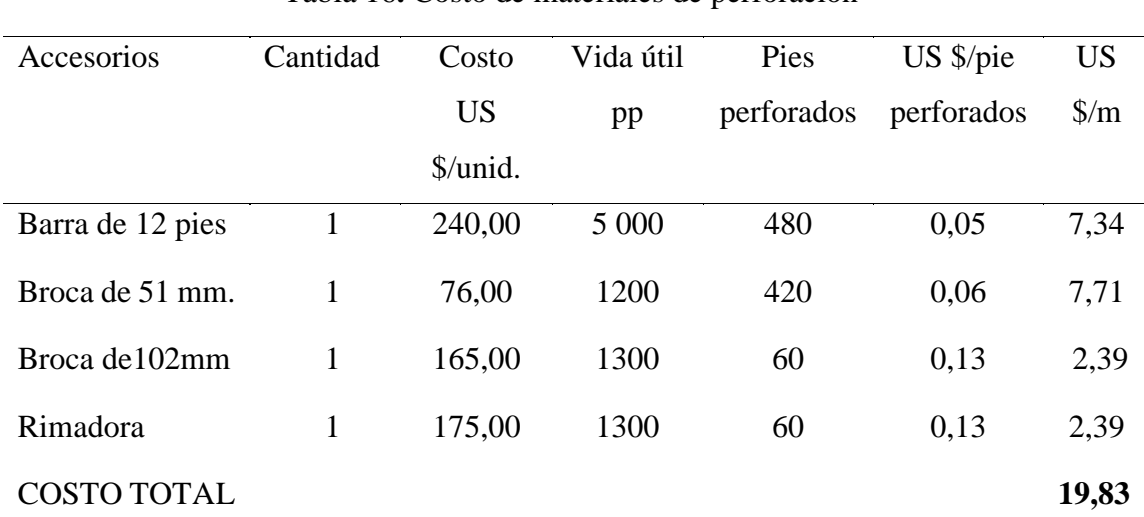

#### Tabla 16**.** Costo de materiales de perforación

Fuente: Unidad Minera Pallancata

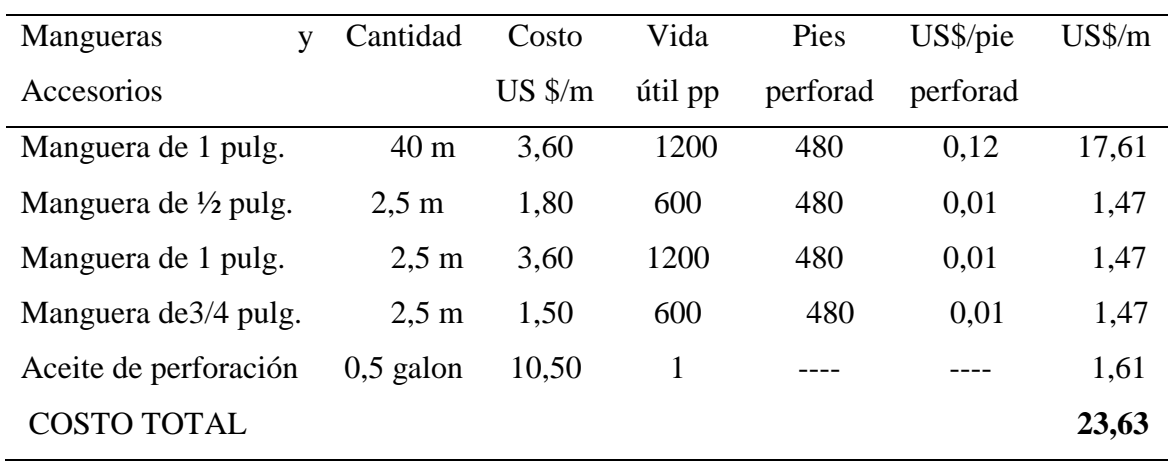

Fuente: Unidad Minera Pallancata.

### Tabla 17**.** Costo de materiales de voladura

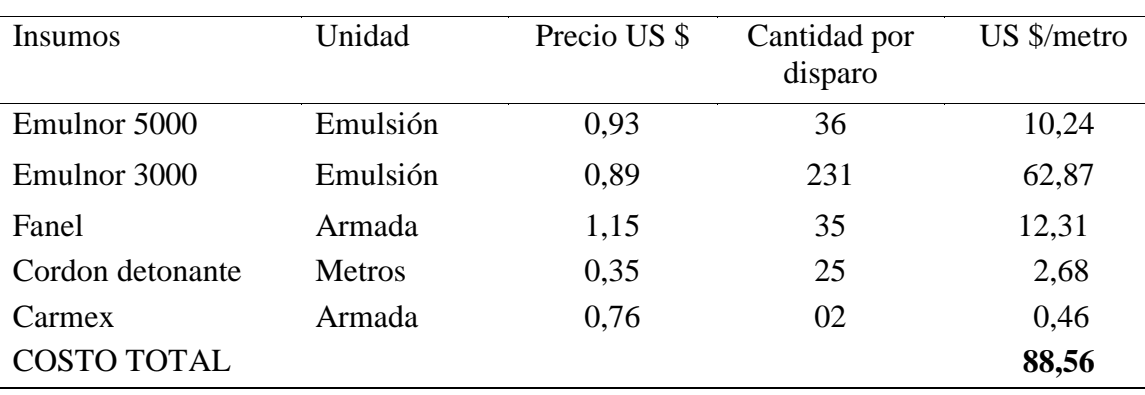

Fuente: Unidad Minera Pallancata

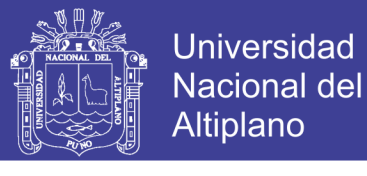

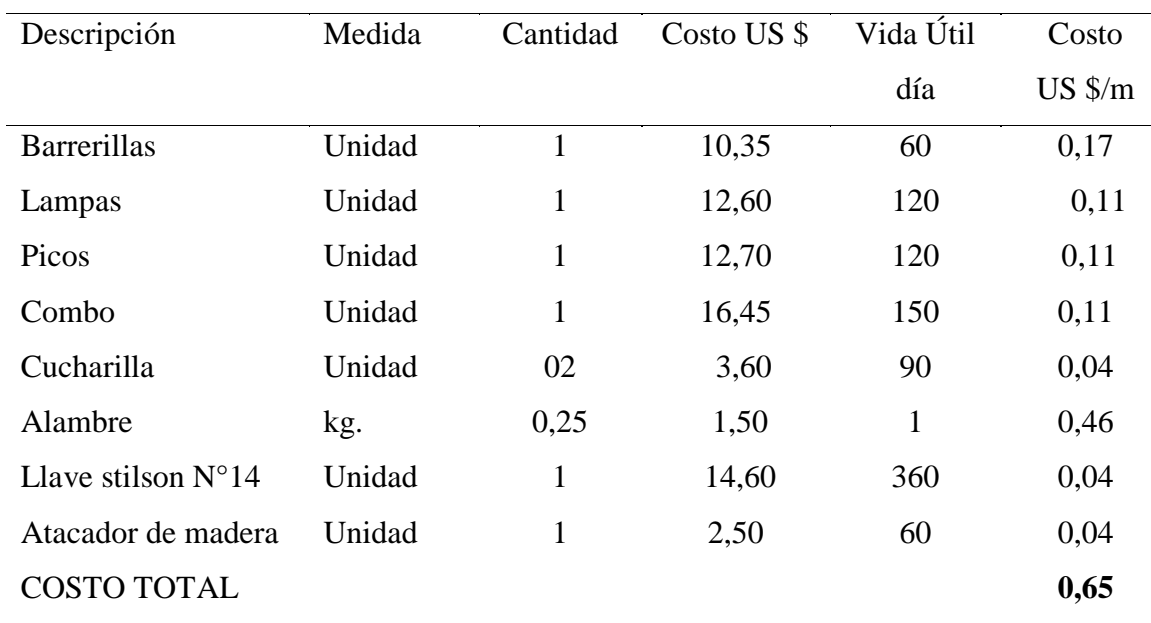

### Tabla 18**.** Costo de herramientas y otros materiales

Fuente: Unidad Minera Pallancata.

| Descripción             | <b>Medida</b> | Cantida      | <b>Costo US</b> | Vida útil | <b>Costo US</b> |
|-------------------------|---------------|--------------|-----------------|-----------|-----------------|
|                         |               | d            | $\frac{1}{2}$   |           | \$/disp.        |
| <b>Protector</b>        | Pza           | 1            | 12,9            | 300       | 0,04            |
| Guantes de cuero        | Pza           | $\mathbf{1}$ | 4,75            | 25        | 0,19            |
| <b>Correas</b><br>porta | Pza           | 1            | 3,7             | 300       | 0,02            |
| lámpara                 |               |              |                 |           |                 |
| Botas de jebe           | Pza           | $\mathbf{1}$ | 21,15           | 180       | 0,12            |
| <b>Mamelucos</b>        | Pza           |              | 23,5            | 180       | 0,14            |
| Respiradora             | Pza           | 1            | 22,6            | 180       | 0,13            |
| <b>Filtro</b><br>de     | Pza           | 1            | 5,7             | 15        | 0,38            |
| respiradores            |               |              |                 |           |                 |
| Tapón de oídos          | Pza           | 1            | 2,5             | 120       | 0,02            |
| Ropa de jebe            | Pza           |              | 31,65           | 120       | 0,26            |
| Lentes de seguridad     | Pza           | 1            | 10,45           | 120       | 0,09            |
| Lámpara de batería      | Pza           | 1            | 116,2           | 120       | 0,97            |
| <b>COSTO TOTAL</b>      |               |              |                 |           | 0,72            |

Tabla 19**.** Costo de implementos de seguridad

Fuente: Unidad Minera Pallancata.

**COSTO TOTAL : US\$/m = 213,15 US\$**

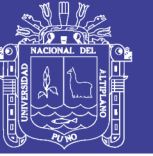

### **4.7 NUEVO DISEÑO DE LA MALLA DEPERFORACIÓN**

Según el análisis de malla de perforación anterior y para obtener los resultados óptimos se ha realizado el diseño de la nueva malla de perforación considerando las características geológicas y geomecánicas del macizo rocoso en el frente de la Galería San Francisco en la Unidad Minera Pallancata – IESA S.A. – Ayacucho. ( Ver Figuras 12, 13 y Tabla 20)

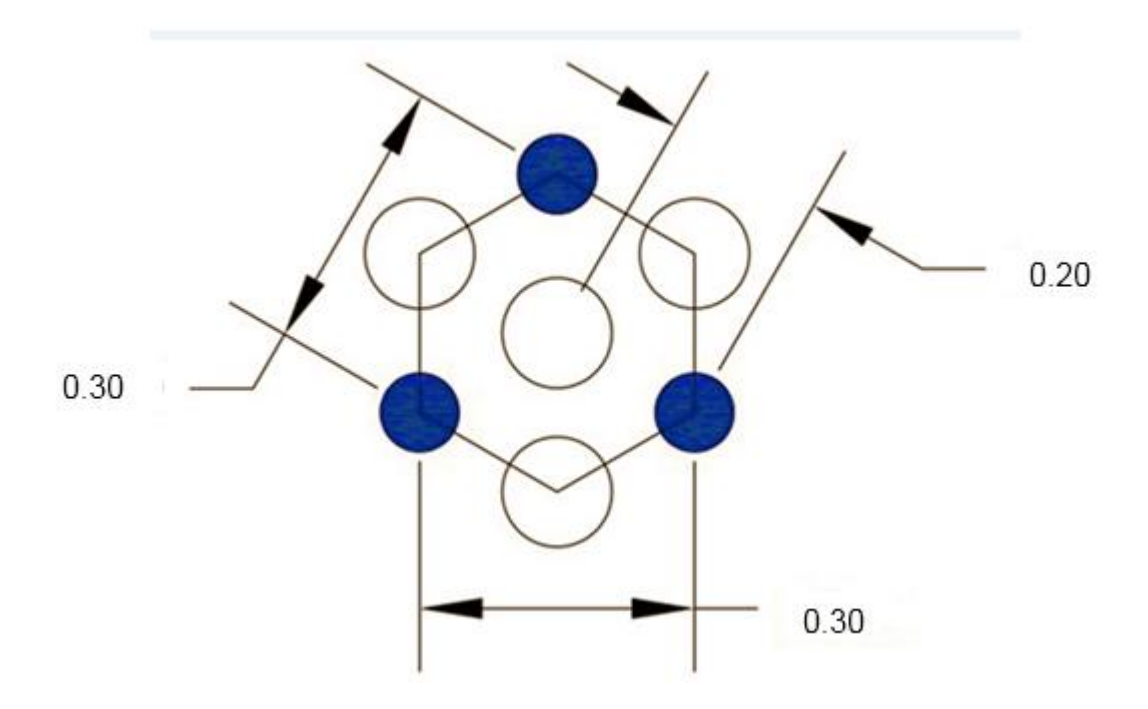

Figura 12. Corte quemado

Fuente : Unidad Minera Pallancata

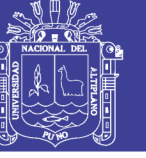

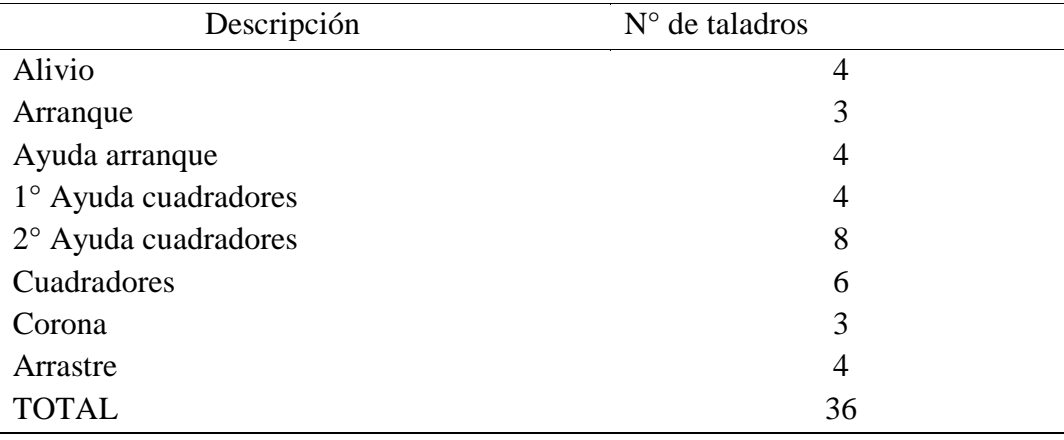

### Tabla 20**.** Distribución de taladros optimizados

Fuente: Unidad Minera Pallancata.

### **Diseño de la malla de perforación optimizada : Galería San Francisco**

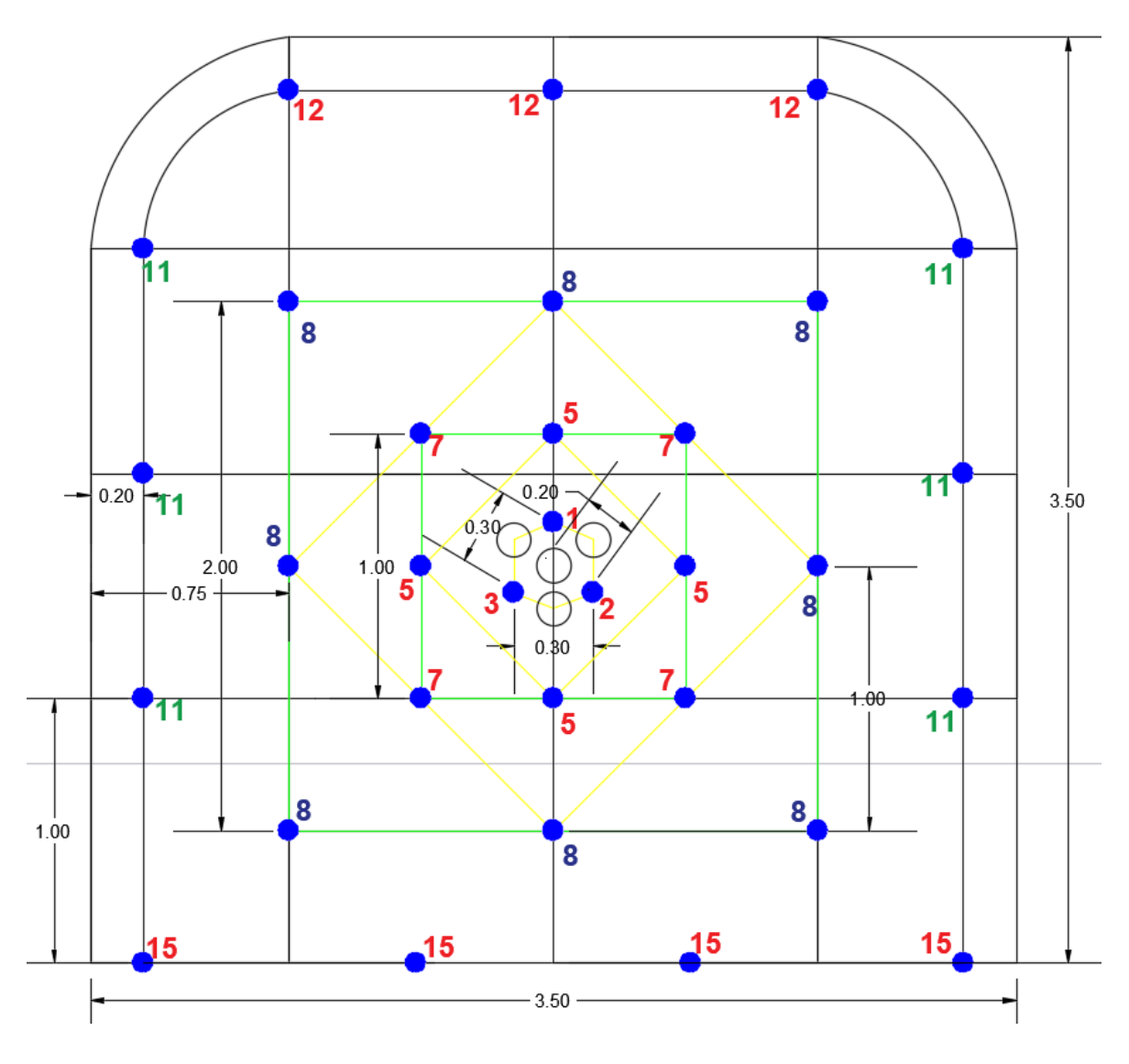

Figura 13. Nuevo diseño de la malla de perforación optimizado Fuente : Unidad Minera Pallancata

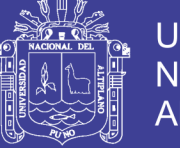

### **Universidad Nacional del** Altiplano

# **4.8 VOLADURA OPTIMIZADA EN LA GALERÍA SAN FRANCISCO**

Para optimizar la carga explosiva para la voladura del frente de la Galería San Francisco se ha tenido en cuenta el tipo de roca y las características geomecánicas del macizo rocoso, se ha seleccionado el explosivo Emulnor 5000 y Emulnor 3000 (ver Tablas 21 y 22).

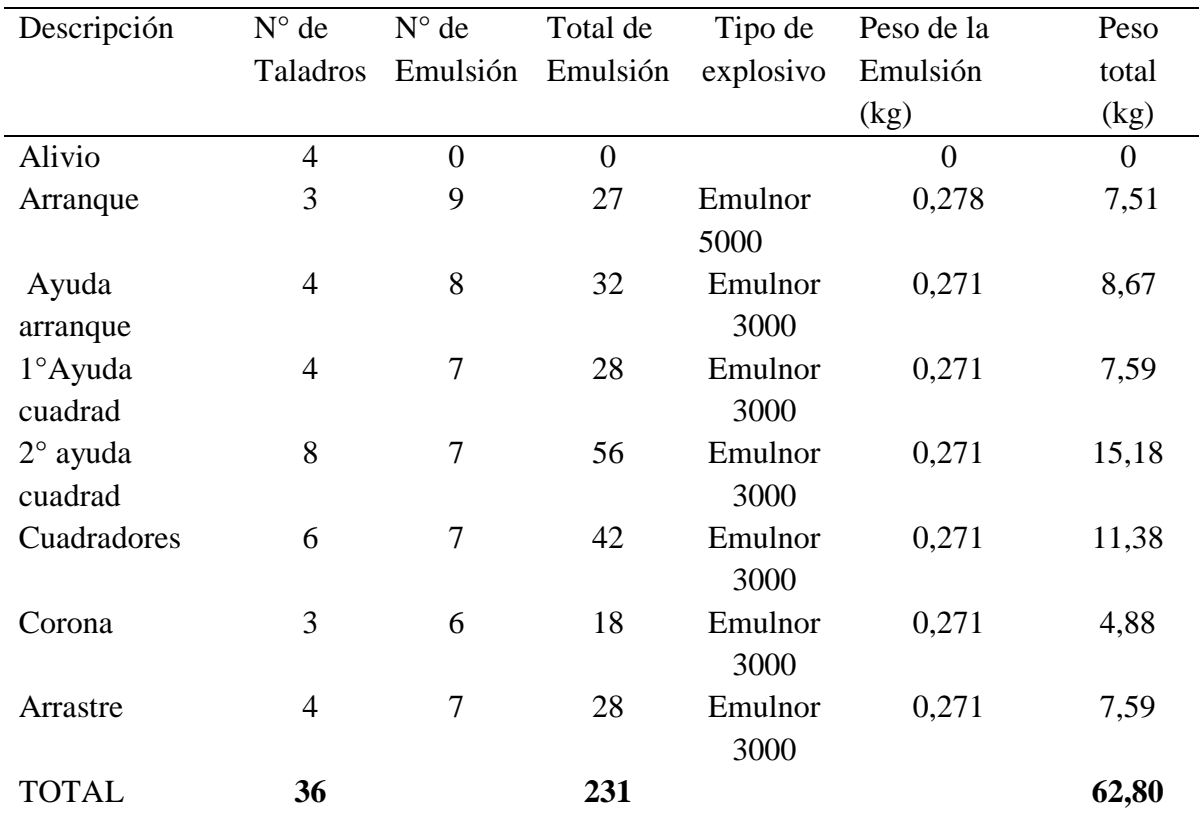

Tabla 21**.** Consumo de explosivos en la voladura optimizada

Fuente: Unidad Minera Pallancata

#### **A) Datos de campo:**

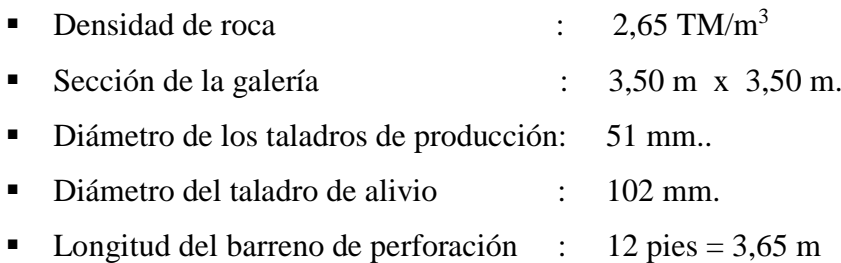

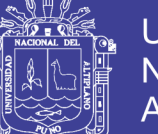

Universidad **Nacional del** Altiplano

**B) Volumen roto**

$$
V = b \times h \times Lp
$$

Donde:

V = Volumen roto (m<sup>3</sup> ) b = Ancho de la galería (m) h = Altura de la galería (m) Lp = Longitud de perforación (m) V = 3,50 x 3,50 x 3,46 V = 42,39m<sup>3</sup>

**C) Tonelaje roto**

$$
TM = V \times dr
$$

Donde:

TM = Tonelada métrica de material roto

 $V =$  Volumen roto

dr = Densidad de roca

 $TM = 42,39x 2,65$ 

TM = 112,33 TM

#### **D) Factor de carga**

*Fc =*−  $Fc = \frac{62,80}{42,39}$  $Fc = 1,48$  kg/m<sup>3</sup>

*Fc* =  $\frac{Kg-explosivo}{metrolineal}$ 

Fc = Factor de carga lineal

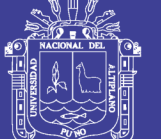

**Universidad Nacional del** Altiplano

$$
Fc = \frac{62,80 \, Kg}{3,46 \, m}
$$

 $Fc = 18,15$   $kg/m$ 

### **E) Factor de potencia**

|                                   | $Fp = \frac{kg-explosivo}{Tone la jero to}$ |  |  |  |  |
|-----------------------------------|---------------------------------------------|--|--|--|--|
| $Fp = \frac{62,80 kg}{112,33 TM}$ |                                             |  |  |  |  |
|                                   |                                             |  |  |  |  |
|                                   | $Fp = 0.56$ kg/TM                           |  |  |  |  |

Tabla 22**.** Resumen de resultados en la voladura optimizada

Parámetros obtenidos de la voladura optimizada

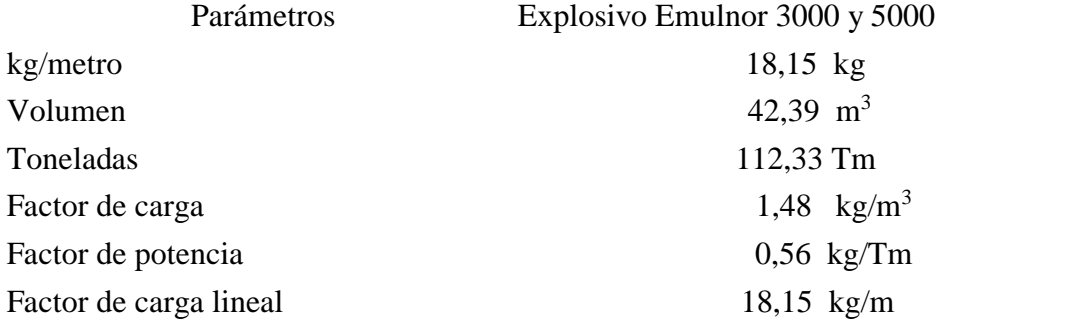

### **4.9 COSTO DE PERFORACIÓN Y VOLADURA OPTIMIZADO**

Los costos de mano de obra, máquina perforadora, materiales de perforación y voladura, herramientas y otros materiales e implementos de seguridad se especifica en las Tablas 23 al 28

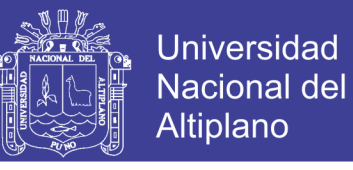

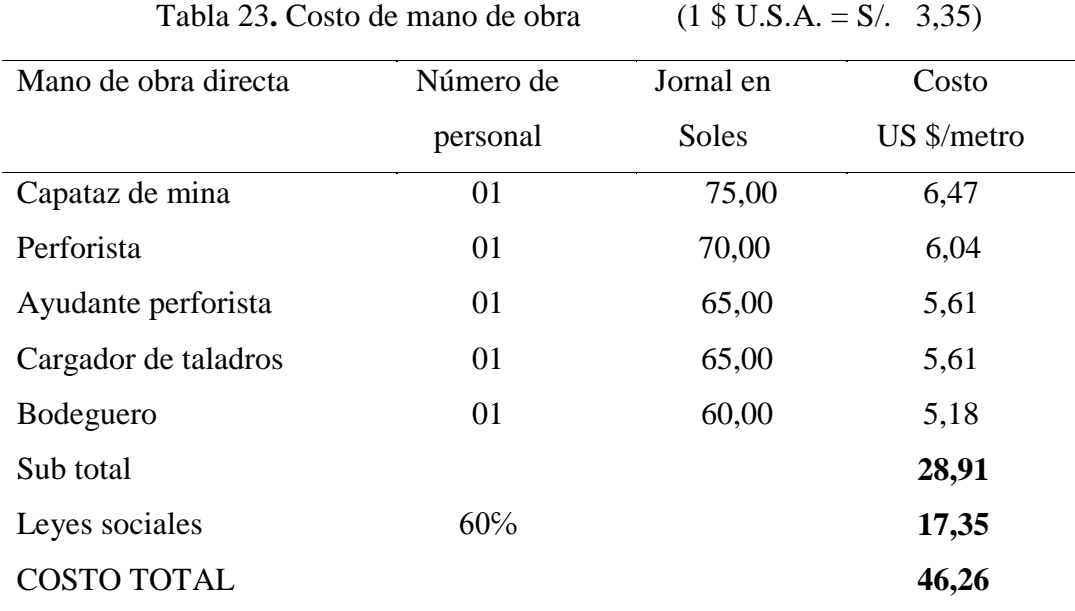

Fuente: Unidad Minera Pallancata.

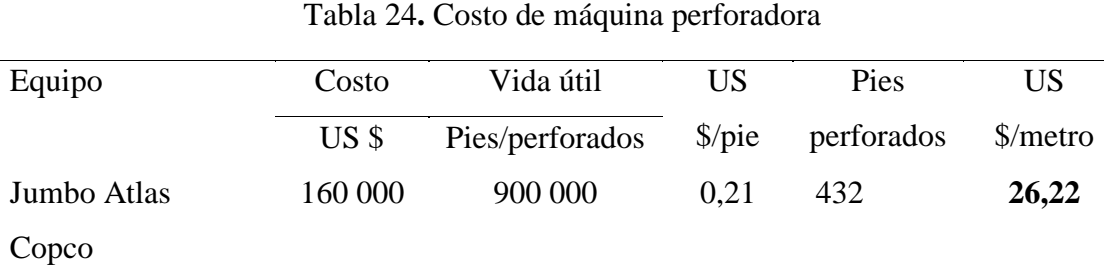

Fuente: Unidad Minera Pallancata.

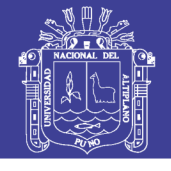

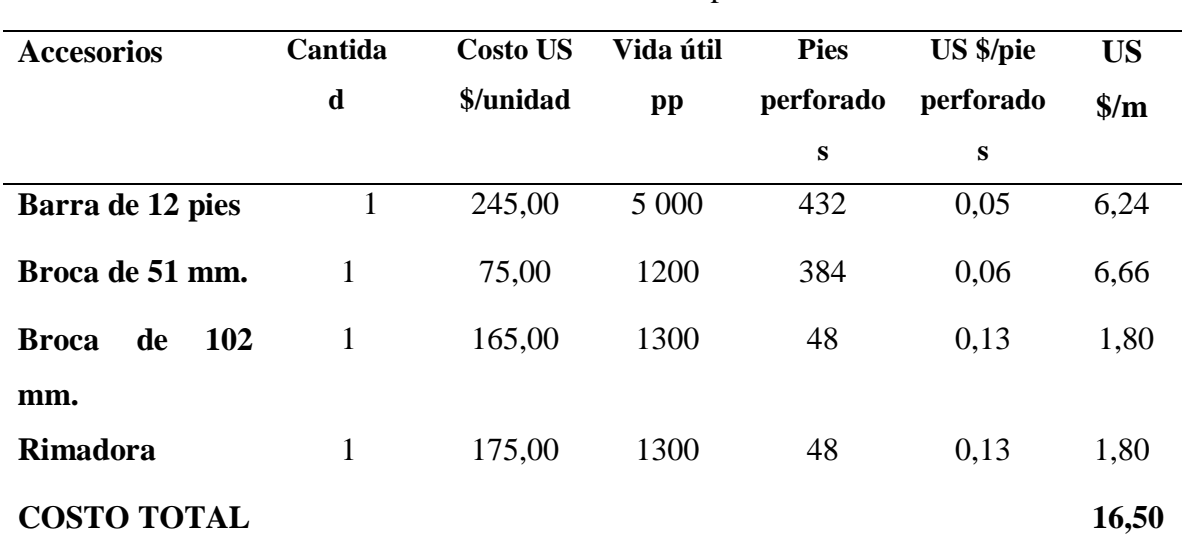

#### Tabla 25. Costo de materiales de perforación

Fuente: Unidad Minera Pallancata

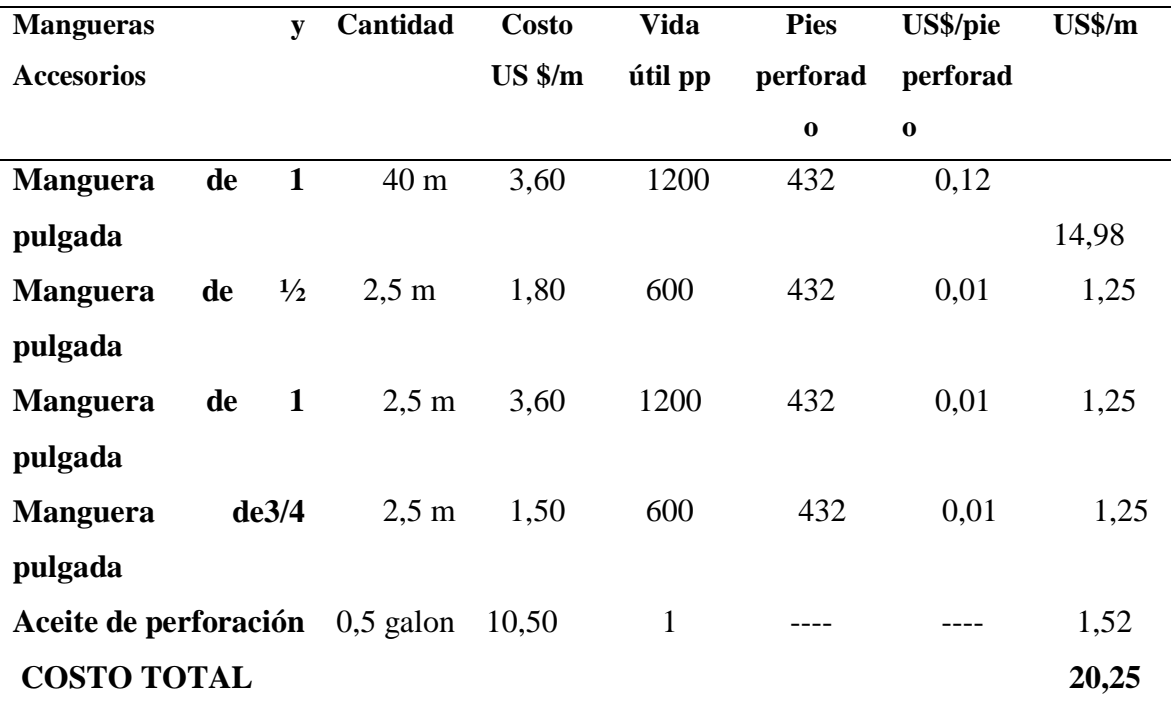

Fuente: Unidad Minera Pallancata

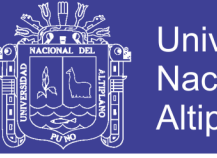

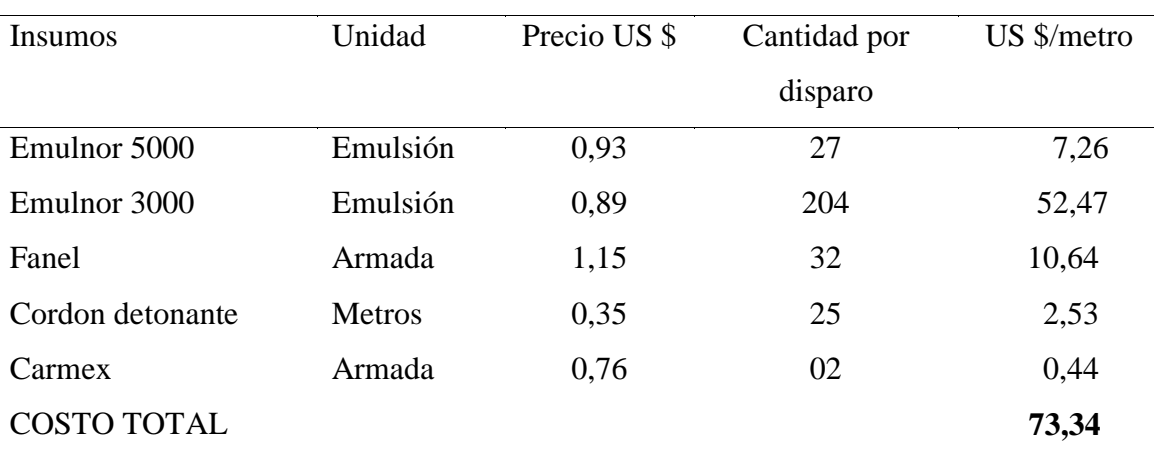

### Tabla 26. Costo de materiales en voladura optimizada

Fuente: Unidad Minera Pallancata.

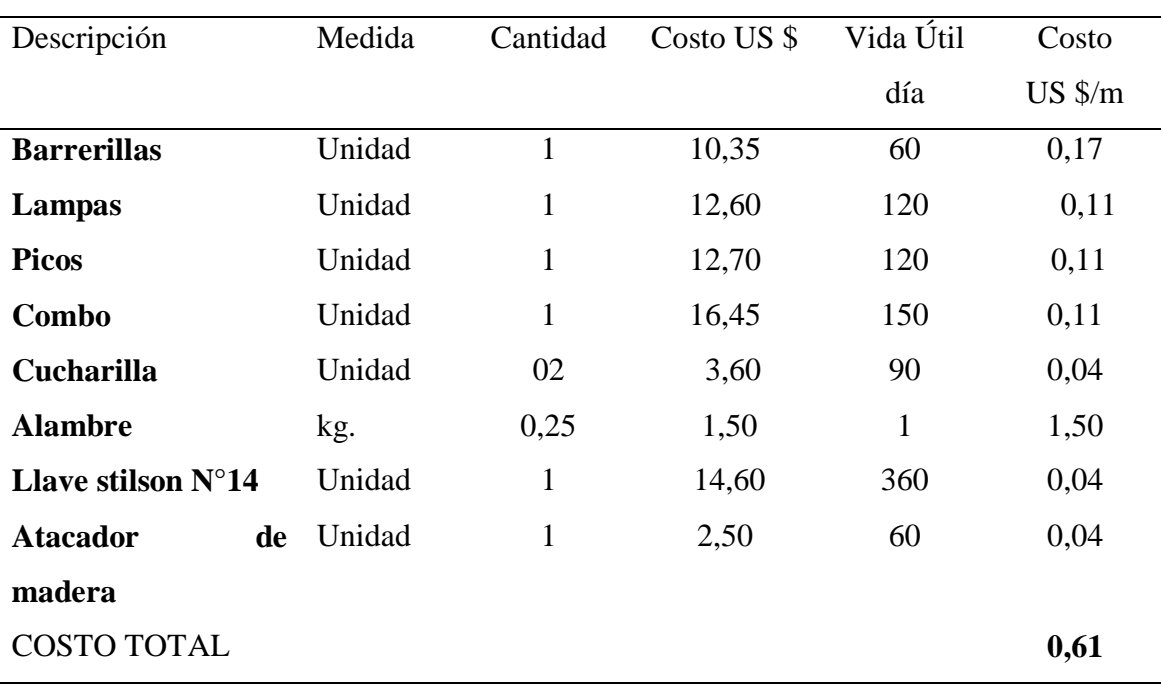

### Tabla 27. Costo de herramientas y otros materiales

Fuente: Unidad Minera Pallancata.

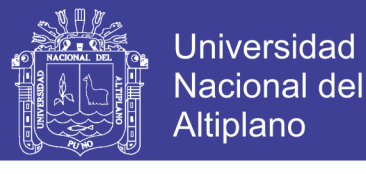

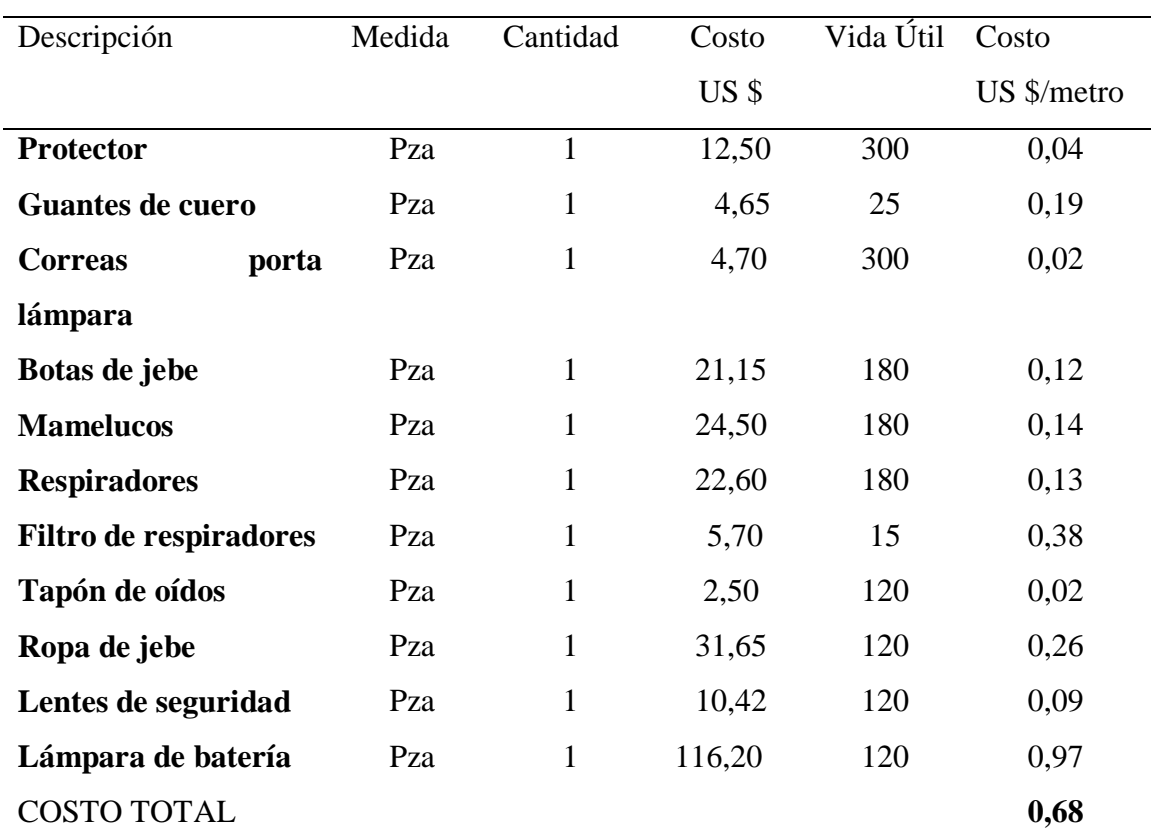

Tabla 28. Costo de implementosde seguridad

Fuente: Unidad Minera Pallancata

**COSTO TOTAL : US\$/m = 183,86 US\$**

### **4.10 CONTRASTACIÓN DE LAS HIPÓTESIS**

### **HIPÓTESIS 1**

 Mediante el rediseño de malla de perforación se minimizará los costos de perforación en el frente de la galería San Franciscodela Unidad Minera Pallancata – IESA S.A. – Ayacucho.

### **4.10.1 RESULTADOS COMPARTIVOS DE PERFORACIÓN**

#### **1. Malla de perforación anterior**

En el diseño de la malla de perforación anterior en el frente de la Galería San Francisco de la Unidad Minera Pallancata – IESA S.A. – Ayacucho, no se ha considerado estrictamente las características geológicas y geomecánicas del macizo rocoso, como tal se ha utilizado 40 taladros de 12 pies, de los cuales 05

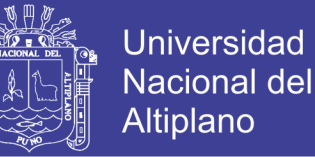

taladros son de alivio. Los datos se especifican en la Tabla 10 y en la Figura 11

#### **2. Malla de perforación optimizado**

En el nuevo diseño de la malla de perforación en el frente de la Galería San Franciscode la Unidad Minera Pallancata – IESA S.A. – Ayacucho, se ha realizado los cálculos considerando las características geológicas y geomecánicas del macizo rocoso, se ha determinado 36 taladros perforados de los cuales 04 taladros son de alivio. Los datos se especifican en la Tabla 20 y en la Figura 13

Del análisis de resultados (antes y después), se concluye que en el diseño de la malla de perforación anterior se ha utilizado 40 taladros perforados y en la malla optimizada 36 taladros perforados, haciendo una diferencia de 04 taladros.

#### **HIPÓTESIS 2**

Al determinar la carga explosiva adecuada se minimizará los costos de voladura en el frente de la galería San Franciscodela Unidad Minera Pallancata – IESA S.A. – Ayacucho.

#### **4.10.2 RESULTADOS COMPARATIVOS DE VOLADURA**

#### **1. Carga explosiva anterior**

En la voladura anterior se ha utilizado mayor cantidad de explosivos debido a que no se ha tomado en cuenta el comportamiento del macizo rocoso a perforar, se ha utilizado el explosivo Emulnor 3 000 y 5000 (ver Tabla 12 y Tabla 13)

Tabla 29. Resultados de la carga explosiva anterior

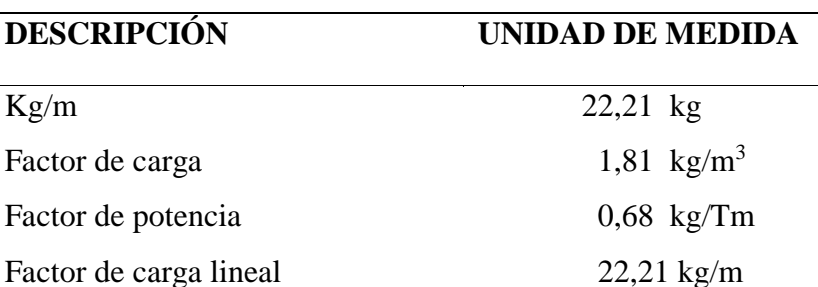

Fuente: Unidad Minera Pallancata

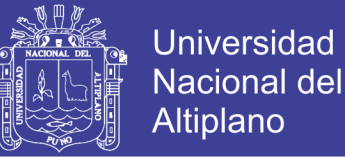

### **2. Carga explosiva seleccionada**

Para optimizar la carga explosiva en la voladura del frente de la Galería San Francisco se ha tenido en cuenta el tipo de roca y las características geomecánicas del macizo rocoso, se ha seleccionado el explosivo Emulnor 5000 y Emulnor 3000 (ver Tabla 21 y 22)

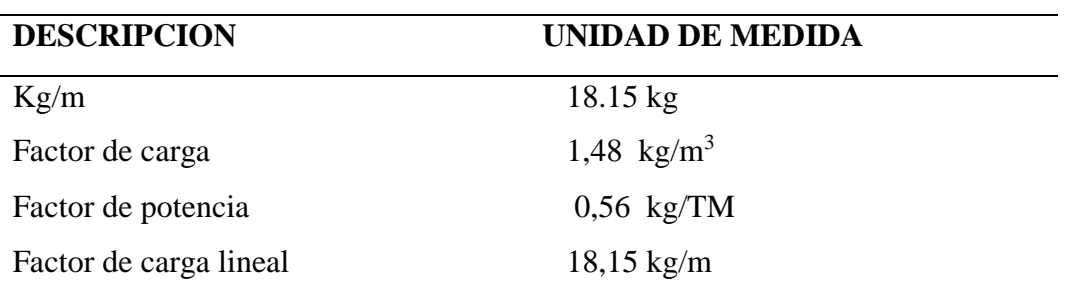

Tabla 30. Resultados de la carga explosiva optimizado

Fuente: Unidad Minera Pallancata.

### **4.11 RESULTADOS DE COSTOS DE PERFORACIÓN Y VOLADURA**

#### **1. Costos de perforación y voladura anterior**

En la perforación y voladura anterior se obtuvo elevados costos de perforación y voladura debido a la utilización de una malla de perforación no adecuado a las características del macizo rocoso del frente de la Galería San Francisco. Los resultados se muestran en las Tablas 14 al 19

#### **2. Costos de perforación y voladura optimizado**

Al utilizar el nuevo diseño de la malla de perforación y selección de carga explosiva en el carguío de taladros y confinamiento correspondiente para una eficiente explosión, se ha reducido los costos de perforación y voladura en el frente de la Galería San Franciscode la Unidad Minera Pallancata – IESA S.A. – Ayacucho. Los resultados se especifican en las Tablas 23 al 28

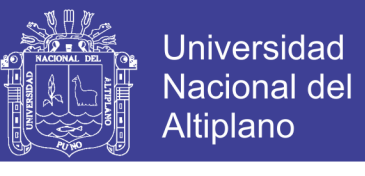

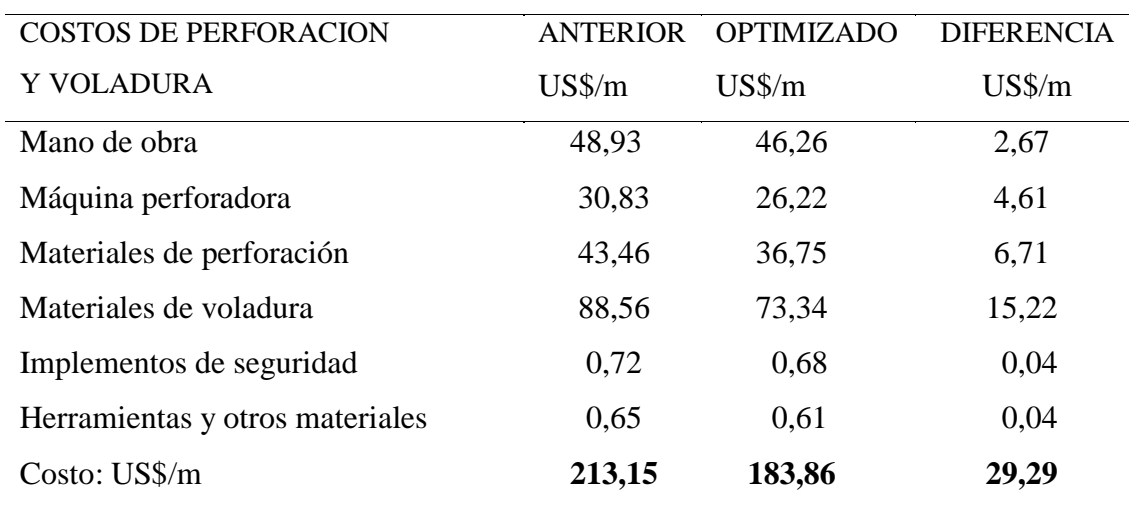

Tabla 31. Resumen de costos de perforación y voladura

Fuente: Unidad Minera Pallancata.

De acuerdo al análisis de costos de perforación y voladura se discute que el costo anterior ha sido de 213,15US\$/m y el costo de perforación y voladura optimizada es de 183.86 US\$/m, haciendo una diferencia de 29,29 US\$/m.

#### **4.12 CONSUMO TOTAL DE EXPLOSIVOS ANTERIOR Y OPTIMIZADO**

Según la Tabla 4.3, el consumo de explosivo Emulnor 5000 y Emulnor 3000 ha sido de 72,62 kg de explosivo por cada disparo realizado con un avance de 3.27 metros lineales. Para realizar la Galería San Francisco de una longitud de 430 metros, se requiere 131.49 disparos y un total de 9 548.80 kg de explosivo.

Según la Tabla 4.12, el consumo de explosivo Emulnor 5000 y Emulnor 3000 ha sido de 62.80 kg de explosivo por cada disparo realizado con un avance de 3.46 metros lineales. Para realizar la Galería San Francisco de una longitud de 430 metros, se requiere 124.28 disparos y un total de 7 804.78 kg de explosivo, con una diferencia de 1 744.02 kg de explosivo, lo que significa un ahorro positivo para la Empresa Minera Pallancata.

#### Tabla 32. Consumo total de explosivos

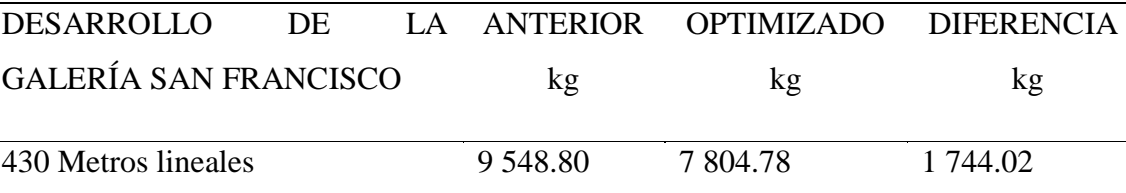

Fuente: Unidad Minera Pallancata.

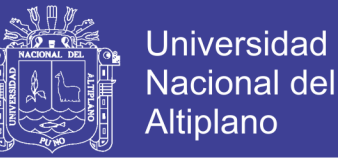

# **4.13 COSTO TOTAL EN PERFORACIÓN Y VOLADURA ANTERIOR Y OPTIMIZADO**

Según las Tablas 14 al 19, el costos de un metro de avance es de 213.15 US\$/m, entonces para desarrollar la Galería San Francisco de una longitud de 430 metros lineales se ha requerido un costo total de 91 654.50 US\$.

Según las Tablas 23 al 28, el costos de un metro de avance es de 183,86 US\$/m, entonces para desarrollar la Galería San Francisco de una longitud de 430 metros lineales se ha requerido un costo total de 79 059.80 US\$. Con una diferencia de 12 594.70 US\$, lo que significa un ahorro y mejores beneficios económicos para la Empresa Minera Pallancata. (Ver Tabla 33)

Tabla 33. Resumen de costos totales de perforación y voladura

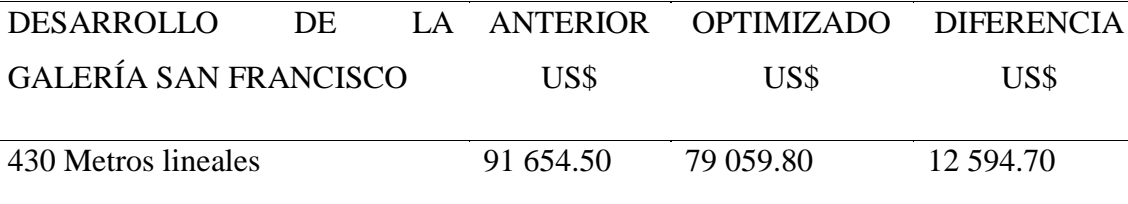

Fuente: Unidad Minera Pallancata.

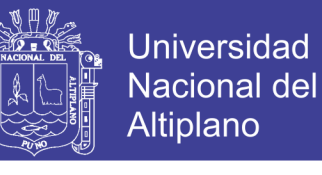

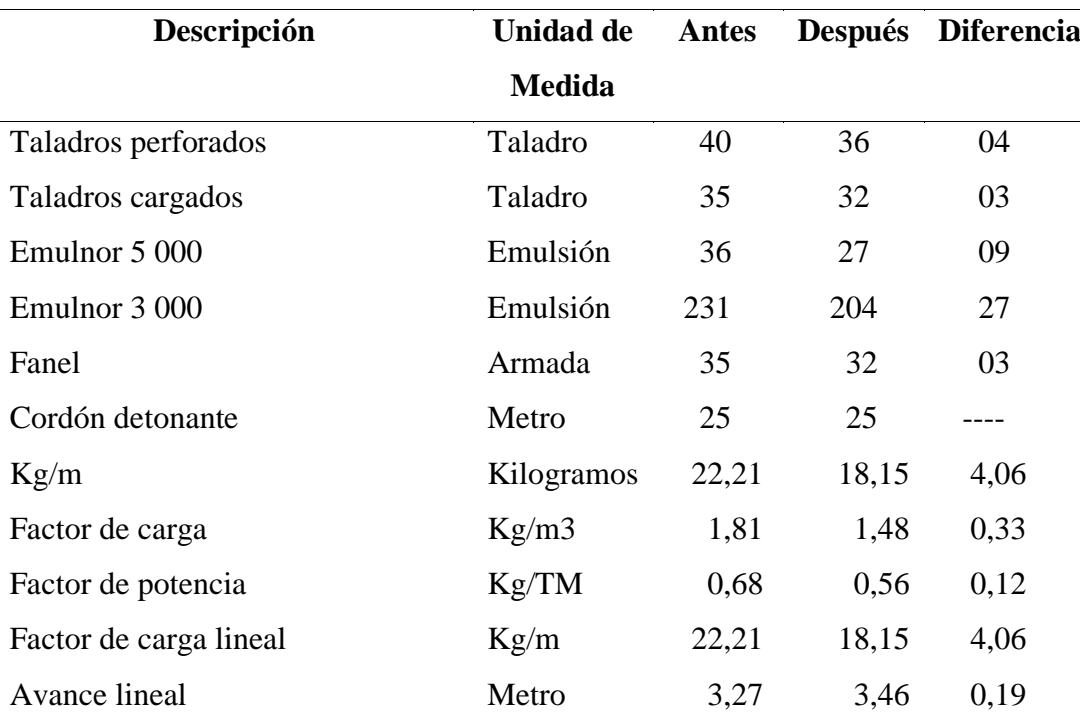

Tabla 34. Resumen de resultados comparativos de perforación y voladura.

Fuente: Unidad Minera Pallancata.

### **4.14 DISCUSIÓN DE RESULTADOS DE PERFORACIÓN Y VOLADURA**

De acuerdo a los cálculos y análisis de resultados de perforación y voladura antes y después de la optimización, se muestra claramente que hay una diferencia en los parámetros y costos de perforación y voladura en el frente de la Galería San Franciscode la Unidad Minera Pallancata – IESA S.A. – Ayacucho, los datos se muestran en la Tabla 31 al 34 .

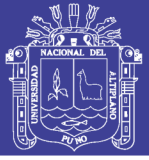

# **CONCLUSIONES**

Con el rediseño de la malla de perforación los costos de perforación y voladura se han reducido de 213,15 US\$/m a 183,86 US\$/m, haciendo una diferencia de 29,29 US\$/m, en el frente de la Galería San Franciscode de la Unidad Minera Pallancata – IESA S.A. – Ayacucho.

Con la voladura optimizada el consumo de explosivo Emulnor 3000 y 5000, se ha reducido de 22,21 kg/metro a 18,15 kg/metro, con una diferencia es 4.06 kg/metro, en el frente de la Galería San Franciscode de la Unidad Minera Pallancata – IESA S.A. – Ayacucho.

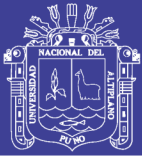

## **RECOMENDACIONES**

Se recomienda realizar un estudio detallado de las características geomecánicas del macizo rocoso de la zona San Francisco para determinar el número de taladros de alivio y de producción y diseñar una nueva malla de perforación en la Unidad Minera Pallancata – IESA S.A. – Ayacucho

Realizar el estudio de las propiedades físicas y químicas de los explosivos Emulnor 5000 y Emulnor 3000 para determinar las características favorables de cada explosivo y utilizar el más adecuado según las características de la roca encajonante de la Unidad Minera Pallancata – IESA S.A. – Ayacucho.
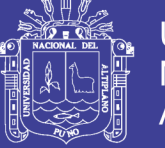

### **BIBLIOGRAFÍA**

- Anda, H.L.A. (2007), *Costos directos e indirectos en el proceso productivo de una actividad minera. lima-Peru.*
- Artigas, Z. y María,T. (2011), *Los sistemas de perforación utilizados en minería subterránea. Puno - Peru.*
- Barletta, (2008), *Propiedades homogéneas y heterogéneas del macizo rocoso.*
- Cámac, T. A. (2005), *Manual de Perforación y Voladura de Rocas*. FIM-UNA. *Puno-Peru.*
- Carreon, Q. J. (2001*), Optimización de perforación voladura en la rampa principal 523 sistema mecanizado, Mina San Rafael.Puno-Peru*
- Coates,(1973), *Resistencia y la deformabilidad de los macizos rocosos*.
- Condori, E. (2010), *Estudio de la estructuras geológicas y las discontinuidades. Puno-Peru.*
- Durant, B.J., (2014*), Costos y gastos relacionados con el incremento de la producción*.*Puno-Peru.*
- España, ( 1987), *Resistencia de la discontinuidad del macizo rocoso.España.*
- Exsa (2001), *Manual Práctico de Voladura. Edición. Especial. Lima-Perú*.
- Chahuares, S. F. C. (2012), *Nuevo Diseño de Malla para Mejorar la Perforación y Voladura en Proyectos de Explotación y Desarrollo Mina EL COFRE*.*Puno-Peru.*
- Chambi, F. A. (2011), *Optimización de Perforación y Voladura en la Ejecución de la Rampa 740 – Unidad Vinchos –* Volcan S.A.A. *Puno-Peru.*
- Famesa Explosivos, (2008), *Seguridad asociada a la manipulación y uso de explosivos en mina subterránea. Lima-peru.*

Fernandez, S.R. (2012), *Taladros de arranque en minería subterránea*. *Lima- Peru*

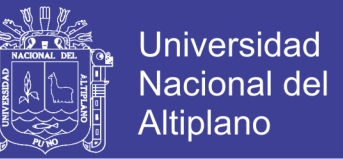

Frisancho, T. G. (2006), *Diseño de Mallas de Perforación en Minería Subterránea.Puno-Peru*

Geotécnica, (2003), *Métodos de clasificación geotécnica en minería subterránea*.

Gonzales de Vallejo, (2002), *Material rocoso excento de discontinuidades*.

Goodman, (1989), *Clases de macizos rocosos en minería subterránea.*

- Jáuregui, O. A. (2009), *Reducción de costos operativos en mina mediante la optimización de los estándares de las operaciones unitarias de perforación y voladura*, *Pontificia Universidad Católica. Lima-Perú*.
- Jedano, J.H. y Sicus, Q.Y.R. ( 2012), *Características de los explosivos comerciales.Puno-Peru.*
- Jimenez, M.A.G. (2006), *Mechas de seguridad y sus características de uso. Puno-Peru.*

Konya, C. J. (2000), *Presión del gas y temperatura de los explosivos*

- Laricano, F. E. (1995), *Optimización de Costos en las Labores de Desarrollo Minera Pachapaqui S.A. Puno-Peru.*
- López, J. C., (1994), *Manual de Perforación y Voladura de Rocas*, *Instituto Geológico y Minero España. Edición 1994.España.*
- Lopez, J.C., (2005), *Cálculo de voladura de rocas según la profundidad del taladro*. *España*.

Lopez, R.C.R. (2012), *Voladura de rocas y los explosivos comerciales. Puno-Peru.*

Lupaca Marca, J. P.(2009), *Costos en Operaciones Mineras Unitarias Subterráneas. Puno-Peru.*

Mendoza J. (2006), *Perforación y voladura, Universidad Nacional de Ingeniería Lima.*

No olvide citar esta tesis

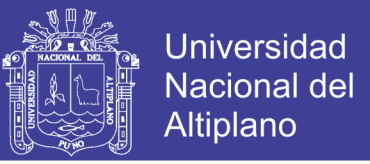

Mamani, P. N. (2015), *Optimización de Costos de perforación y voladura en la mina Maribel de Oro A-Ananea. Puno-Peru.*

Oré, J. (2005), *Costos variables, según el volumen de producción. Puno-Peru.*

Piñas, E.Y.A. (2007), *Densidad de los explosivos de alta velocidad de detonación. Puno-Peru.*

Proaño, G. (2011), *Potencia y la energía disponible del explosivo. Puno-Peru.*

Proaño, C.G. (2001), *Criterios de selección de explosivos comerciales*. *Puno-Peru.*

Ramirez, P. y Alejano, M. (2004), *Mecánica de Rocas y su comportamiento mecánico. Puno-Peru*

Ramirez, O. y Alejano,M. (2007), *Indice RQD (Rock Quality Designation. Puno-Peru*

Read y Stacey, (2009), *El factor de seguridad y las fuerzas impulsoras del sistema*.

Rodríguez, V. R. H. (2011), *Mejoramiento de operaciones unitarias en labores de desarrollo en Minería Subterránea*, Unidad minera El COFRE. *Puno-Peru*

Sanchez,V.Y.V. (2012), *Características de los explosivos deflagrantes. Puno-Peru*

Sjoberg, (1996), *Resistencia uniaxial de la roca y propiedades.*

Suasaca, G. Y. ( 2014), *Análisis de costos operativos para optimizar la perforación y voladura en la Unidad Minera EL COFRE*. *Puno-Peru*

Udson y Harrison,( 1997), *Parámetros básicos de la roca y las discontinuidaes*.

Varon, G.F. (2000), *Costos y gastos en el proceso productivo de una actividad. Puno-Peru*

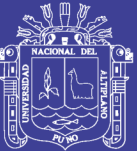

### **ANEXOS**

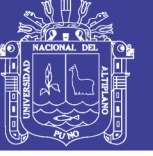

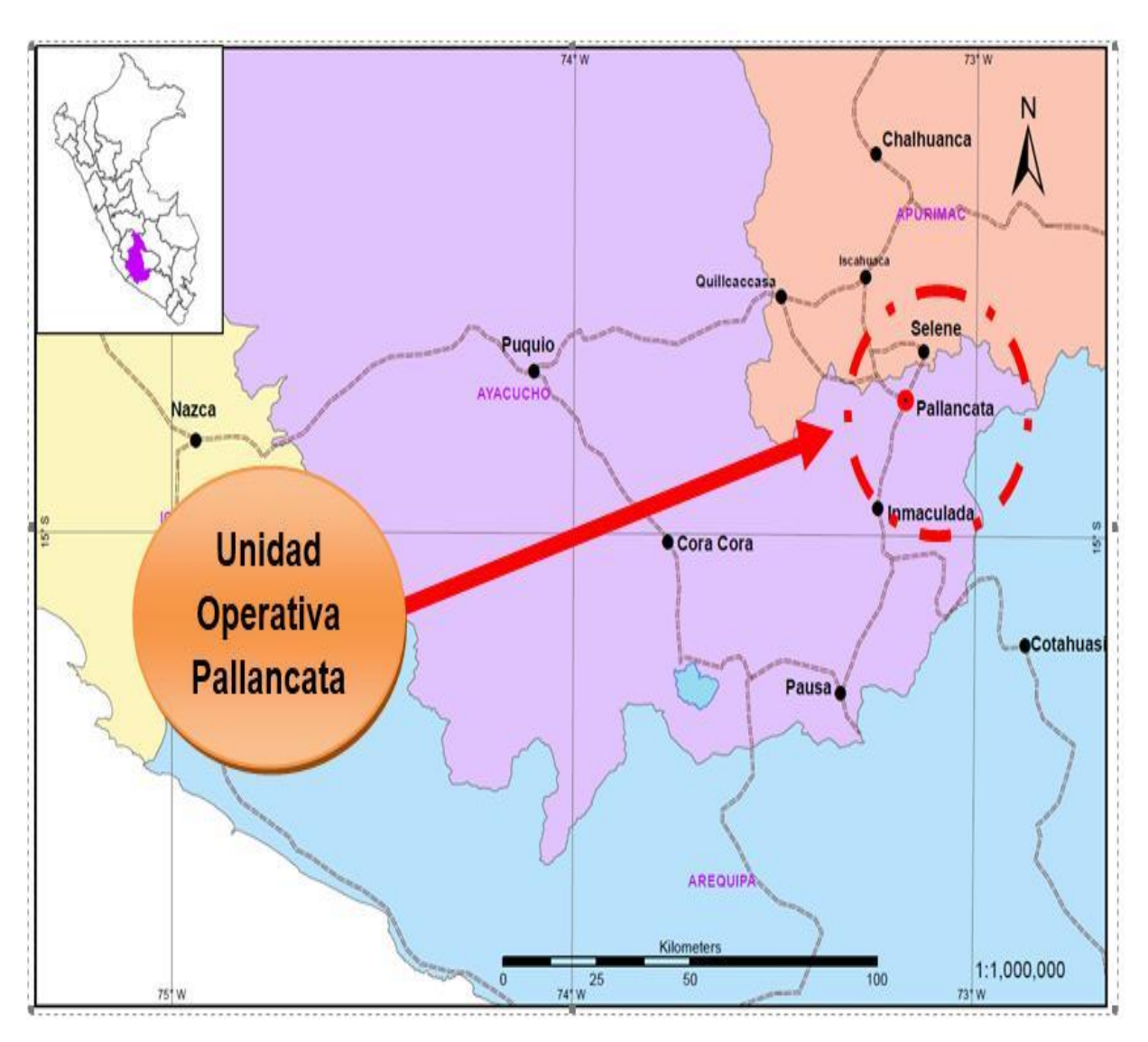

#### Anexo 1. Mapa de ubicación de Pallancata

No olvide citar esta tesis

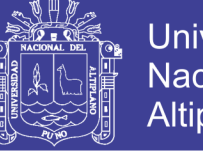

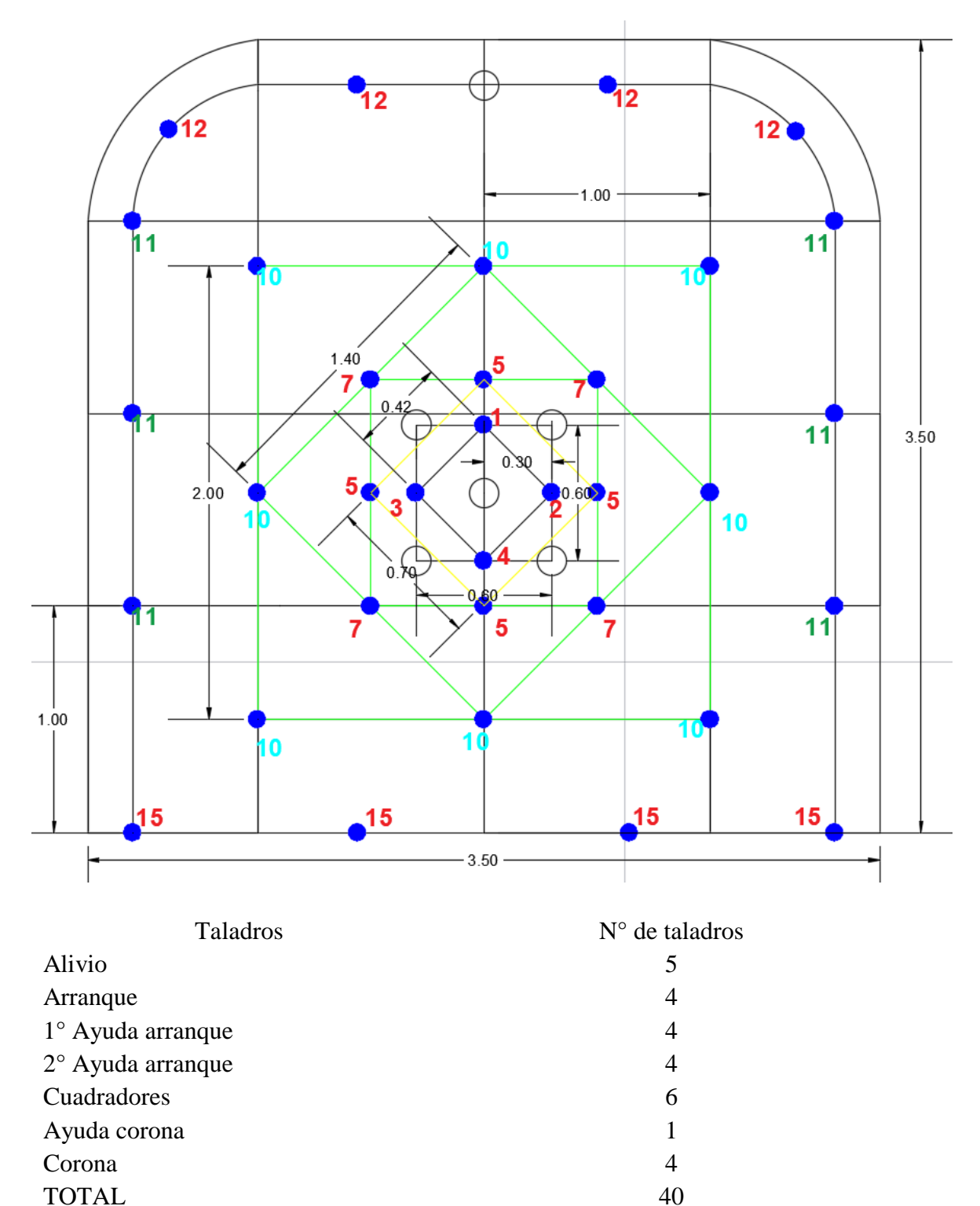

Anexo 2. Diseño de malla de perforación anterior

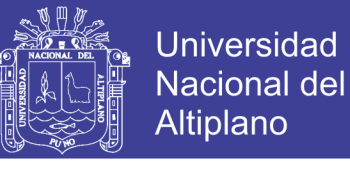

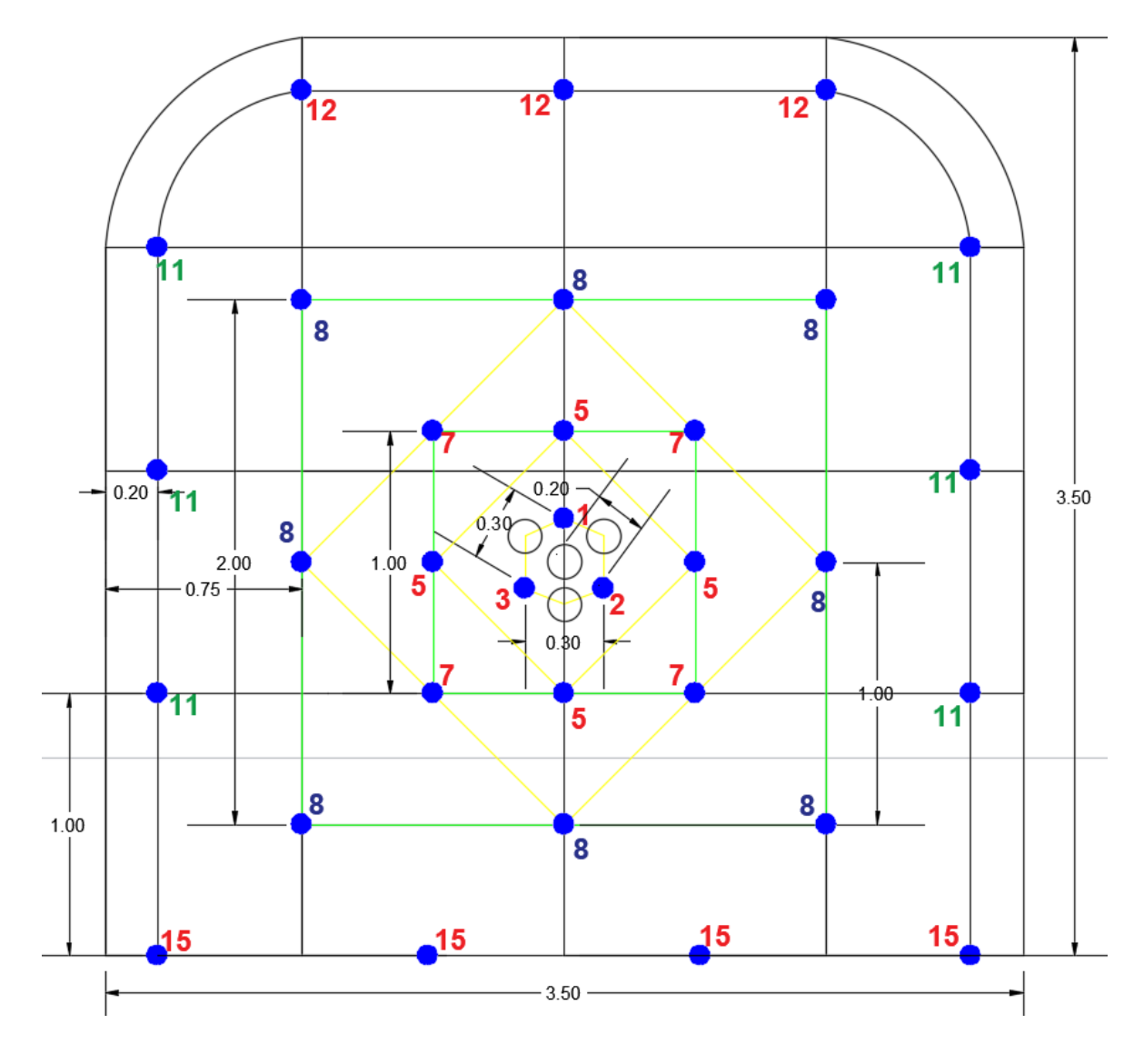

#### **Anexo 3. Diseño de malla de perforación optimizada**

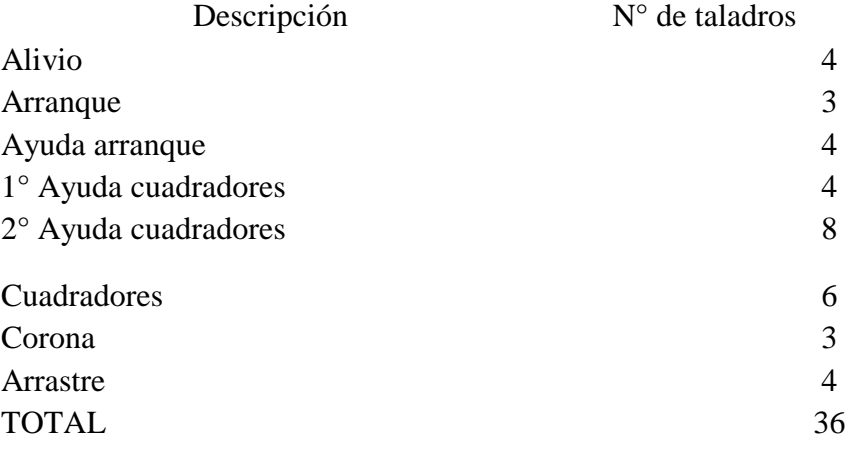